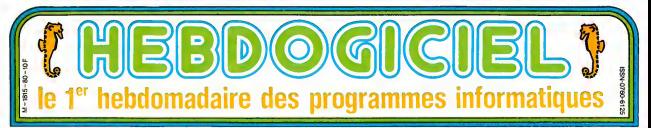

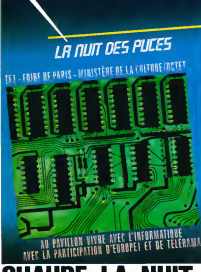

# **CHAUDE!**

Enfin on s'occupe de nous a la tele ! Une emission entièrement consacrée à l'informatique et qui dure, suites<br>tenez-vous bien, TOUTE la nuit du samedi 27 au pus tel dimanche 28 avril. Une nuit ou vous ne serez pas seul a programmer devant votre ordinateur. Que va t-il s'y passer ? Mystere et boule de gomme ! Sa chez que les ordinateurs, les minitels, les pirates, | <sub>'le p</sub><br>Georges Leclère et votre journal idolàtre seront la. | le pr Le premier qui branche sa télé sur sa bécane au survente<br>lieu de regarder cette émission, je lui bugge (\* ) survente<br>son programme à mort et je lui scratche son DOS ! suit au

<sup>C</sup> ) Ou plutot, je lui "bogue" son "listage" et je lui "abime" son "SED", comme dirait Savonet de t'Academie Informatique Frangaise.

### C'est nouveau, ça vient de sortir : L'actualitedelamicro-informattque. Lire pages 9,10.

YODLEIII! YODLEIII! YODLEIII!...<br>COUCHO est en page 17.

**DEULIGNEURS CINOCHE-TELOCHE** Les fainéants page 11

pages 14 et 15.

**FORMATION A L'ASSEMBLEUR** Le prof et l'amateur àclairé vous attendent à la page 19.

**N°80** 26 Ayrd 1985

# **J'AI TOUCHÉ JACK TRA** Jacques Tramiel était à la foire internationale de Hanovre avec

CARTE D'IDENTITE<br>Honore est une aliene fournisse Hanovre est une plaque en Alle- magne. C'est dans cette ville, située au nord-<br>magne. C'est dans cette ville, située au nord-<br>au nord- 650 kilometres au nord--<br>environs disques laser. Et c'est a- état

**Shift and the main of the Conservation of the Conservation Conservation of the Conservation Conservation Conservation Conservation Conservation Conservation Conservation Conservation Conservation Conservation Conservatio** 

pages, écrit serre Vous voyez le<br>pages, écrit serre Vous voyez le

### L'AMUR TUJURS

Vous savez pourquoi j'y suis allé. à that the contract of the contract of the state of the contract of the contract of the contract of the contract of the contract of the contract of the contract of the contract of the contract of the contract of the contract

minuscus<br>Partout, le slogan<br>Partout, le slogan<br>"la puissance sans<br>en anglais et en<br>ellemand Et heureusement Jack etait

Petit

bo had a company of

une tete de requin en pleine crise.<br>de fringale. il a eclate de rire et m a viene la main lorsqu'on lui a dit que c'etait moi qui inesi<br>avais écrit 'Tramiel n'est pas mort, témi

de Digital Research qui ressemble fort au sys teme d'exploitation du Macintosh)

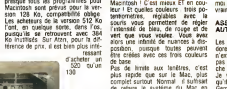

Tu paries.

tri a an<br>tre 525<br>tropic s

nouveaux Atari. Nous aussi.<br>su in membro i sisi a pro change à doi des rights de compte, il lit I'HHHHebdo o is accelered ! (Au fait, il doit me lire, en ce mo-<br>trouve, il tape les programmes ! (Au<br>ment ! Salut, Jack.) Bon. c'est bien joti de I'avoir vu. (Bla den konstant a total manufacture of the process of the process of contempts and Constant manufacture (Constant Constant Constant Constant Constant Constant Constant Constant Constant Constant Constant Constant Constant Con

pis appears constant video qui<br>is piss beau processeur video qui<br>récrait, une résolution à chez par-<br>récrait, une résolution à chez par-<br>sont ét puss, il est tousseurs aussi<br>compatible avec le 600 XL. De toutes faQOns. on vend les stocks et on se consacre au 520 ST excusez-

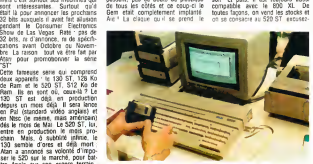

restautt.<br>Resa *Prádu*s Macrittosh ! Leur leur en couleurs : trois po-<br>leur ! Et quelles couleurs : trois po-<br>leuris vous permettent de régler : ASB<br>l'intensité de bleu, de rouge et de : AUT vert que vous vouez. Vous avez<br>alors une infinité de nuances à dis- (les<br>position, puisque foutes peuvent dore

LE GEM, de rela Pas on mine such a Mar, plas Je w<br>plas rapide que sur le Mar, plas Je w<br>correlet surtout Normal if suffisiel qui<br>de relate le système du Mar en Gem<br>correle j'a mortir à Torrel le CE-Mar<br>courrer j'a mortir à Torrel le CE-Ma

encore bouffer<br>LeGern <sub>chane</sub> (Graphics Environment Manager, un BLE !\*, En effet, pas d'echeance, cesserinate de 1989. bureau diate : 'Vous avez oublie de dire gous<br>Jue c'est LE PLUS VITE POSSI- de d pas de "nous voulons x appareils en appareils"

is mainly the main solar contains and the same of the same of the same of the same of the same of the same of the same of the same of the same of the same of the same of the same of the same of the same of the same of the transformation ; le clavier est caes ; s a

moi de revenir la-dessus, mais c est vraiment lefer de iance d'Atan.

# ASSEZ D'ATARI, LES<br>AUTRES !

Les autres, c'est d'abord Commo-<br>dore. Avec le C128, qui existe, qui<br>n'existe pas, qui est là, qui n'est<br>pas là et qui marche ou qui ne mar-

use passing and the state of the vestigation of the state of the state of the state of the state of the main of the main of the main of the state of the contract of the contract of the contract of the contract of the contr speciaie (GO 64) lui permet d'etre sous le contrdie de la Rom basic de C<sub>AM</sub> ONG

Suite page 16<br>
Suite page 16<br>
AMS TRAD

Votre programme, non content de vous rapporter 1.000 |<br>francs .per page publiee, peut vous rapporter 20.000 |<br>francs chaque mois ou un voyage en Californie pour deux |<br>chaque trimestre. Réglement en page interieure.

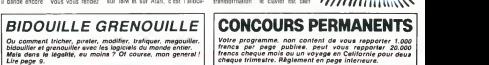

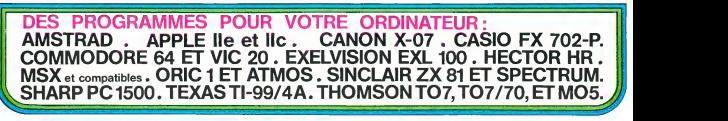

LUCKY JOE

CANON X 07

LACHE!

ó

 $P_{AB}$ (TU AS TRICHE  $R$  $E$  $D$  $F$  $F$  $N$ 

> NON NON. C'ETAIT POUR RIRE.

> > .<br>TV aic ca **F AE RIFE** PAS DU<br>NTOUT  $440 - 4$ COMME CA

Quelques malheureux dollars en poche, nanti d'une foi POKER : <sup>4</sup>cartes identiques plus <sup>1</sup> JOKER ou <sup>3</sup> cartes identiques inebraniable en sa bonne étoile, Lucky entra dans le pusz-suksers museur de survant dans la mérie couleur, ordre des<br>Impolt... (Impolt... in the music series in the cartes in the care in the survant dans la mérie couleur,

Marc SALAUM CARRE ter 6<br>E : 4 cartes identiquias : Mise multipliee par 7.<br>: 3 cartes identiques plus 2 cartes identiques : Mise multipliee

FULL 3 cartes identiques plus 2 cartes identiques : Mise multipliee<br>par 5.<br>SUITE : 5 cartes se suivant de couleurs différentes : Mise multipliée

par 3.<br>COULEUR : 5 cartes dans la même couleur Mise multipliee par 4.<br>BRELAN : 3 cartes identiques : Mise multipliee par 1.

Les paires et les doubles paires ne sont pas reconnues. Lorsque <sup>1</sup> ou 2 joueurs tigurent dans la "main" a la fm des echanges, il faut donner la valeur et la couleur attribuees au(x) Joker(s). Frappez au

Mode demploi : La table etait libre. LUCKY savanca vers elle el <sup>y</sup> posa ses deux flingues. Adroite, il empila maladroitement ses 22 dollars, en haut a gauche s'aligneraien! les 5 carles conslituanl la "main". En haul a droile, un emplacement etait prevu pour les messages du croupier CANON. Le croupier demanda : Valeur de la mise <sup>9</sup> <sup>1</sup> a 9 dollars LUCKY repondit prudemment 2. Les 5 cartes distribuees apparurent une a une : As de coeur, Roi de pique, 5 de trefle. 6 de coeur et 6 de pique. En haut a droite. la premiere des 5 minuscules carles cli- gnota. II decida de garder les deux 6 etappuya 3 lois sur J el 2 fois sur G pour conserver les deux 6.3 nouvelles carles saffichereni. La "main" etait mainlenanl lasuivanle : JOKER, 7de coeur. As de tre-fle el les deux 6,II jeta le 7 et I'As en pressant G.J.J.G.G et n'obtint qu'un 10 el un valet. Un message apparut : JOKER ?? II appuya sur 6 et sur la louche ";". le JOKER seIranstorma en 6 de trefle. Le croupier annonca BRELAN et lui donna une tois sa mise. puis le jeu continua : Valeur de la mise ?...clavier : <sup>1</sup> pour AS s • 5 9.9 / " 7 o 8  $0 - 10$ V - Valet

vous pouc avec an came, no, 4, 3, m, 6, fr. 6, 6, fr. 6, m<br>Valet, Dame, Roi dans chacune des 4 couleurs, telle, coeur, pique - +<br>et carreius plus 2 JOKERS: Au debut du juu vous disponse de 22 / - +<br>dellars: Le programme re 1) Dama<br>1991 - Roi ? Carreau

1 '\*\*\*\*\*\*\*\*\*\*\*\*\*\*\*\*<br>2 '\* LUCKY JOE \*<br>3 '\* CANON X-07 \* 3 '\* Lumum A'u.<br>4 '\*BY Marc Salaun\*<br>5 'essettissettitik 5 '\*\*\*\*\*\*\*\*\*\*\*\*\*\*\*\*<br>10 CLS:CONSOLE,,,0:CLEAR250<br>20 GOSUB20000 30 GOSUB 15000 40 GOSUB24000 100 DIMP 14) , D(4) 110 SP=115:SY=31 110 SP=115:57-31<br>150 G0SUB21000<br>110 SP=115:57-31 160 GA=22:TT=GA:GOSUB13000 500 BEEP40,5:LOCATE11 .OIPRINT 'Mib ell-9) 510 MI«»INKEY«: IFMi\*-" "THEN310 515 IFMI\*< "1"0RMI\*>"9"0RVAL(MI\*) >T TTHEN510ELSEMI=VAL(MI%)<br>530 LOCATE15,0:PRINT" "(MI%)" " 1000 'jeu 1005 B\*="01234" 1040 F0RW=1T03 1O60 IFW=1THEN1500 1080 b\*=--:locate ii,o:print 'J G" 1085 LINE (76,0) - (76,7) : LINE (109, <sup>01</sup> - ( 109,7) 1090 LOCATE 13,0: F0RI=0T04: PRINTCHR SI 150) <sup>1</sup> :NEXT 1100 A=TKEY! "x") :F0RZ=48T052 1120 AS-INKEYS: IFAS-\*\*THEN LOCATE 13\* (2-46) ,0: PRINTCHR\* (150) | ICH-32: 4100<br>50101120 G0T01170 1130 IFAS="J"THENBS=B\*+CHRSIZ> : CH =12:00T01170<br>1160 IFA\*O"G"THEN1120ELSECH=150 502<br>1170 LOCATE 13\*12-48),0:PRINTCHR\* + CH) ; 1180 IFA\*=" "THEN 1120 1190 BEEP30.1 1195 F0RI=1T010!NEXTI 1170 FURITZ<br>1200 NEXTZ<br>1210 1FEB-''THEN2000 1210 IFB\*=""THEN2000<br>1500 FORX=1TOLEN(25) 1520 NC=INTIRND!!!\*54)<br>1540 IFA(NC,0)=0THEN1520 1542 E=VAL (MID\*:8\*,X,1)) 1545 BEEP10.2 1548 L0CATEE\*2+1, OIPRINT CHR»(A(NC ,0) ) 1555 L0CATEE\*2+1, i:PRINT CHR\*(A!NC 1560 BEEP40,2:BEEP0,10<br>1570 D (E)=A (NC,O) :A (NC,O)=0 1580 P(E)=A(NC, 1): AtNC, 11=0 1600 NEXTX 1620 NEXTW<br>2000 'jaker? 2000 •joker? 2005 F0RI=0T04 2020 IFD(I)( >254THEN2510 2020 IF9(1)(72541MEN2510<br>2025 LOCATEll,OIPRINT "Joker ?? "<br>2030 B%-"1234567890V5R" 2030 B\*="1234567B90VDR"<br>2040 C\$=INKEY\$:IFC\$=""THEN2040 2050 C=INSTR!B\*,CS) 2060 IFC=0THEN2040 SEEP40, 2: LOCATE 17, 0: IFC=10TH ENPRINT "10" ;ELSEPRINTMID\*(B\*,C,1) 7070 2070 DII)=C+127<br>2200 CB=INKEYS:IFCB=""THEN;<br>2220 C=INSTR("|:/?",CB)<br>2230 IFC=OTHEN2200

2235 BEEP40,2:PRINT CHR\*(C+223); : NEXTI<br>2240 P(1)=C+223 2240 P(I)-C+223 2305 F0RZ=25T010STEP-l:BEEP2, <sup>1</sup> : NE .<br>2310 LOCATEI\*2+1, OIPRINT CHRS(DII) ) – euzu urr<br>2320 LINE(4\*I\*12,0)−(13\*I\*12,0) – 9000 'bengue eaute<br>2330 LOCATE1+2+1.1≀BothT CNos.0.11 – 9010 ABE"Heureux homes vous stes m 2330 LOCATE1\*2+1, 1:PRINT CHRB(P(1) .<br>2510 PRESET((1\*12)\*9,18):NEXTI 3000 ' valeur main? 3500 BF=0:C0=1 3505 BF=0:C0=1 3520 F0RI=0T03 3530 F0RT=I\*1T04 3540 BF«BF+ANSI(D(I)=0(T)))<br>3545 IFP(I)<>P(T)THENCO=0 3550 NEXTT 3560 NEXT <sup>I</sup> 4000 ' suited 4005 F0NI=0T03<br>4020 F0RT=1+1T04 4020 FURT-ITITU4 4030 IFD(I) <=D(T)THEN4050 4040 GS= D (I):D(I)=D(T):D (T)=GS: GOT 04020 4060 NEXTI 4060 NEXTI<br>4070 FORI=0703 4070 F0RI=0T03 4080 IFDII)OD(I\*l> -1THENSU= 0:G0TQ **SOOD** 4090 NEXTI<br>4100 SU=1 5000 \* aigui <sup>1</sup> lage 5010 IFBF=10THEN XX=10: CS='Poker :G0T07000 5020 IFC0=lANDSU=lTHENXX=8:CS="Flu sh - \*:G0T07000<br>5030 IFBF=6THENXX=7:C®="Carre - \* :G0T07000<br>5040 IFBF=4THENXX=5:C#="Full " :G0T07000 5050 IFSU=lTHENXX=3:CS="Sui te :G0T07000 5060 IFC0=lTHENXX=4:C\*="Coul»ur ' :G0T07000 5070 IFBF-3THENC\*--brelan ":XX=1 :G0T07000<br>5080 C#="perdu ' ' 6000 'perdu<br>6010 F0RI=30T040:BEEPI,1:NEXTI 6020 LOCATE11,0:PRINT C\*<br>6030 TT=TT-NI:G0SUB12000 6070 G0SUB21020 6080 BEEP0.50 6085 IFTT=OTHENLOCATE11,0:PRINT \* 20000 ' grephises<br>Pluse..\*:60T08000 20010 70NT8(128) Plume. . " :G0T0S000 6090 G0T0500 7000 'gagne<br>7010 LOCATE11,0 7030 PRINTC\* 7040 F0RI=1T020:BEEPXX\*5, <sup>1</sup> :BEEP45, 2:NEXT7050 GA=MI\*XX: IFTT+GA<198THE 20040 FO<br>N7060 4,124,8" 4, 12<br>7055 7055 7065-tt:sosub13ooo:beepo,so :goto9ooo 7060 tt=tt+ga:g0sub13000 7070 BEEP0.50 7080 G0SUB21020 7090 G0T0500 3000 'plume eoio fori=ito3:locate ii,i:printch R\*( 140\*1 <sup>I</sup> iCHR\*( 143\*1 ) <sup>i</sup> CHR\* (146+1) <sup>J</sup>

- 6

• 10

Coeur Pique

> प्रसारमासस् EXT OFF 'banque saute % A#= Heureux nomme vous ates m<br>illionnaire<br>9020 A\$=A\$+°, je casino peut-il se <sup>9020</sup> AS=AS+". le casino peut-il se re+aire en vous proposant une aut 9030 Am=Am+"partie 7 (0/N)<br>9040 1-1 9040 1-1<br>9050 BEEP30,2:BEEP10,1 <sup>9060</sup> LOCATE <sup>1</sup> <sup>1</sup> ,0 <sup>9070</sup> PRINTMID\*(A\*, <sup>I</sup> , 9) <sup>|</sup> : IFI=1THENB EEPO, 30<br>Bero, 30<br>Boso, 1-111115161516441, attuckaar 9080 1=1+1:IFIKLEN(AS)-9THEN9050 2019<br>1,0, 9090 IFTKEY("0")THENRUNELSEIFNOTTK 4,0<br>EY("N")THEN9080 9100 OFF<br>12000 'perte mise 12010 F0RI=MIT01STEP-1 12020 BEEP20,2:BEEPO, 10 12025 SY=SY- (POINT (SP.SY) =0) :IFSY= 32THENSY=10:SP=SP+6 12030 F0RJ=SPT0SP\*5 12040 PRESET! J-2.SY) 12050 NEXT1 12060 NEXTI 12070 RETURN 13000 ' gagne mise 13010 F0RI=1T0GA 13020 SY=SY+ (POINT (SP.SY) ) : IFSY<10 THENSY=31 : SP=SP-6 13030 SX=SP:SX=SX+ <sup>I</sup> INT IRND(0)\*3) -2 ,<br>13040 PSET(SX,SY) :PSET(SX+1,SY) : PS<br>ET(SX+7,SY) ET(SX\*2,SY) 13046 BEEP30,2:BEEP0, 10 13050 NEXT<sub>4</sub> 130eu metum<br>15000 'cedre 15000 'cadre 15010 F0RI-4T052STEP12 15020 LINE(I,D)-(I,17)<br>15030 LINE(I,17)-(1+9,17) 15040 LINE(I+9, 17) - (1+9,0) 15050 LINEII+9,0) - (1,0) 15070 NEXTI 15080 LINE (64, O) - (64, 31 <sup>i</sup> 15090 LINE(0, 19) -164, 19) 15100 LINE (65,8)- 1119, 6) 15110 RETURN 20000 ' graphisme<br>20010 FONT#(128)="252,0,16,48,80,1 24 6,48, 120- 20020 FONTS (129) = 252, 0, 124, 76, 28, 24040 NEXTI 112, 100, 124" 20030 FONT8 (130) = 252,0, 124, 48, 28, 24060 FOR3 21T028 12, 68, 124° .<br>13, 20040 FONT# (131) = "252, 0, 8, 24, 56, 10" , 1 4, 124,8" 20050 FONT\* <sup>I</sup> 132) = "252,0, 124,96, 120 , 12,76, 120" 25<br>20060 FONTS (133) ="252, 0,60, 96, 120, 25 108, 108,56" 20070 FONT\*( 134) ="252,0, 124, 124, 12 , 24, 48,48" 20080 FONT\*( 135) =-252,0, 124, 108,56 ,124, 108, 124" 20090 FONTS ( 136) ="252, 0,56, 108, 106

,60, 12, 120"<br>20100 Fonts (1371="252, 0, 92, 92, 84, 8 4,92,92"<br>20110 FONT®(13B)="252,0,108,108,10| 8,40,40,16"<br>20120 FONT8 (139)="252,0,120,60,36,<br>36,60,120" 20130 FONT\* (140) = "252, 0, 124, 100, 12<br>4, 120, 92, 68" 4,120,92,68°<br>20140 FONTB(141)="252,0,0,0,0,12,2 8,60<br>20150 FONT#(142)="56,56,24,8,16,16 ,24,24"<br>20140 FONT#(143)="4,4,0,0,0,0,0,0<br>20170 FONT#(144)="252,0,0,0,252,25 2, 124, 124"<br>20180 FONT#(145)="60,0, 196, 68, 16, 1 6,84,124<br>20190 FONTB:146!="0,56,144,128,12 4,0,0,0<br>20200 FONT#(147)="252,0,0,0,128,22 4,240,248<br>20210 FONTB (148)="248,56,176,32,16 20210 FONTB(148)="248,56,176,32,16<br>,16,48,48<br>20220 FONTB(149)="64,64,128,128,0, 0,0,0 20230 F0NT\*(150)=-252, 132, 132, 132, 132, 132, 132, 252\*<br>20240 FONT&(224)="0,56,56, 16, 124, 1 24, 16, 56°<br>20250 FONT#(225)="0,40, 124, 124, 124 ,56, 16, 16" 20260 FONT# (226) = "0, 16, 56, 124, 124, 124, 16, 56"<br>20270 FONT# (227) ="0, 16, 56, 124, 124, | 56, 16, 0°<br>20280 FoNT8(254)="252,0,68,56,84,1 24,56, 16"<br>20290 FONT8(255)="124, 124, 124, B4, 5" 6,40, 108, 108\* 20300 RETURN 21000 'cartes 21010 DIMA(53, <sup>1</sup> 21020 V=128:C=224 21030 F0RI-0T053 21040 A!I,0)«V:A(I, <sup>1</sup> ) =C 21050 V=v+1 : IFU>140THENV=128:C=C+1 21060 NEXTI<br>21070 A(52,0)=254:A(52,1)=255 21080 A(53,0)=254:A(53,1)=255<br>21090 RETURN 21090 RETURN<br>24000 'pietolet<br>24003 R=-2:T=0<br>24005 RESTORE25000 24010 F0RI=1T016 24020 READA.B.C, 24030 LINE(A+R.B+T) - IC+R.D+T) 24040 NEXTI 24050 F0RI=1T018 24060 FDRJ=21T02B 24070 IFP0INT(1\*44, J)THENPSET (20- ,J)<br>24080 NEXTJ,I 24090 RETURN 25000 DATA47.21 ,47,23,52,21,57,21 25010 DATA48,22,54,22,4B,23,60,23 25020 DATA58,22,59,22,58,23,60,23 25030 DATA52,24,61 ,24,57,25,62,25 25040 DATA53,25,53,25,55,25,55,25 |<br>25050 DATA54,26,56,26,59,26,63,26 | 25060 DATA58,27,64,27,59,27,64,27 |<br>25070 DATA58,28,64,28,60,22,61,21 |

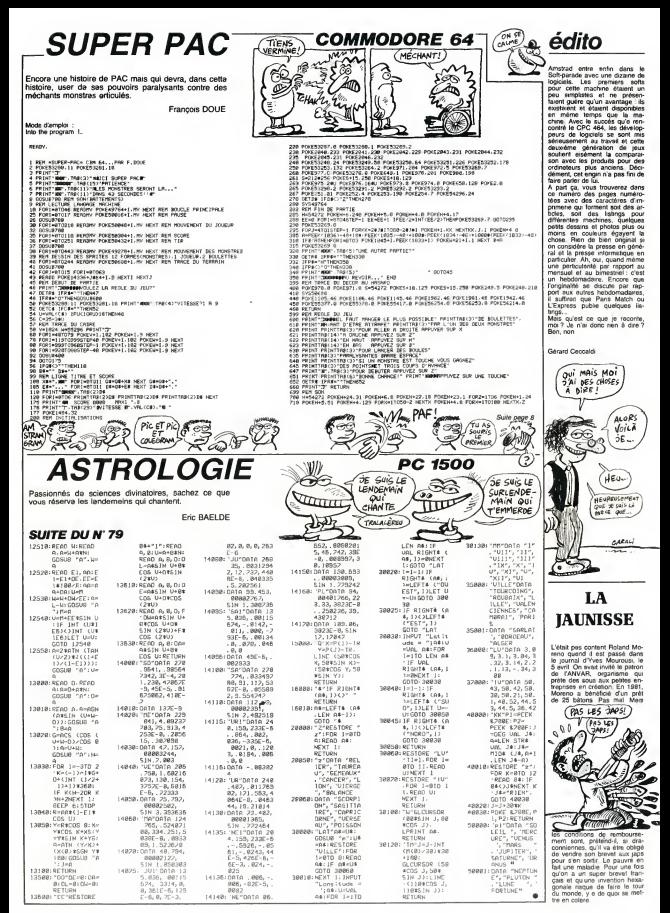

FOOTBALL

Sportifs en chambre, co

a dan

comporte 3 list

**BACHING** 

arrine criocine

rogramme "Charge<br>Une ligne REM de angueur vou ius ()<br>Henri

listing 2 de la fe ontrôler les c

ESBETHAN EN UTORO NORMALE OF LEGNA **CRECTPEPS**  $0.004$ LISTING 1 -<br>- この水が中にはいわけについていけいけいからのの点のの **MARINE AND STREET AND ACCOUNT** AORESSE ٠ n. **Beautiful** Ñ. THEN 88TO 201<br>THEN 88TO 368<br>THEN 88TO 368<br>ListCode Auton .<br>∴ne. H - РЕТИТ - Л. АВ.<br>- РЕТР = РЕТЕК - 18-140<br>- РЕТИТ = R. СНАВ (28-14) - 19-1<br>- РЕТИТ = R. СНАВ (28-14) - 19-1<br>- МЕТ = РЕТИТ - 19-140-140-1<br>- SAVE - CHARGEUE<br>- SAVE - CHARGEUE i. LISTING<sub>2</sub>

**Base** 

このことには、このことができることができる。このことは、このことがある。このことは、このことは、このことは、このことになることになる。このことになることになることができる。このことは、このことは、この ことは、このことは、このことは、このことは、このことは、このことは、このことは、このことは、このことは、このことは、このことは、このことは、このことは、このことは、このことは、このことは、このことは、このことは、このことは、このことは、こ **なかなのかなのためなんようですようになりますから、そので、内の下のことものからのカイフローのようによりご紹介されています。そのからのからのからのから、そのことができていますから、そのこのことができています。そのことからものですから、そのことについたから、そのことに、このことができています。** 

**HERROR STATE** 

- ラック・ロックスとしているのであります。 こうしょうかん しょうかん しょうち しょうしん しょうしん しょうしょう こうしょう こうしん こうかん しょうせいしん

e se construir de construir a a de contra a de construir a a de construir a a de construir a a de construir a <br>O de construir a a de construir a a de construir a de construir a a de construir a a de construir a de construi **の場合は世界の日本地域を上昇のプロではなららなかでなか。またのはアカウムをデアプロのようキアパクなようのから、などでののことがあることができるので、アパクなどのことがあるのではない。このサインのアカウンストにより、そのようなから、そのようなのからことがある。** Constitution with a b popular control 1999 on the Defense of the Second Line of the Constitution of the Constitution of the Constitution of the Constitution of the Constitution of the Constitution of the Constitution of th Hais Cas<br>LA Thur 7

ប្រសារជាតិការណ៍ និងប្រសព្វរបស់នាងប្រសាសន៍ និងប្រសព្វរបស់ និងប្រសព្វរបស់ និងប្រសព្វរបស់ និងប្រសព្វរបស់ និងប្រសព្វរបស់ និងប្រសព្វរបស់ និងប្រសព្វរបស់ និងប្រសព្វរបស់ និងប្រសព្វរបស់ និងប្រសព្វរបស់ និងប្រសព្វរបស់ និងប្រសព្វរបស់ 2000年,我们的学习的学习的学习的学习,我们的学习的学习,我们的学习的学习,我们的学习的学习,我们的学习的学习,我们的学习的学习,我们的学习的学习,我们的学习,我们的学习,我们的学习,我们的学习,我们的学习,我们的学习<br>2000年,我们的学习学习的学习,我们的学习,我们的学习,我们的学习,我们的学习,我们的学习,我们的学习,我们的学习,我们的学习,我们的学习,我们的学习,我们的 ee<br>ce 1999年,1999年1999年1999年1999年1999年1999年,1999年1999年,1999年1999年1999年1999年1999年1999年1999年1999年1999年1999年1999年1999年1999年1999年1999年1999年1999年1999年1999年1999年1999年1999年1999年1999年1999年1999年1999年1999年1999年1999年1999年1999年1999年1999年19 이 이 사람들은 이 사람들은 이 사람들은 이 사람들은 이 사람들은 이 사람들은 이 사람들은 이 사람들은 이 사람들은 이 사람들은 이 사람들은 이 사람들은 이 사람들은 사람들을 지원하고 있다. 이 사람들은 이 사람들은 이 사람들은 이 사람들은 이 사람들은 이 사람들은 이 사람들은 이 사람들은 이 사람들은 이 사람들은 이 사람들은 이 사람들은 이 사람들의 사람들은 이 사람들의 사람들은 이 사람들의 **DER DE ANNONCICION**<br>OPPORTUNG PRODUCTION ののも本人のさんののまたなからまた。 SE のだいいがかいい ารที่สำเนียมของของและถึงที่ผู้กำลังกับใช้ใช้ใช้ใช้เป็นที่สำเนินการที่สำเนินการที่สำเนินการที่สำเนินการที่สำเนินการที่สำเนินการที่สำเนินการที่สำเนินการที่สำเนินการที่สำเนินการที่สำเนินกา<br>ถึงที่สำเนินการที่สำเนินการที่สำเน *GOD - SPRACULUM GOD* es e a construír a construír a construír de partido de 1999 e 1999 e a construír de 1999.<br>La construír de 2008 e 2008 e 1999 e 1999 e 1999 e 1999 e 1999 e 1999 e 1999 e 1999 e 1999 e 1999 e 1999 e 19 ana al Rigilia del Rigilia del Distinguista.<br>L'analista del Rigilia del Rigilia del Rigilia del Rigilia del Rigilia del Rigilia del Rigilia del Rigilia de<br>Rigilia del Rigilia del Rigilia del Rigilia del Rigilia del Rigilia and a communication of the communication of the communication of the communication of the communication of the communication of the communication of the communication of the communication of the communication of the commu H ł アファック アファファクラ e Calcier (1992) e consegue de la constancia de la consegue de la consegue de la consegue de la consegue de la<br>La calcier de la consegue de la consegue de la consegue de la consegue de la consegue de la consegue de la cal **NUMBER OF STREET** 

田崎

et temps in the state of the state and the state of the detection of the state of the state of the detection of the detection of the detection of the detection of the detection of the state of the state of the state of the lquez celle du<br>L recopiera les **B. LAPEYRONIE** 

de S.<br>cours permet la sauvegarde<br>de sasie. De cette r<br>et le regrendre plus ta **Iffaire** et o<br>vous pous ire

es 20 à 400 et tapez le pro-<br>pensez à controler la valeur<br>PRINTPEEK (16396) + 256<br>dort étre 24049, dans le cas<br>petiens (RFM) ectué.<br>direct D-P<br>PEEK ï۴ Commercial

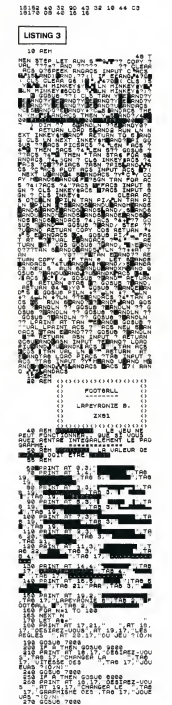

**ON YA H IERDE! MA** CARRICRE EST  $E$ **DITUE!** THEN DON'T š  $1000 - 10000$ ÷ THE<sub>1</sub> AN<sub>NO</sub> ier ei ৳  $-10$ 讚 蹦 d "affixe 348 ... THEN 9979, 7912 2886 **THEST** 2040  $\mathbf{r}$ THEFTAXYOT THEN GOTS ဒီးနှ ψŗ **Andress** --<br>THEN GOTO 701 Ab 1 onro sere 近畿 THEN GOTO 803 **IF COOR 08:49 OR** coos 1" 016 OR 011 THEN 238-310 盂 ុរ្តិ៍<br>កម្ម Ŵ  $0.0002$ an innin 22 **The years?** er<br>18 ġ 'às ង 10,81 'gg 露 ïġ. f. .<br>RT  $\begin{array}{c} 50310 \\ 88101 \\ 81 \\ 43 \\ \end{array}$  $\frac{29}{27}$ TROOP W ×, è  $\frac{87}{21}$ 耀 `so  $R^{\alpha\alpha}_{\dots\alpha_{d+2\alpha+16}}$ 맳  $0.16$ Ŧ **DENEVAL** THEN GOTO 9988 a sa  $\ddot{\phantom{a}}$ 

ZX

 $7000$ 

# **LA CONTRE ATTAQUE DE L'EMPIRE**

Š

 $\epsilon$ 

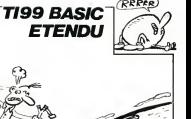

Rebelle loyal, serez-vous de taille à relever le défi de Femaire et ses monstres de métal ?...

Christian LUCAS

⊙

Mode d'ampioi :<br>Las règles sont dans le programme<br>(NDTT : Excellente music

)<br>| Yersion 3.4 - 11.01.05<br>| Ye CONTRACTOR SIG TI SO/AN THE SURFEIT TRANS DEDLE A **Service** LA MUSE DE 'MARKERMANN PROTOKE 11 0-2<br>CALL CLEAR 11 RESTORE 11 0-2<br>FOR 1-1 TO B 11 CALL COLOR(1,1,1)|| **BANDON LTD** 124 RANDONIZE<br>125 DALL BOREBYCZI<br>127 OPTION (NAMELY 14)<br>127 OPTION (NAMELY 15)<br>129 FLELWAP, REILY (NAMELY) (NILANCIILDII) (N<br>21 LLELWAP, NTRALMALIN (NAMELY) (NILANCIILDII) =2<br>130 CALL COLOR(1,12,1,5,12,1,6,12,1,7,12  $\frac{1}{131}$  paper -ORISTIAN LICAPS 3 1  $1.1111$ PRESENTE \*1 1 1 T T I I I<br>23 PRINT \* - L'EVPIRE CONTRE ATTAGLE": CALL REVIOUR, SILL OF ROOM THEN AND іза PDR I=1 TD 37 kr RRAD 8,A кв CALL 80<br>136 PDR I=1 TD 37 kr RRAD 8,A кв CALL 80<br>180 ON/1.7.8.D.8÷1.0.8−1.21кв RR\$T I 132 PRIME L L L L L L L L L L L L L L L S CALL IMPROVICE/JASILE CALL ISBN 6514<br>PLACE CARPINAL TYPESTRYPHYPOOT"|11 CALL<br>PLACE CARPINAL TYPESTRYPHYPOOT"|11<br>PLACE CARPINAL SALES<br>PLACE CARPINAL TYPESTRYPHYPOOT"|14.000<br>PLACE CARPINAL TYPESTRYPHYPOOT"|14.000<br>PLACE CAR 643<br>|HDHARIS4,1,40,6471E DALL HDHARI ű. 173 Vol<br>174 Chill, Charl (28, "0000323610 BPPPP (BIC)<br>6189PPPPPPP00101810909000000001667PP<br>175 Call, Charl (36, "0+000000020000007PP436)<br>636888610007000004145555557051515555591 7<br>FFF\*31PICS ROUGE<br>17A FALL COLOR(1,13,3,2,3,4,8,4,16,12,8, --- CMC: LOLOR(1,13,3,2,3,4,8,4,16,12,8,<br>1,13,16,8,14,10,13)<br>177 FOR 143 TO 7 ++ CALL COLOR(1,16,10);<br>1 HEXT 1 NEXT I<br>78 DALL COLORIS.4,101<br>79 DALL HEHARI23,10,140,121 180 74-STRAIF)<br>181 DISFLAY AT (23,15)512E(1):TH<br>182 DISFLAY AT (24,26)512E(3):TO="66TRAIT

 $\begin{array}{l} \mathbb{R}^2\mathbb{L}1,\quad \mathbb{R}^2\mathbb{L}2\mathbb{L}2\mathbb{L}2\mathbb{L}2\mathbb{L}2\mathbb{L}2\mathbb{L}2\mathbb{L}2\mathbb{L}2\mathbb{L}2\mathbb{L}2\mathbb{L}2\mathbb{L}2\mathbb{L}2\mathbb{L}2\mathbb{L}2\mathbb{L}2\mathbb{L}2\mathbb{L}2\mathbb{L}2\mathbb{L}2\mathbb{L}2\mathbb{L}2\mathbb{L}2\mathbb{L}2\mathbb{L}2\mathbb{L}$ :<br>TO IF ABS(X-I)>7 OR(T-Y)<14 THEN<br>TI FALL FOUNDILOR LOCATIC IT NO 1 CALL SQUAD(100,600,2);;; IF Y(225 TH)<br>CALL HENNE(12,9/8+4,84,17-9)/8);;; CALL<br>GUND(10,380,1));; CALL HENNE(12,1,89,35 )<br>192 IF GHO THEN CALL COLOR(\*2,7)<br>193 IF GHI THEN CALL COLOR(\*2,9)<br>194 IF GHZ THEN CALL COLOR(\*2,10)!! GOTO 237<br>95 IF 8×3 Data Jy5 +: 8670 200 B-96 Byd 1<br>%% FDR I=100 TO 116 STEP 4<br>%7 DNA PATTERN(@1.1) 97 DAL ANTERNATORI<br>20 DAL JEVETORAY<br>19 DAL JEVETORAY<br>19 DAL JEVETORAY<br>19 DAL JEVETORAY<br>19 DAL PORTUGAL<br>19 DAL PORTUGAL SON<br>19 DAL PORTUGAL SAN DAL SPRITE (\* 1921)<br>19 DAL PORTUGAL SAN DAL DAL SPRITE (\* 1931)<br>19 DAL PORTUGAL e., P=P=1<br>W=1 /r BOBU© 219<br>CALL PCOITION(45,X,Y):: iP Y/230 THQ<br>- - - - - - - DP GPRITE(45) **CHAIR TOUR BOURGET (B)**<br>PHO IT ONLY BOURGET (B)<br>PHO IT ONLY BOTTO ING. 211, 213<br>| ON J-4| ROTTO ING. 211, 213<br>| ONLY - 2011<br>| SCHAIR TO OUR SON TOWERS (DESTRUCTION WEATHER<br>| 2010 | 173<br>| CHAIR TO 21 | THEN 318<br>| CHAIR TO .<br>00.0X(1,5,6,2,6,5,5,6,10,8,0,1<br>13,16,19,14,10,5)11 VHV+1 11 5 ---- 6868711,5,6,2,6,8,<br>152,1,13,16,12,14,10,5)<br>FMF - MALYER TOUCHE --<br>FMF - MALYER TOUCHE --IF F:0 THEN 233<br>IF F:6 THEN 0-2<br>IF F:5 WAD F:11 THEN 0-14<br>IF F:10 WAD F:16 THEN 0-7<br>IF F-10 OF F-17 THEN 0-15<br>IF F-10 OF F-17 THEN 0-15 COLORING THE CALL MOTION (But D. L MAITEIL<br>COLORINALIZIAL CALL SOUNDIDOOL~  $\sim$ DELTRATE (45) 11 TR-0 11 DALL M 1)<br>"CALL COLOR(MA,21): CALL HAIT(1)<br>"CALL COLOR(MA,15):: CALL HAIT(1)<br>"CALL COLOR(MA,C1): CALL HOTIOR(MA,0) IF F=0 THEN 2+117 11 J=6 11 N=3

1 11 17 TB 3 THEN CALL COLOR (#2,9) ELSE E<br>ALL COLOR(#2,2)<br>259 NEXT R ALL EDUCATES 2011 UND LODGE WAY FALMS & 250<br>250 NET R=3 THEN 240<br>250 NET R=3 THEN 240<br>251 NET R=3 THEN 240 NET BRAIN BROWN (100,450,00),1<br>251 NERT R=3 THEN 250,000 NET R=2<br>265 DM TH BBTD 195,195,337,337<br>265 DM TH BBTD 195,  $\begin{smallmatrix} \mathbf{B} & \mathbf{B} & \mathbf{$  $\frac{1}{2}$ )<br>
CRL, ENVILVE, 2011 | SML, 20080(1909), 11<br>
CRL, ENVILVE, 2011 | FX 012<br>
CRL, ENVILVE, 190202021<br>
11 | FX 190202021<br>
2011 | FX 190202021<br>
2011 | FX 19031<br>
2011 | FX 19031<br>
2011 | FX 19031<br>
2011 | FX 19031<br>
2011 | FX 1903  $\frac{1}{283}$ <br> $\frac{283}{284}$ 200 REI -<br>200 REN KRETSUCTION WALKER<br>200 REN KRETSUCTION WALKER<br>207 CALL HOTION(41,0,0)<br>200 P Net THEN CALL PATTRENGER FOR LY LET ET  $\begin{array}{l} \mathbf{L}_1 = \mathbf{R}_1 \mathbf{C}_1 = \mathbf{R}_2 \mathbf{C}_2 = \mathbf{R}_1 \mathbf{C}_2 = \mathbf{R}_1 \mathbf{C}_2 = \mathbf{R}_2 \mathbf{C}_3 = \mathbf{R}_2 \mathbf{C}_3 = \mathbf{R}_3 \mathbf{C}_4 = \mathbf{R}_3 \mathbf{C}_5 = \mathbf{R}_3 \mathbf{C}_5 = \mathbf{R}_3 \mathbf{C}_5 = \mathbf{R}_3 \mathbf{C}_5 = \mathbf{R}_3 \mathbf{C}_5 = \mathbf{R}_3 \mathbf{C}_5 = \mathbf{R}_3 \mathbf$  $100 \, \text{GHz}$ 295<br>295 12 NETWORK - WELL AND THE STATE OF THE STATE OF THE STATE OF THE STATE OF THE STATE OF THE STATE OF THE STATE O<br>1.3 NEW 1.63 TO 7 11 DAIL COLOR 15, 16, 41 11<br>1.5 New 1.63 TO 7 11 DAIL COLOR COORDING COOL<br>1620 STATE ORDER O 0771 - 1980<br>1980 - 1980 - 1980 - 1980 - 1980 - 1980 - 1980 - 1980 - 1980 - 1980 - 1980 - 1980 - 1980 - 1980 - 1980 - 1980<br>1980 - 1980 - 1980 - 1980 - 1980 - 1980 - 1980 - 1980 - 1980 - 1980 - 1980 - 1980 - 1980 - 1980 - 19 T RESTORE 387 11 READ PR.DR 11 CALL ON  $\begin{array}{l} \text{327 F6V, 304} \begin{tabular}{l} 10 & 30 \\ 237 & 100 \\ 339 & 124 \\ 230 & 124 \\ 231 & 107 \\ 232 & 107 \\ 233 & 107 \\ 235 & 107 \\ 236 & 107 \\ 237 & 238 \\ 238 & 239 \\ 239 & 248 \\ 230 & 248 \\ 230 & 248 \\ 230 & 248 \\ 230 & 248 \\ 230 & 248 \\ 230 & 248 \\ 230 & 248 \\ 2$ 138<br>132 - M.L. SOLRO ILOS, 600, 21:1 IF Y.225 THE<br>15 - M.L. SOLRO ILOS, 600, 21:1 IF Y.225 THE<br>11 - M.L. BOURD ILO, 380, 13:1 DALL HCHARI2\*<br>11 - M.L. 2000 ILO, 200, 13:1 DALL HCHARI2\*<br>13: IF B-1 THEN DALL COLOR(#2, 8)<br>13:

 $\mathbb{Q}$ 

 $\widehat{AFG}$ 

 $SALA01$ 

TOVCHE<sup>T</sup>

237<br>337 IF GH3 THEN MH3 ii JHS if GOTO 352 E<br>338 GH2H<br>338 FGR IHIOS TO 116 STEP 4<br>359 DALL PATTERHIBILI.#3.11<br>341 IF X - 0 GR Y - 0 THEN XWHXV+X/2 II DA<br>341 IF X - 0 GR Y - 0 THEN XWHXV+X/2 II DA ) /www.yo<br>|R(#2,-Y#3,1<br>|P=1 THEN  $-17.1$ KC-10 THEN 346 in Kolim 1988 352<br>198 : Chil Coleg (82,83,15,15)<br>198 : Chil Coleg (81,83,15,15)<br>198 : Chil Coleg (81,83,15,15)<br>198 : Chil Coleg (86,15,87,16,16,15,15,15)<br>198 : Chili Coleg (86,15,87,16,15,16,15)<br>198 : Chili Coleg (96,1 I CLOR 351<br>|HORFHING||1 II F-HON|<br>|GOSUM 217<br>|CALL PORTION(#5.X,Y!!!||F Y>230 THE<br>|-0 II CALL DELSPRITE(#5) - Date - DALL Music<br>| SMET | DALL Music<br>| SMET | SMET - DESCUR - 2015<br>| SMET | ALL MUSIC | SZCZIL, 355<br>| SMET | MEL - | THEN - 325<br>| JP - MEL - | THEN 325<br>| JP - MEL - | THEN|<br>| SMET | MEL - | MAL - | MAL - | MAL - | MAL rer :<br>John Call (Daan (136, 10000031FFFFFFFFFFFFFFFF<br>FFFFFFFFFFFCHCORRETTEECEEDOOOOOOOOPE 301 : 15: 10: 10: 10: 26:<br>262 CALL COLOR(11: 08), 02: 03: 13: 13:13:12:0<br>11: 12:15:0:14:14:45:2:2:3:13:0:13:13:12:0<br>26: 10: 1: 00: 00:0:0:15:00:00:11:14:49:<br>- 10:3: 1: 00: 00:0:15:15 04 FOR 1-17-19,4)<br>MEXT I +: CAL COLOR(1,15,14)<br>MEXT I +: CAL COLOR(1,15,14)<br>MPT I +: CALL COLOR(5,13,14,6,3,6)++<br>MPT 320 365 'GRENE BERERYCZYN' CALL CLEAR<br>367 DALL BEREENCZYN'CALL CLEAR<br>367 DALL DARISPRITEIALLY<br>369 FBR 7-1 TO'B 1: CALL COLORII,10,1911 - MEXT I<br>370 NEBTONE 394<br>371 FER I=1 TE INTURND+103+1 i; READ A4<br>11 MEXT I 77 | 1958 | 1961 | 1972 | 1986 | 1987 | 1987 | 1987 | 1988 | 1989 | 1988 | 1988 | 1988 | 1988 | 1988 | 1988 | 1988 | 1988 | 1988 | 1988 | 1988 | 1988 | 1988 | 1988 | 1988 | 1988 | 1988 | 1988 | 1988 | 1988 | 1988 | 1988 | , 450<br>DATA 131, 300, 131, 300, 131, 300, 262, 200<br>, 200, 262, 200, 294, 450, 131, 300, 131, 300 .<br>188 hata 202020444447606.5050808084806 BATA 282824141628341C-50503030305045 **TAXABANDARES PARALO** BATA 2828282424245A76.505 r:<br>96 DATA "LA FONCE EST AVEC TO1.","ERAVO<br>ILLUSTAE INCONNU."."L'EMPIAE YREMMLE A NOM."<br>GATA "VOUG AVEZ GAGNEZ UN PEU DE AE -<br>REN - TEMPORITATION --REN - 10717)<br>BUB MAITIT)<br>FOR MHI TO 2007 AL MEXT M REN<br>SUB AFIA: 6,75)<br>IF B--1 THEN T-TB+1 ELSE T-TB<br>BISPLAY: 4TICA: 261912E(31)STRAINATIA,<br>b-4-55TRAIT)

# $WESTERN$  THOMSON T

# THOMSON TO7,TO<sup>7</sup> 70, MO5.

NON! TO  $D'ABORD$ 

Ou la version informatisee et realiste du celebre film "Le train sifflera trois fois".

Jean Louis CARDOT

existenciamos, capos en la contra si exposición de coupa en co portos de la capacidad de la capacidad de la capacidad de la capacidad de la capacidad de la capacidad de la capacidad de la capacidad de la capacidad de la ca score des joueurs ; le jeu s'arrete <sup>a</sup> <sup>18</sup> ou <sup>a</sup> spectateurs. <sup>A</sup> la fin du duel, un rodeo est organise : le gagnant monte la vache e du perdant 1 a 8. 1908

ers i errme<br>de la manctie du gegnant 1 ou • Position de la manetle du gagnant <sup>1</sup> ou 5.

Model a military of the details in a ladded des memettes<br>
Se compared in the details in the desired of the state of the state of<br>
April and a state of CTOM et in pursuing in the state of the state of<br>
factors applied the s

res, II est possible de s'abnter derriere le totem violet, mais un tir sur celui-ci provoque un ricochet. Le tir dans letotem bleu, qui apparail

### Modifications M05

SUPPRIMER LA LIGNE 3620. LES LIGNES 3640

8 POKE40958,0:POK.E49951.0

10 CLEAR, 48958, 21:CLS:C=8: SCREEKR, 0.0:LO<br>CATE0, 0.0:ZZZ=PEEK<40951)<br>SD: IF: PEEK<40950)=0: THEN: GROB: ELSC: 6033 53 IF PEEM409583>0 THEN 6000 ELSE 6033 = 2<br>2025 IF SC01>SC0 THEN POKE48957.0 ELSE P = 2<br>202410957,1

2134 POKE40953,SCOA:POKE40954,SCOM

2135 POKE40955,SCOA1:POKE40956,SCQK1

3505 IN\*9+INT'RND\*PEEIU4095£O

528 IF LEFT\$'REP\$,17="0"<br>N TRA1N=0:POKE48959,11CD

6970 POKE48951,222<br>6482 IN: FINI +1: POKE48952, IN: FIFENI-1576

22000 CLEAR, 40950, 23:0-PEEK(4095

£2802 SCO- )=PEEfc- 40953 >+PEEK( 48954 •

22033 SCO(1)\*PEEK<40955)\*PEEK(40950)<br>20010 IF PEEK(40951)\*0 THEN ASA=STICK(0) - 3266<br>| ILSE ASA=INT(RNO\*(49-TEHv5:>1|F ASA)8 T<br>| Z200<br>| ELASA=8 THENHSO\*(49-TEHv5:>1|F ASA)8 T<br>| Z200

38575 IF PEEK(40951-~8 THEN IF PEEK(4095 - )69,<br>3 :PEEK (4954)=PEEK' 40955>+PEEK(40956) T - 254<br>MOHIIDI=8<br>MOHIIDI=8

40575 IF PEEK(48951)=0 THEN IF PEEK(4895<br>3 -PEEK<48955)+PEEK 48955)+PEEK<48956) T – CR\$(4<br>35,15 - PEEK 48955)+PEEK<48956) T<br>480=1101=0<br>MO=1101=0

3630 LOCATE6,0,0:RESTORE:FQRI=8TOli:READ h,B,C.D:B0XF« A. B>-' C, <sup>D</sup> /, 4: NEXT:DATA8, 9,320.2.56,3,66,4,66.3.74, 10,74,3.94,6,82, 6.94, 13.94,9,96, 13, 118,2, 128. 18, 184.11, <sup>1</sup> 24, 13. 121.3,248.4, 136.4,238, 13, 131, 11. <sup>13</sup>

.<br>THOMSON TO/ \*\*\*\*\*<br>John Louis ######### <sup>6</sup> •••••«• CARDOT Jean-Louis \*\*\*\*\*\*\*\*\*\*\* 10 CLEAR.49143,21:CLS:C=0:SCREEN0.0.0:LO 8 PORTHUM CARDOT<br>198 POKE49151,0:POK<br>199 POKE49143,21<br>19,0:0:0:22=PEE

ChTE0.0.0:ZZZ=PEEK> 49144) 20 INITIALISATION 21 DEFGR«(0>=8, 124,44.47, 127, 127,39.82 22 DEFGR\*U>=0.8.-£. 252,252, 25£, 226, 75 23 DEFGR\*«.2)=0, 127,42,42, 127,127.255,34 24 r,'EFGR»<3)=48, 48, 96. 160, 96,48,40,72 25 PEFGR\*(4)=12. 12,6,5,6, 12,20, 18 £6 DEFGR\$i.5)=8, 0,32, 18,213,249,38,25 27 DEFGRS< <sup>6</sup> <sup>&</sup>gt; =0,4,204,208,62,69,37,8 28 DEFGR\*(7>=24,24,96. 176,172,48,72, 132 29 DEFGR«1B)=24,24,6, 13,53, 12, 18,33 30 DEFGR\*<9)el6,80, 112,36, 184,96,34,39 31 DEFGR\*(ie>=16,88. 112.36, 184,96,34,32 32 0EFGR«< 11)=16,56, 18,60, 16,56.48,40 33 DEFGRt(12>=16, 186,84,56,16,56,48,48 34 DEFGR«(I3)=2S0,£00, 112, 160, 160.48,80,

144 35 DEFGR\* <sup>&</sup>lt; 14> = 19. 19. 14.5,5, 12, 18,9 36 DEFGR\* (15) = 16, 56, 16. 16, 16,56, 124, 124 37 DEFGR\* ( 16 >=1 68. 112,32,32, 112, 112,32,

38 DEFGR\*(17>=8, 0,0.0,1, 7,31, 255 39 DEFGR\*(18)=0, 0.0, 0,128,224,248,255 40 DEFGR\*( 19>=255, 80. 96,67,67, 67, 67, 255 41 DEFGR\*(2B>=255- 10, 6. 50,58, 58,2,255 59 • VARIABLES <sup>55</sup> HUS\*=\*L240£SQ03DOREniDOFAPtIL48REDO":N IS\*='L£403D0D0RENID0S0D0L48LAL24LALASI04 D0DO03SILAL48S0D0L24DODOREL48HISOL24DODO REL48HIS0L£4D0DOHIL4BS0L24S0HIL48D0REL96

.<br>SF="LZAZTZDIODOGREEREAHIHIO" : TO="LPAZ<br>OFAFAAL ALASSORI

56 S»="L2A2T205D0D0«REREtHIr1If:T\*=-L?A2 T205FAFAtLALA#SOSO#" 57 SIF<= , A8T5L1205SISISIPPP-:SEF«=-A8T5L 1205SISISISISISISISISI" 58 IF PEEK(4915I>=8 THEN 6808 ELSE 6033 <sup>68</sup> IN=e:SPE=21:Rl=0:R=0:SCO-e:SCOl>=eiHOR =0:nORl=0!VOU-B:VOUl=etCOU\*e:COUl=0 70 BLE=0:BLEl-B:HORT=e:KORTI\*8!D=e:M=0:T =0:VIT«\*i:P-B:K=35:X=8:Y«8:S=10:H=15:TUE UR=0: IFZZ2=1THENBALLE1\*6:BALLE=6ELSEBALL E=12:BALLEI-12 90 GOSUB35eB:GOSUB2e05 100 ' HASARD 118 IFTRAINO0THENGOTO120 ELSE 7BBB 112 ATTR80,0:COLOR0,3:LOCATEB,5:PRINTGR\* <sup>1</sup> 1) tPLAY'P" <sup>s</sup> LOCATES, 5: PR INTGR«( 12 <sup>&</sup>gt; : PLAY .p.

113 DEPART+OEPART+1:IF OEPART=20 THEN DE 1013<br>PART+B:COTO121<br>120 IF STRIGC8>=0 AND STRIGC1>=0 THEN 11 SCO=

2 121 TUEUR-1+INT<RND«15) 126 PLAYSIF«\*SIF«+SEF«:GOTO3B80 127 TUEUR-UINTCRNDV15) 28B \* CONDITION POUR LA PEUR

286,3<br>2010,3<br>PECLATHEN 270 ELSE IF SPE>20THE

218 IF SPECIATHEN 270 ELSE IF SPE>28THE 0.210<br>N 270<br>220 IF SPECI6 THEN 290 ELSE IF SPE>26 T E 103

5. 13.258,3,265,6 22818 DEFGR\*a .=0,3.7,3,3,2,7, 1HDEFGR\*" 2 '=0.0, 128,32.32,64. 168. 46:DEFGR\$(3> <sup>=</sup> <sup>1</sup> <sup>1</sup> 7.31,47.79,9, 17, 72: DEFGR\*<4)=4S, 24. 252,2

 $\begin{smallmatrix} 25 & 0.04 & 0.04 & 0.04 & 0.04 & 0.04 & 0.04 & 0.04 & 0.04 & 0.04 & 0.04 & 0.04 & 0.04 & 0.04 & 0.04 & 0.04 & 0.04 & 0.04 & 0.04 & 0.04 & 0.04 & 0.04 & 0.04 & 0.04 & 0.04 & 0.04 & 0.04 & 0.04 & 0.04 & 0.04 & 0.04 & 0.04 & 0.04 & 0.04 & 0.04 & 0.04 &$ 

22038 DEFGR»<15>=1 1,7, 31,47, 79, 9, 5, 2s DEF GPi< 16) =48, 24, 252, 236, 224, 32, 32, 64 :DEFGR t< 17)=8, 8, 1,4,4,2, 21,£0:DEFGR\*<18>=0, <sup>192</sup> ,224, 192, 192,64, 2E4. 208= DEFGR\*\* 19>=12,24

,6 3.55.7,4,8, 16: DLFGR\*(28>=208, 224,248, <sup>2</sup>44,242, 144, 136, 4: DEFGR\*(21 <sup>&</sup>gt; <sup>=</sup>8, 12. 38. 12, <sup>1</sup> 2,34,31,3 <sup>22040</sup> DEFGRSv22'<=0,0.0,64,64,80, 148.36:fc EFGR\*(23) <sup>=</sup> 145. 145. 127, 63, 55, 52.4,2:DEFGR \*'24>=176,£41,£4£,252, 192, 64, 32. 0: DEFGR\* (25 '=0,0,0,8, 13. 14, 15,6:DEFCRt<26)=0,0,0 . 132,8,82. 175, 127: DEFGRS<£7)=6, 6,7, 31 . 33 . 3.4.0 :DEFGR\*( 28 '=226. 192,224,248,244,50

-16,8 <sup>22050</sup> DEFGR\*<29>=9.9. <sup>1</sup> , 2, 2, 2, <sup>21</sup> , 20:I>EFGP \* <sup>38</sup>>=0, 192,224, 192. 192, 64, £40, 200:DEFGR «(31)=12,24,63,55,7,4,4,2:DEFGR«<32>=288 ,224,248,244,242, 144, 160, 64: DEFGRf<33 >=0 ,0,31,47,79, 8, 16,32 :0£FGR\*< <sup>34</sup> >=34, 20, <sup>252</sup> ,254,230,32, 16, 8: DEFCR\*(35)=0, 64, 63- 15,

5:00:00 EFF&R (36) = 9, 10, 252, 252, 253, 35, 16, 16, 253<br>2006 EFF&R (36) = 9, 4, 5, 5, 3, 5, 6, 6, 6, 16, 16, 17, 255, 250, 250, 26, 26, 27, 27, 27, 27, 27, 27, 27, 2<br>2007 = 7, 5, 254, 253, 256, 36, 376, 36, 257, 264, 27

20078 06F5881-433-2066 06-159-27-4-26-272105 - 2001<br>6881483-06-26825-26-204-204-2057 204-120106 - 2010<br>683485-06-4-205-206-201-2010688413-064-2 - 2010<br>10,132,94,054,220,32,1921017088413-064-2 - 2015<br>53,63,119,180,0,4105F58

,248,16,32,64<br>22080 DEFGRA(50)=68-40,63,127,103,4,0,16 - 2023<br>10270810114,252.244,242,16,0,4:00FGR - 0,0.24<br>81523=58,114,252.244,192,0,0,0

#EN 298 G0T0388<br>238 G0T0388<br>278 IFTUEURC-7 THEN 4580<br>308 JFTUEURC-7 THEN 4580<br>310 TRAIN-TRAIN-11LOCATE7,X,0:ATTRB0,11C 8.200<br>310 TRAIN-TRAIN-11C 0L0RL,0:PRINTTER,140<br>310 ATTRB8,8:LOCATE8,6,0:COLOR6,0:PRINTT 2199<br>8:LOCATERD

4 ee ' DEPLACENENT TUEUR 430 IF ZZZ=8 THEN 608 ELSE 8000 <sup>450</sup> IF X<10 THEN X-9I&-11 ELSE IF X>20 <sup>T</sup>HEN X=2i:S=19

 $\begin{smallmatrix} \mathbf{1}_{\mathbf{1}} & \mathbf{0} & \mathbf{0$ 

698 ON B GOT THREE ELSE IF YARD<br>608 ON B GOTO 780.780,780.718,718,718,718,77<br>18, ...

00<br>-Y=Y-i:w=Y+2:GOT0720<br>-Y=Y+1:W=Y-2

718 Yevesiaw-Y-2<br>728 Youngary - Yevesia Colorates Yevesia<br>731, Y,8:Colorates Read Else<br>748 IF 222-8 Then 688 Else 8800<br>748 IF ZZZ=3 THEN IF STICK(8>C>8 THEN 8<br>2000 IF ZZZ=3 THEN IF STICK(8>C>8 THEN 8<br>21UM

1883 D=8:LOCATE7,X,0:COLOR1,2:PRINTGRS(7 . 0<br>:F0,AYT\$:F0R 1=1 T04:D=D+64:PSET(4+0,X%)<br>:/=2:PSET(4+0,X&0),-3:NEXTI:BALLE=BALLE- 3098

1<sup>1085</sup> L0CATE7,X,BiC0J.ORl,2:PRINTCRf (3) <sup>1018</sup> ATTRB8,8:LOCATE5,24,0:COLOR7,0:PRIN TBALLE;:ATTRB8, 1011 IF P0INT(154,X»8>=5 OR P0INT(I54,<X •8)-l)«5 THEN BLE=2:C0U=C0U\*2:G0T01228 1813 IF Y«8 THEN SC0=SC0+5 <sup>1014</sup> IF P0INTCI54,X»8)=4 THEN PLAYSS»S«: SC0=SC0\*ieJL0CATE19,X,8:C0L0R2,2:PRINTGR \*< 16):G0T01838 1815 IF POINT<233,X»8>=0 OR P0INT(254.(X •8J-t)-fl THEN SC0=SCQ\*5:C0U1=C0U1\*1:V0U1 =VDU1\*1:8LE1«BLE1\*I:PLAYS«\*SS <sup>1820</sup> IF BLE1-2 THEN BLE1-8: SPE=SPE-1 :L0C ATE SPE,23,8:C0L0R2.2:PRINTGR\*(11>;:R=R+ i:SC0=SC0+5:FORI=lT03:L0CATE31,Y,8:COLOR 8.2:PRINTCR«(I4>:PLAYS\*:L0CATE31,Y,8:PRI NTGR\$(4):NEXTI:PLAYS«+S«:H0RT=rt0RTtl ELS E 1838

 $\begin{smallmatrix} 1000 & 1000 & 0000 & 0000 & 0000 & 0000 & 0000 \\ 0000 & 0000 & 0000 & 0000 & 0000 & 0000 & 0000 \\ 0000 & 0000 & 0000 & 0000 & 0000 & 0000 & 0000 \\ 0000 & 0000 & 0000 & 0000 & 0000 & 0000 & 0000 \\ 0000 & 0000 & 0000 & 0000 & 0000 & 0000 & 0000 \\ 000$ 

9HLLL1−1<br>1216 LOCATE31, Y,0:COLOR0,2:PRINTGR#(4) - 2610<br>1210 ATTRB0,B:LOCATE31,24,0:COLOR7,0:PRI - 2610

48,497,3<br>47,49),3<br>46,49),3<br>44,49),6<br>6,CMR&(84),0  $\begin{tabular}{|c|c|c|c|c|c|c|c|c|} \hline $0.919 & $10.71 & $10.71 & $10.72 & $10.73 & $10.74 & $10.75 & $10.76 & $10.76 & $10.76 & $10.76 & $10.76 & $10.76 & $10.76 & $10.76 & $10.76 & $10.76 & $10.76 & $10.76 & $10.76 & $10.76 & $10.76 & $10.76 & $10.76 & $10.76 & $10.76 & $10.76 & $1$ 763<br>100 ATED, D, D+ COLOR4, 3:PRINTCHR\$(14)t CHR<br>393 +CHR\$11 III + CHR\$147) +CHR\$(47) + CHR<br>\*CHR\$(47) + CHR\$147) + CHR\$(111 + CHR\$IC  $\begin{smallmatrix} 0.01 & 0.01 & 0.01 & 0.01 & 0.01 & 0.01 & 0.01 & 0.01 & 0.01 & 0.01 & 0.01 & 0.01 & 0.01 & 0.01 & 0.01 & 0.01 & 0.01 & 0.01 & 0.01 & 0.01 & 0.01 & 0.01 & 0.01 & 0.01 & 0.01 & 0.01 & 0.01 & 0.01 & 0.01 & 0.01 & 0.01 & 0.01 & 0.01 & 0.01 & 0.01 & 0.0$ )<br>|222-1 THEN LOCATES,14,00PRINTGRE <sup>3667</sup> IF ZZZ=1 THEN L0CATE3, 14, 0: PR1NTGR\* a6) 3670 LOCATE36,9, 9:RTR11888, 8:COLORS, 2:PRIN<br>1688 (9):GR\*(19):GR\*(19):GR\*(9):GR\*(9);GR\*(9);<br>3718 ATTRB6,1:LOCATE31,8,8:PRINTGRS(9);L<br>0CATE38, 22,8:PRINTGRSt10);<br>1.CCATE38, 22,8:PRINTGRSt10); 3730 CO=0:FORI=1TO10-R+RIECO=CO+1:1FC0=2<br>THENCO-3<br>3735 IFC0-8THENCO-1<br>3740 COLORCO,2:LOCATE18+1,23,0:PRINTGR%< LL<br>EXT I<br>TIRD1, 1:LDCATE1, 3, 0: COLOR1, 3: PPINT<br>3: CRAFIA) GR#(17):GR#(18)<br>3758 LINE(6,31)-(41,31),1<br>3768 COLOR4,7:LOCATE1.5,8:PRINTGR#(9);C<br>#SQ0 RETURN<br>4000 RETURN<br>4000 RETURN 4450 COLORY, British Philipper (1987)<br>2008 - Anne Francisco (1987), Frans (1987)<br>2008 - Anne Francisco (1988), Frans (1988)<br>2008 - Anne Francisco (1988), Frans (1988)<br>2008 - Colory, Brenner-Le, Tueur & Peue-1500<br>4585 - Col l=SC0l+5 <sup>4510</sup> PLAY-L24AIT5"+HUS«: LOCATE 13, 2,0: COL 0R3,3:PRINT" 4520 GOSUB20B5:GOTO78 5588 ' UNE AUTRE PARTIE 5510 COLOR7,8:LOCOTE9,21,0: INPUT'VOULEZ VOUS REJOUER\*;REP« 5526 IF LEFT\*«REP«, <sup>1</sup> >="0" OR REPf=" TH EN TRHIN=8:P0KE49151, i:G0T018 5538 IF LEFT\*(REP\*. 1>= - N- THEN CLSiEND 5548 GOTO5580 688S \* PRESENTATION <sup>6818</sup> B0XF(8, 0)-' 40, <sup>22</sup> )"f.0: SCREENS, 0.8 <sup>6015</sup> ATTRBI, i:LOCATE8.4.0:COLOR0,6:PRINT \* :GR#{{}}#<br>{GR#{1}}\*<br>{GR#{1}}\*<br>GPZ@ LOCATES, {G, @=ATTRB0, i:COLOR0, I:PRIN<br>@PC<C{C}}#\DUEL @=TON SONNE VALLEY >>><br>T"{<C{C} 6822 PLAY"A4T4 \*\*NUS\*<br>6822 PLAY"A4T4 \*\*NUS\*<br>7" ";GR#(7);\* ---------";GR#(8);\*<br>6833 COLOR3,B:B0XF(6,8:LOCATE),i0,0!PRIN<br>6834 ATTRBI,B:COLORI,6:LOCATE;,i0,0!PRIN<br>6834 ATTRBI,B:COLORI,6:LOCATE;,i0,0!PRIN T" "(CR%(7))" 1= UN JOUEUR "<br>6035 LOCATE1,13,0:PRINT" ";GR\*(7);GR#(8); ; CRE(7);\* " 1=" UN JOUEUR \*<br>| LOCATE1,13,0:PRINT" ";GRE(7);GRE(8)<br>| COLOR7,B:ATTRB0,0:LOCATE13,23,011MP UT"VOTRE CHOIX";ZZZ<br>6858 IFZZZ(10RZZZ)2THEMATTRB1,1=CLS!SCRE

 $\begin{smallmatrix} \mathbf{1}_{\mathbf{3}} & \mathbf{1}_{\mathbf{3}} & \mathbf{1}_{$ 

6484 IF STRIG<8:>=8 AND STRlG(l)=8 THEN 6400<br>4870 GOTO68<br>7000 'Esmisse-2THENATTRB1,1:LOCATE5,5,0;<br>2010 17TRAINC-2THENATTRB1,1:LOCATE5,5,0;<br>21GOTO127<br>21GOTO127 Suite page 21

NTBALLEi; :ATTRB6, <sup>1211</sup> IFZZZ-B THEN IF P0INT( 154, Y«8>=5 OR P0INTU54, <Y«8>-1 )=5 THEN BLE1 =2: C0U1=C OU1+2:GOT01828 1213 IF X=8 THEN SC01=SC01+5 <sup>1214</sup> IF P0INT(154,Yt8J=4 THEN PLAYS\*+S\$: SCO1=SCO1\*10:LOCATE19,Y,0:COLOR2,2:PRINT GRf <sup>&</sup>lt; 16):GOTO1230 1215 IF P0INT<-58,Y»8) = <sup>1</sup> OR P0INT(57, ( Y»8 >-l>=l THEN SC01=SC01\*5:COU=COUti:V0U=V0 U\*i:BLE=BLE\*l!PLAYT»\*T« 1££0 IF BLE=2 THEN BLE=8JR1=R1 \*1sLOCATE SPE,£3,0:COLOR1,2:PRINTGR»U1 >J :SPE=SPE\* <sup>1</sup> :SC01=SC0 1+5: FORI =1TO3:LOCATE7.X,0: COLO Rl,2:PRINTGR»l 13> :PLAYT\$: L0CHTE7, X, 0: PRI NTGR!C3>:NEXTI:PLAYT\*+T\*:n0RTl=K0RTm:E LSE 1238

1229 IFHORT1=2TO-LOCATE7,X,e;COLOR=12TO-LOCATE7,X,e;COLOR=1250<br>1229 IS:PRINTGR\*(6):PLAYT\*:NEXTI:PlayT\*:Next<br>1,230 IF BALLE1=8 THEN 2508<br>1,230 IF BALLE1=8 THEN 2508<br>1,230 IF BALLE1=8 THEN 2508<br>2080 - 2090:RETURN<br>28ee SCORE

2062 PLAy3S\*T\*\*S\*\*T\* 2805 IF I10PT=£ OP M0RT1 <sup>=</sup>2 THEN COU=0:COU 10:<br>10:BLE1=<br>15:BELHIS

2967 ATTRBB,B!LOCATE1,84,8:COLOR5,8:PRINT THEB<br>TCOU11LOCATE36.24,84,8:PRINTCOU;<br>2008 LOCATE3.6:PRINTC0U;R6:0:PRINTTRAIN; 3774<br>2010 LOCATE3.1,0:COLOR1,8:PRINTSCO:LOCAT 11:1

E34, 1,8:COLOR0, i:PPINTSC01 <sup>2015</sup> LOCATE5,24,8:COLOR7,0:PRINTBALLE::L 0CATE3 1.24,0: PR <sup>I</sup> NTBALLEI; 2820 LOCATE3,2,0:COLOR1.2:PRINTI1OR:LOCAT E34 ,2.0: C0L0P8, 2: PR INTMOR <sup>1</sup> :HTTRB0,

2825 IF SCO1>SCO THEN POKE49150,0 ELSE P 4004<br>013149150,1<br>2131 IF SCO/255 THEN SCOA=255 ELSE SCOA= 4504

2132 IF SCONFIED HER SCORE-225 ELSE DEG 4510<br>2133 SCORESCO-SCORESCONFIED 1-5CORE<br>2134 SCORESCO-SCORESCONFIED 1-5CORE<br>2135 PORC49148,5CORESCONFIED 1-5CORE<br>2135 PORC49148,5CORESCONFIED 1-5CORESCON<br>2 ELSE IF SPE 30 THEN SCORE

£200 2140 IF SC0>=SC0RE OR SC01>=SC0RE THEN 2

an<br>GPPLAUDISSEMENTS FOULE−

<sup>2198</sup> \*— -APPLAUDISSENENTS FOULE <sup>2199</sup> ' ££00 ATTRB0,i:FOP A=l TO INT< (SCOI-SCO)/ 20>:FORI=1 TO10-R\*Ri:CO=CO+l : IF CO=£ THE <sup>N</sup> C0=3ELSE IF CO=8 THEN CO=l ££85 COLORCO,£:LOCATE18+I,£3,0!PRINTGR\*<: U>; : NEXT I: PLAYS\*\* -04S0FAI1ILAD0- £210 FOR 1=1 TO 10-R+R1:LOCATE10+I,23,0: PRINTGR\*a2>;

£217 NEXT I, £218 ATTRB6,8:F0R I=1T0N0R: L0CATE14\*! , 5: COLOR0.3:PRINTGR\*i 15>:NEXTI ££19 FOR <sup>I</sup> <sup>=</sup> 1TONOR1:LOCATEI5\*I+I10R.5:COLO R1,3:PRINTGR\*(15>:NEXTI 2228 GOSUB9888:GOTO2£000 2500 ' MUNITIONS £5£0 IF BALLE=8 THEN SCO1=SCOI+10:LOCATE 2, 28,0: COLORS, <sup>1</sup> ELSE IF BALLE1=8 THENSCO =SCO+10:LOCATE25,28,8:COLOR1,0 £530 PRINT"PLUS DE BALLES' : GOSUB2082: PLA Y"H2T5-\*t1US«:CLS:COU=0:COUl=e:GOTO70 3080 ' TRAIN 3028 ATTRB1, <sup>1</sup> :COLOR0- 3: GOT031 70:N=8 3030 T=0:K=35:VIT=\*1 3040 LOCATE1,5,0!COLOR4.7:PRINTGR\*'19>;G Rt(28>:COLOR2,3:LOCrtTE6,5,0:PRINTGR\*f9i <sup>3041</sup> COLOR0,3:LOCATEH,5,8:PRINT- •;GR«(2 ^;GR\*(2);GR»<B);GR\*i.n:G0T03e98 3050 LOCATEN,5,0:PPINT- ";CR\*(8>l6ftf<2» GR\*(8):G0T03898 <sup>3868</sup> LOCATEM,5,0:PRINT" ;GR»(2>: GR>(2>: GOTO3090 <sup>3070</sup> LOCATEf1,5,0:PRINT" ; GR«(2) : GOT0389

3088 LOCATEn,5,0!PRINT-3898 ri=H\*i:BEEP:FORI <sup>=</sup>lTOr-T:NEXTI 3180 1FT=40THENVIT=-1 ELSE IF T=-13 THEN 1019<br>200 THENVITEE W(31 THENJ040 ELSE IF M<<br>33THENJ050 ELSE IF M(35 THENJ040 ELSE IF M< 4250<br>33THENJ050 ELSE IF M(35 THENJ040 ELSE IFM(3)<br>36 ELSE IF M(42THEN M)<br>80 ELSE IF M(42THEN 3178<br>3150 LOCATE8,5,e:PRINTGRS(2);GRS(8);GRS(<br>1 -G0T03178 3168 DRINTGRS(2);GRS(2);GRB(808<br>3168 LOCATES,5,8:PRINTGRS(2);GRS(2);GRB(62);GRB 87508Ft1)<br>3170 P=P\*itBEEP:F0RI=1T0(K+3)-T:NEXTI<br>3180 T=T+VITHTF P=1P=253140 ELSE IF P=2 COLO<br>THEN 3150 ELSE<br>3780 'CLS:SCREEND,£,0:LINE'32,199 --• 48,49<br>3780 'CLS:SCREEND,£,0:LINE'32,199 --• 48,49

# **GLOUTON**

Glouton est d'une gourmandise sans limite, à tel point<br>que l'auteur de ce jeu a conçu un programme évolu-<br>tri l En effet, vous pouvez ajouter autant de tableaux<br>daux la mémoire de l'onc le permet.

Olivier COURCOT

 $($  $($ 

### se d'empio

a an

Mode d'emploi :<br>Pour crier un nouveau tableau, il fiset qu'il soit écrit dans un mitre<br>Pour crier un nouveau tableau, il fiset qui la figne d'un de la divrier<br>tableau dont être ress dans la verable TM de la legne 410 La va

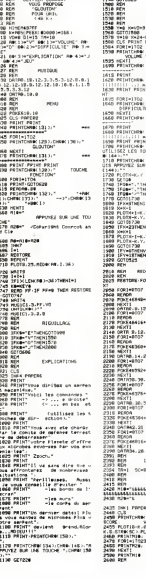

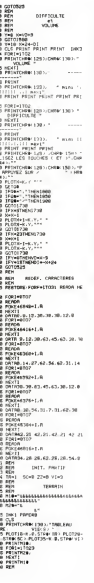

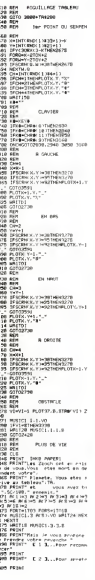

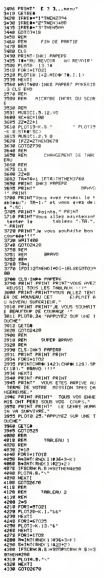

 $\bigoplus_{\mathcal{V}}$ Ć,

6c æФ

倫

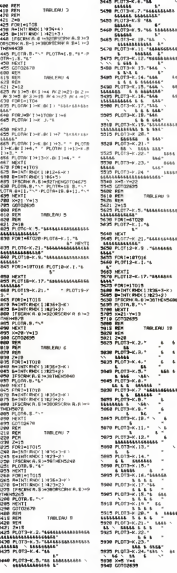

**ORIC 1/ATMOS** 

SI VOUS SANIEZ LES<br>FORTUNES QUE J'AI MIS<br>DANS CES JEUX, POUR<br>RESTER AVESI NUL CK MYSSIN

AH! LE PACMAN!

 $||||$ 

ä

؞  $\begin{bmatrix} \tau \circ \sqrt{t} \\ \psi \circ \beta \\ \varepsilon \not\uparrow \circ \psi \circ \psi \end{bmatrix}$ 

.<br>Ha

ü  $\ddot{\phantom{a}}$ .<br>Kabupat u  $\overline{\mathbf{a}}$ 

> $\ddot{\phantom{a}}$  $\cdots$  $\mu$  $1.111$

> > $\mu$

÷.  $\ddotsc$ ш.

.... **TRELER** 3  $1.9444$ 

tes car

 $\frac{1}{2}$ 

à. X.  $\frac{1}{2}$ iju

ı.  $\ddot{\phantom{a}}$ × H í. ้น i. × æ ٠

í.

 $\omega$ ÷,

 $\overline{u}$  $\omega$  .

> $\mathbf{u}$ ٠

### HEBDOGICIEL 27, rue du Gal-FOY 75008 PARIS

VOUS POUVEZ VOUS ABONNER AU TARIF PREFERENTIEL DE 420 FRANCS POUR 52 NUMEROS AU LIEU DE<br>52 x 10 = 520 FRANCS. ABONNEMENT POUR 6 MOIS : 220 FRANCS. Pour l'étranger: + 80 F. pour 6 MOIS.<br>+ 40 F. pour 6 MOIS.

 $\overline{z}$ 

**NOM :<br>PRENOM :<br>ADRESSE : BUREAU DISTRIBUTEUR:**  **MATERIEL UTILISE:** CONSOLE: PERIPHERIQUES REGLEMENT JOINT :

**D** CHEQUE  $\Box$ CCP

# **AMSBRIC** *Cec*

Ce jeu est fantastique I II casse des briques !!!

### **Biomo OLIMOT**

128 018 Placex(666) UDUEUR=1-018<br>core(58) 018 Rowl(58) D18 Points(5<br>89) 018 PREMINE S8, O18 Foints(5<br>58) Straul, 254, 8,127,127,197,197

93)<br>198 Sydemus 264, 81227, 127, 127, 127, 127, 128<br>203 Sydemus 264, 81297, 127, 127, 127, 127, 128<br>27, 127, 8: SYMBOL, 225, 81274, 254, 254, 254<br>284, 254, 254, 812, 128, 128, 128, 128, 128, 128<br>189 GS TOSE<br>189 KEY 139, "a

13)<br>178 MODE 2 GORDER 0 INK 0.0 INK 1.

: REM<br>| FOR hei TO 666 STEP 2:RERO Pla<br>|Ch}-RERO PlacexChei}|LOCATE Pla<br>|Ch}-PlacexChei}|REINT CHPMC143)

 $\begin{smallmatrix} &\mathbf{1}_{11}\\ \mathbf{1}_{22}\\ \mathbf{1}_{33}\\ \mathbf{1}_{44}\\ \mathbf{1}_{55}\\ \mathbf{1}_{66}\\ \mathbf{1}_{76}\\ \mathbf{1}_{87}\\ \mathbf{1}_{98}\\ \mathbf{1}_{99}\\ \mathbf{1}_{99}\\ \mathbf{1}_{99}\\ \mathbf{1}_{99}\\ \mathbf{1}_{99}\\ \mathbf{1}_{99}\\ \mathbf{1}_{99}\\ \mathbf{1}_{99}\\ \mathbf{1}_{99}\\ \mathbf{1}_{99}\\ \mathbf{1}_{99}\\ \mathbf{1}_{99}\\ \mathbf{1}_{99}\\ \mathbf{1}_{99}\\ \mathbf{1}_{$ 

 $\begin{array}{ll} \frac{1}{2}\left(\frac{1}{2}\sqrt{3}\left(\frac{1}{2}\sqrt{3}\right)\left(\frac{1}{2}\sqrt{3}\right)\left(\frac{1}{2}\sqrt{3}\right)\left(\frac{1}{2}\sqrt{3}\right)\left(\frac{1}{2}\sqrt{3}\right)\left(\frac{1}{2}\sqrt{3}\right)\left(\frac{1}{2}\sqrt{3}\right)\left(\frac{1}{2}\sqrt{3}\right)\left(\frac{1}{2}\sqrt{3}\right)\left(\frac{1}{2}\sqrt{3}\right)\left(\frac{1}{2}\sqrt{3}\right)\left(\frac{1}{2}\sqrt{3}\right)\left(\frac{1}{2}\sqrt{3}\right)\left(\frac{1}{2}\sqrt{3}\$ 

33 501 Fermin at zero 485 version of the state of the state of the state of the state of the state of the state of the state of the state of the state of the state of the state of the state of the state of the state of th 478 IF re="auto" THEN 00810 1160<br>480 FEN comptent Then 00810 1160<br>480 FEN comptent -1 TO 3 LOCATE 1.25<br>-50 FEN cartie -1 TO 3 LOCATE 1.25<br>-PRINT STRINGMASS, "">LOCATE 1.25<br>PRINT BRILLE", Partie LOCATE 1.25<br>-1007E 14.25.PRI E 34:20 / AND MATHEMATIC PROFILE STATE 14:20 / AND MATHEMATIC PROFILE STATE STATE STATE STATE STATE STATE STATE STATE STATE STATE STATE STATE STATE STATE STATE STATE STATE STATE STATE STATE STATE STATE STATE STATE STATE ST (5-difference)<br>156 AEH - debut de la permit<br>154 AEH - debuto" THEN GOTO 1170<br>156 IF rem"auto" THEN GOTO 6<br>070 AM=1HXKYM IF amm'" THEN GOTO 60<br>500 IF ad∞"z" OR am∞"z" THEN GOTO :<br>628 IF ad∞"z" OR am∞"z" THEN GOTO<br>590 IF )<br>| IF ##∞"\" THEN GOTO 640<br>| IF ##≈"x" OR ##∞"X" THEN chane e=1<br>610 GOTO 660 618 0070 668<br>628 xrec=xrec=1:1F xrec((4-dsf) TN<br>628 xrec=xrec=1:1F xrec((4-dsf) TN<br>638 LOCRTE xrec=(2-dsf),23 PRINT "<br>646.131):0070 668<br>686.131):0070 668<br>686.131):0070 668<br>686 xrec=xrec=1 0070 668 NEN STREET AFTER COTO 568<br>
672 | 100317 | 100310 | 100310 | 100310 | 100310 | 100310 | 100310 | 100310 | 100310 | 100310 | 100310 | 100310 | 100310 | 100310 | 100310 | 100310 | 100310 | 100310 | 100310 | 100310 | 100310 | 700 IF x(2 THEN GOSU0 1560 yev-vr<br>"Yawyst -1) yev-vr GOTO 720<br>710 IF x(2 OR x)164 005U0 1540 METUPN<br>720 IF x(2 OR x)30 THEN GOSU0 1540<br>720 couleur=TEST (x#16-0,(26-y)916<br>-0) -20)<br>
740 IF 1=2 THEN 1=3 (GOTO 770<br>
750 IF 1=1 THEN 1=3 (GOTO 770<br>
750 IF 1=1 THEN 1=2 (GOTO 770<br>
760 IF COLLENCE COURT 72 (GOSL)<br>
870 UF COLLENCE 24, 25 PRINT Score (Jou<br>
870 IF COURT 780<br>
770 IF COURT 710 IS (SOFT)<br>
770

come(Joueum) = society = society<br>come(Joueum) = scome(Joueum) = 1 LOCAT<br>E 34,25 PRINT scome(Joueum) GOTO 7

t IF mcore(Joueur)\*10 THEN vit≔3<br>JTO 830<br>t IF mcore(Joueur)\*40 THEN vit≉2<br>JTO 830

-GOTO 938<br>899 IF Acore(Joueur)#88 THEN vitel<br>810 IF (score(Joueur)#1)/128 INT((<br>acore(Joueur)#1)/128) THEN acore()

 $\infty$ **ILLESS** 

2ءَ)

The Country LOCATE is an applied to the second the second state of the second state of the second state of the second state of the second state of the second state of the second state of the second state of the second stat yve man tin de la boucle Principal<br>890 89520 XEY 25,1:ERD<br>895 825 471:12:20:20 de acore en fin<br>806 9521 477:12:20:20<br>900 95200 XEY 25.3:20:00:1:800067<br>900-102:7:7<br>00047:22:7 Superior Control County<br>2008 LOCATE 5.5 PRINT "Votre score<br>2008 LOCATE 5.5 PRINT "Votre score<br>520 Points(soueur)Hacore(Joueur)!<br>EILLEURSCOREHYMK Neilleurscore.SCO ILLEUSSCORE-FRANCHEILLEUNING<br>EKJOURUM DI LE MEILLEUSSCORE-SCORE<br>1240 - THEN GOBUS 1140 ELSE GOBU<br>1240 - THEN GOBUS 1140 ELSE GOBU<br>40 MA=INGEYA-IF MA="" THEN GOTO 9<br>40 MA=INGEYA-IF MA="" THEN GOTO 9<br>40 MA=INGEYA-IF MA="" TH E PRRTIS (Q/H) 7"<br>Séè Re-INCOH) - Té Re-'' THEN GOTO 9<br>Séè Re-INCOH - Ié Re-'' THEN GOTO 9<br>Séè IF Pe-'0" Dé Pe-'o' THEN JOUEU<br>R-JOUEUR-1 - Po-1 GOTO 150<br>R-JOUEUR-1 - Po-1 GOTO 150<br>970 GOTO 940<br>972, REN - Pre-Po-1 GOTO 150<br> FOR PARK TO 30-6 STEP 2<br>LOCATE P.K.PRINT SW.1<br>NEXT P.<br>NEXT K<br>PEM 1:LOCATE 16.17 PRINT TO 1000<br>1.0CATE 16.17 PRINT 10 1000<br>1.0CATE 16.17 PRINT 10 1000  $0.00$ . 656<br>! A2A 1188 PEN 1:x=5 s=28:vx=1 vy=-1<br>1118 dif=dif=1<br>1128 IF dif=3 THEN dif=2<br>1138 METUGN<br>1135 REM 5; vows avez fait le neil leur Koore<br>1148 LOCATE 6,7:PRINT "Ceci est le<br>mellieur score" PRF=1<br>1158 GOTO 1240<br>1155 REM demonstration de l'ordina 2190 MOVE PRODUCTS 1.107117<br>
- POUR JOURN PRESIDE UNE TOURING<br>
- POUR JOURN PRESIDE UNE TOURING<br>
1.2008 MOVE PRESIDE UNE TOURING<br>
1.2008 MOVE PRESIDE PRESIDENT PRESIDENT<br>
1.270 AR-11402VR 17 ARR 0.070<br>
1.300 LF (0/2003-114 :INT(RN)49)<br>|**200** IF xrac=BX(x TNEX GOTO 640<br>|210 IF xrac=bX:x TNEX GOTO 620 1220 607 - 224-234 - 225 - 226 - 227<br>1228 6070 660<br>1228 258 - 238 - 248 - 248-258 - 238 - 238 - 248<br>8/0070 338<br>1248 858 - calcula Pour +ffectuer le

1240 REM calcula Pour effectuer le<br>|1250 FOR P4: TO JOUEUR-POINTS(Plus<br>|1250 FOR P4: TO JOUEUR-POINTS(Plus<br>|1250 FOR P4: TO Joueur<br>|1270 FOR P4: TO 2 STEP 4|

 $\frac{148}{1480}$ 

1200 IF Roints(J))Points(J-1) ThEN<br>FeMinately Director (Photostopher)<br>Folks(J-1)=1 OberEspine(J) RED)<br>Folks(J-1)=1 OberEspine(J) RED)<br>Folks(J-1)=1 (RED)<br>Red RED Points<br>SSOR RET P<br>Director (F)<br>Director (F)<br>Director (Photost 1990 ABUNT True est te "-romero"<br>1960 ABUNT True est te "-romero"<br>1960 FOR sel TO Journey<br>1960 FOR sel TO Journey<br>1960 ABUNT TO Journey<br>1960 NEVI O<br>1960 NEVI CONTROLLER VOIR VOIR LETTER<br>1960 ABUNTY TE JOURNEY TREN COTO<br>196 1990 IP ##\* v ...<br>1410 IF ##\*"n" OR ##\*"N" THEN CLS<br>RETURN 1410 IF 888-A-<br>RETURN<br>1420 GOTO 1390 THE MAIN THE READ OF Classment<br>1438 CLS-LOCATE 1,1 PRINT "CLASS<br>1488 CLS-LOCATE 1,1 PRINT "CLASS<br>1448 IF JOUEUR>12 THEN V=12 ELSF N<br>4JOUEUR 

и Mun repond gur ta radнette<br>3 IE (dif\*© AND (a=−2 OR a=−1)<br>3 IE (dif\*© AND (a=−2 OR a=−1)<br>41) TNEN ymy=ум умкеу: vm=1 v<br>41) TNEN ymy+ну умкечу (378 @<br>N UF (dif=8 OF dif=1) 802 #60<br>N UFF=VH X=X=VX VM==VH VX=5 GD<br>2008 ##400 x=x+vx GOTO 780<br>2018 IF (dif=8 800 - ami OF (di#=2 800<br>(dif=1 800 ami> OF (dif=2 800

-1<br>OTO 700<br>OP (difw)

890 am-2019 1980 am-2019 1990 - 1990 am-2019<br>1990 - 1990 am-2019 1990 am-2019 1990 - 1990 am-2019<br>1990 - 1990 am-2019 1990 am-2019 1990 - 1990 am-2019<br>1990 - 1990 - 1990 am-2019 - 1990 - 1990 - 1990 am-2019<br>1990 - 1990 - 1

**THE SECRET BRAME SEARCH SEARCH SEARCH SEARCH SEARCH SEARCH SEARCH SEARCH SEARCH SEARCH SEARCH SEARCH SEARCH SE** 200.201 0 173.16.201 9.9.143.16.200.202

 $\begin{split} &\frac{1}{2} \frac{1}{2} \frac{1$ 76.240.234.234<br>16.74.195.1.299.144.4.235.9.176.2.105.0 Suite page 24

Ago.

 $42.00$ 

 $V$  CBM 64 de la none 3 è.

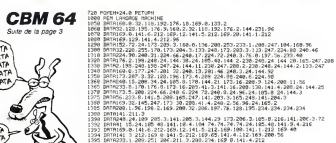

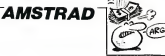

。<br>P)) 338 BORDER B<br>335 REM memise a zero des variable outur >=score( Jouaur >+1+LOCRTE | sx) +<br>y+PRINT |= 1+GOSU8 | 908+GOTO | 549<br>|829 | JE chan9ee4| LRND | y>10 |HND | x<36<br>|THEH | chan9ee8+LOCRTE | sx | sv+PRIHT

C'EST VEAIMENT

 $ET$   $\frac{3E}{N}$   $\frac{M'Y}{N'}$ 

# C'est nouveau, ca vient de sortir

1 AD=679<br>2 READ A JF A: >=1 T

,83,32,40,88,41<br>4 DATA 120,169,54,1 4 DRTR 120,169,54,1 33, 1,32, 186, 255, 169, 16 ,1,32,186,25<br>162,167,169.

,133, 252, 169, 251, 162<br>,8, 168, 192

SYS 3584 10-lnserez la disquette destina-

# **BIDOUILLE GRENOUILLE**

### Special Castor

ca casar es or arrivar reverse patronio estado de avera de la casa de la casa de la casa de la casa de la casa de la casa de la casa de la casa de la casa de la casa de la casa de la casa de la casa de la casa de la casa d peaces pus legge als parts de la filial de la participation de per dessas services de la filial de la filial de la filial de la filial de la filial de la filial de la filial de la filial de la filial de la filial de la fil

Probleme : j'ai du mal à faire avaler<br>systemau redacchef le feit que ambien<br>je veuille parler des castors à on se<br>longueur de journal. Done, pour<br>justitier cet article, je vais etre<br>justitier cet article, je vais etre<br>l'av

informatique. Vorci la solution de laventure de Coldltz dans Eu-reka, c'est MCC (pas lediteur, le grenouilleur) qui vous I'offre. se. prendre uniforme. porter uni- forme, o, s, ne. prendre os. prendre allumette. n, prendre poivre, e, donner os. prendre baionnette, o, s, o, tuer homme. prendre cirage, n, prendre ciga-rettes, e, prendre chocolat. pren- dre couvertures. o. 0. utilise' al- lumettes, tirer levier. e, b, utiliser allumettes, prendre trousse. h. taire uniforme. e. s. s, o, pren-dre pansement. prendre drap, taire corde. no. n. n, utiliser corde, e. prendre barre, o. o. prendre pioche, e, h. s, s. s. e, donner chocolat. h, prendre dis- que. b, o, s, porter uniforme, s, s. s. prendre cles. s. h, utiliser cles. prendre pince, e, e, s, no, n, e, prendre couvertures, faire uniforme, porter uniforme, s, s. s. s. s. e, e. prendre, s. prendre phonographe, prendre biiiet, n. o, s, prendre carte vierge, pren- dre boussole, o, o, n, n, n, o. o. prendre photo, developper film, tamponner carte, faire carte, e. e. s. o. prendre miroir. enlever poele, utiliser phonographe. creuser. a. a. a. h. utiliser barre. n, prendre echelle. s. s. utiliser echelle. utiliser pince, utiliser

power, a, e, a, a, o, achiene hand 1-16<br>model and the control of the control of the control of the control of<br>bookship, b, sautent browser, b, e, depending the control of<br>model and the control of the control of the control

and et a currence paper. or pendre<br>garder paper. or 0. prendre<br>commission. a. cateser callard, 13<br>cetter, utiliser tournever. b. b. h.<br>player in code du camera survey of 9<br>des codes vus sur to bushe it 9<br>survey paper. c'es talisman<br>Un fait peu ràpandu à propos di

Unitarpool spot of the state of the state of the state of the state of the state of the state of the state of the state of the state of the state of the state of the state of the state of the state of the state of the sta

6 DRTR 32,183,255,1<br>69,0,133,251,169,126 2 RD<br>133,252,169,251,162 MEN P

,0,160,192<br>7 DATA 32,216,255,1<br>69,55,133,1,88,96,-1 64,66<br>8 REMUCOUP DE CASTO \_4 DA<br>RS BERUCOUP DE CASTO \_4 DA RS, ICI!

o-sencer le posemme qui seu<br>
la le surface partie du jeu<br>
la le surface d'Oriennaire du jeu<br>
d'Envoyer 100 francs eu fond , 13<br>
d'Envoyer 100 francs eu fond , 13<br>
sarrègede des castors<br>
cope tous obtenix une superbo<br>
cope

JE CHERCHE UNE PETITE FEMME

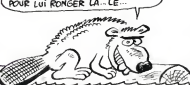

Le mystenux S. K. pirate de<br>célèbre renommée, vous offre plas<br>d'effectuer des copies anti-café<br>d'effectuer des copies anti-café<br>de Hero. River Raid, Décathlon façon<br>at Pitfall sur Commodore 64.<br>1-Se placer en début de band

2-Charger la promiere partie par 1-5-16 pr<br>1. LOAD traditionnel.<br>3-La sauvegarder par un SAVE 2-Après<br>"NOM", 1,1.<br>4-Charger la suite par LOAD puyer 3<br>"1.1.

5-Le message LOAD ERROR apparait, ne pas s'inquieter. 6-En cas d'inquietude. se cal-

mer. 7-Faire un NEW et entrer le petit programme suivant

### <sup>1</sup> RD=679

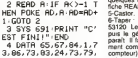

78 5 DRTR 120,169,54,1  $\frac{3}{3}$  DATA  $128.169.54.1$  est nen rests nucleixez castor<br>33.1, 169, 2, 166, 1, 162<br>33.1, 169, 255, 169, 12 A.Regist castor , 162, 167, 168, 2

Le tenebreux S. K. ne sen tient pas la<br>pas la : il e réussi a recopier QSB4.<br>Ghostbusters, toujours pour CSB4.<br>Commodore et nous donne la 13-No<br>façon dont il est parvenu a ce mathe

resultat.

1-Se placer au début de le cas-

sette et faire LOAD<br>2-Après Tapparition à l'écran du de m<br>message FOUND MAIN, ap- ruie i<br>puyer sur la barre d'espace, at- de tu

tendre 5 secondes et appuyer yeux<br>sur RUN/STOP.<br>3-Si I'ordinateur n'affiche pas Alutôt<br>READY, ou si PEEK(916) ne On a

donne pas 162, éteindre le CBM lors af le<br>et recommencer.<br>4-Sinon effectuer POKE mater as<br>913.96 :SYS 861 Le magneto surge<br>quelques instants lordinateur af- Minitell<br>Che READY.<br>Che READY.

5-Castor.<br>6-Taper: PCKE 53129.96 SYS 6-Taper - POKE 53129,96 -575 - sur 61<br>53120 Le chergenent continue, Sur 61<br>pus la génèrque Activation ap- pyréne<br>paralt lifaut etterate le change - 134.02<br>ment complet du jeu (No 50 nu )3.1.6<br>comptour). A ce moment, ford- 7-Pensez castor, achetez castor, fabri<br>19-Pensez castor. 8-Rentrez castor.<br>8-Rentrez ce petit programme : A prop

sans erreur

### TRICHEZ EN TOUTE BONNE CONSCIENCE

Datamost ne perd jamais une moculation<br>occasion de se faire remar- labyit<br>jeux fabulaux (Aztec par exem- funts<br>jeux fabuleux (Aztec par exem- funts<br>ple), cette sympathique societe gile/loce<br>lerer dans Wizardry de 5/r-<br>lere trer dans Wizardry de Sv-<br>Tech Software Le orincipe de

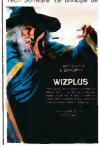

those est tout simple vous avez Wizardry dans un tiroir et exact<br>vous ne jouez plus à force de cation

mourir dans tous les coins du<br>labyrinthe ? Vous allez pouvoir recuperent vos personnages dé-<br>funts et les gonfler à mort (1988)<br>grâce au programme Wizplus<br>da la sus-nommée Datamost. (1988)

Vous pouves modeles tous les films<br>tous pouves modeles tous les films<br>constructions modeles and constructions in the construction of<br>construction...) but examined the construction of the construction<br>point modeles develope

Damias point, as vous savez<br>vous détrouiller avec un pro-<br>gramme du style DasKwor, nu-<br>digneral du style DasKwor, nu-<br>dépense, parente (emisen, 450<br>dépense, parente (emisen, 450<br>merri), vous pouvez altectuer<br>emisen les mêm

mos". En un an ca fait 12000<br>exempleres Ca. cest vei : étre<br>ment hyper-professionnel. Mais : (1000<br>cest-y-vrai qu'y z en ont vendut : diare<br>combien de mois ? Peut-etre : ca no<br>combien de mois ? Peut-etre : ca no mos" En un en çalat 12000<br>exemplaires. Ca. cest vrai-<br>ment hyper-professionnel Mais<br>cest-y-vrai quy z'an ont vendu<br>1000 par mos ? Et pendient<br>combien de mos ? Peut-atra etre pendant une semaine "<br>(1000 exemplaires mois pen-<br>dant une semaine - 250 exem-<br>plaires) Ya pas a dire la pub<br>ça nous informe vachement

**REQUIEM** 

Memsoft vand des logiciels MA<br>proféssionnels pour micros. lès<br>Cette (presque) |eune societe. clas<br>créee en 1981 a voulu s'im- que planter sur le marche ameri- cam. Mais c'est pas du gateau, diautant que lessentiel de leur<br>catalogue est constitue de pro-<br>duits Apple. Conclusion du<br>responsable marketing, de<br>Memsoft "Aux Etats-Unis, le<br>mort" Ce qui signifie en clair qu is n ont pas vendu grand ( )<br>chose Reste IIBM PC et le

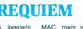

MAC. mais va falloir adapter<br>les produits Allez les gars, di<br>que d'étre editeur. Que d'etre de

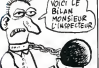

# LA GUERRE DES ETOILES

dun point de vue graphique ;<br>que sonore et longinalité cer- ;<br>tame du logiciel na gâche rien. Rescue On Fractalus : ci<br>c'est de la Saie Faie (S.F. en<br>Américain et science fiction<br>pour les suites) et de la<br>bonne les ureal says and the matter of fight<br>point like example of the later bonne, tabinquée avec des<br>bonne, tabinquée avec des<br>proximes pour de bonnes<br>matéries (our chasseur Vel-<br>by the vous permet d'aller vous<br>by the vous permet

au-dessus de iapianete Frac-talus, tenue par des ennemis de I'Empire particulieremenl comezon, a la termentata del constante del constante de la constante de la constante de la constante de la constante de la constante de la constante de la constante de la constante de la constante de la constante de la con phisme, sonorisation inquie- tante ou euphorique selon les l moments, action interessante...<br>Bref I Lucas a encore frappé à<br>la bonne porte avec ses logi-<br>ciels. Déloidement il passe. A quand<br>concurrence trèpasse. A quand<br>étoiles sur nos écrans ?<br>filoles sur nos écrans ?

<sup>2</sup> RERD RIF RO-1 <sup>f</sup> HEN POKE RD,RRD=HO+ 1 GOTO 2<br>3 DRTR 71,72,79,83, 84,69<br>84,66,85,83,84,69,82 8<sub>0ce 6</sub> ,162,167,160 5 DRTR 2,32, 189,255 ,169, 1,133,251,169,8 La vraie car cest Georges d'un<br>LUCAS soi-mème qui la pro- que i<br>pose pour vos micros Actuel- taine vernem daux tives directements<br>realisés par les programmeurs<br>de Lucasfilm Games se trouvent destines au Commo-<br>deux sont destines au Commo- pour<br>dere 64 et a i Atan 800 et pro- comm<br>commercialisation est realisée mach par Epyx (Summergames, Pits- top. Jumpman...) et vous pou-<br>top. Jumpman...) et vous pou-<br>tateurs paralleles aux alentours de 450<br>de 450 francs (ils n'existent<br>qu'en disquette d'ou le prix I).

,0,160,192<br>6 DRTR 32,216.255.1 danne<br>69.55,133.1.88.96.-1 bord (PS : les utilisateurs de VIC)<br>1541 devront remplacer la char<br>1641 devront remplacer la ligne<br>19-Faites RUN, puis NEW. Entrez<br>19-Faites RUN, puis NEW. Entrez<br>la ligne suivante **Ballblazer** ressemble au footd'annees d'ici. Vous etes a bord d'un petit vaisseau et vous controlez la bane grace a<br>but . marquer six buts en moins de cinq<br>chant que les cages rétrécis- sa-cu<br>chant que les cages rétrécis- sénie<br>sent a chaoue tir victorieux de

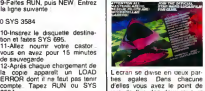

3584. 13-Non. pas ce chiffre, ca porte malheur. re-associations and the designation of the control of the property of the property of the property of the control of the control of the control of the control of the control of the control of the control of the control of Lecran se divise en oeux par-<br>ties agales. Dans chacune mom<br>d'elles vous avez le point de<br>vue de I'un des deux joueurs Bret !<br>en tiois dimensions. Vous pou- la bo vez pun des deux puntus<br>vez pratiquer le sport seul<br>vez pratiquer le sport seul<br>contre l'ordinateur du dieux<br>médiation est ex-<br>dant tre l'ordinateur ou<br>avrs. La réalisation joueurs. La realisation est ex- ceptionnellement bonne autant

RECAPITULATIF Pour memoire, voici presentes. dans lordre ou ilsdevraient a latin de lannee. Seul micro prevu en 1986 : la deuxieme version du QL de Sinclair.

staten du OL de Sinclair.<br>Ils arrivent dans cet ordre je veux bien etre pendu. (NDLR : par les couilles ?)

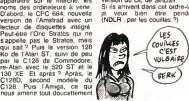

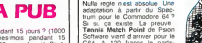

Software vient d'arriver pour<br>C64 A 120 francs le par C64 A 120 francs le parte-<br>naire pour se croire a Roland Garros, le logiciel est tout a fait acceptable Mais quoi qu ilarnve, je garderai loujours un a- ou- d<br>prijn favorable pour **Tourna**- coups

# TENISSEZ-MOI N vous ne pouvez qu'amel

ment Tannisdimagic cestile gez au leu de patrer dans la .<br>scutsch de tennis e gérar av . choucroute a sissayer de lou .<br>bomatguerent ... les ... daux ..cher la batle Una idéa qui de ...<br>joueurs, ce qui impliqué que ...viat ou diminuer la qualite des coups du joueur que vous diri-

# ET CRACK ! UN COUP DANS LE STANDARD.

 $G$  on the model is not the moment spectrum of the model of the state of the model of the model of the model of the model of the model of the model of the model of the model of the model of the model of the model of the m

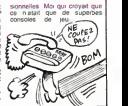

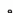

**J'ADORE LA PUB** luste pendant 15 jours 9 (1000

Tens regarde celle de TEX- Tors in the pas fendards 7 exemples<br>TOR ! Elle est pas fendards 7 le theme cest :<br>TEXTOR NE EN passe au commentaire sui-<br>renvoie au commentaire sui- **(FSR Textor est vendu a envi- ron 1000** exemp

TEXTE Etla petite astensque

exemplaires mois pendant 15 jours= 500 exemplaires). Peut-

mensongeres. Minitel ; le Serveur pour la Pro-Minitel: le Serveur pour la Pro-<br>tection et la Sauvegarde des<br>Castore, c'est le 123 456 789 Castore, c'est le 123 456 789<br>sur 616 91 88. Télécom Midi- 991<br>pyranees, 131 000 836. Orfee, Roy 134 020 406 Prinstitel. 169 000 043 Artel. 180 000 576. Le re- publican 191 040 407. Et un serveur qui est apparement des-<br>tiné à tester la mise au point des-<br>d'un terminal : ZZZZZ, toujours sur 613. A propos, cette rubrique s'appel-lera desormais Bidouille Castor.

EST TIEE'A PSETINGSILLI

# C'est nouveau, ca vient de sortir

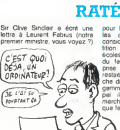

pour lui demander de prendre<br>les ordinateurs Sinclair en litté<br>consideration lorsque la réparton des micros dans les<br>coles senas faite en arguen<br>u fait que malgré la place ecoles serait faite en arguanit (per Thomson et Bull, il<br>prise par Thomson et Bull, il<br>restait une bonne part du mar-<br>par mar- che disponible dans le bas de<br>part de disponible des des du ling<br>pal : il dépendrait déja 25% d marché de la micro-informati-

# TCHAKATCHAK <sup>1</sup> <sup>1</sup> V'LA L'TGV...

Cobrassor, vous connaissez vous<br>déja (jeune boile installee dans Deja<br>Meutre à Grande Vitesse ca. 811 a

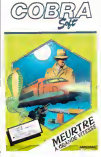

Note commercials sur Amis<br>
Dea commercials sur Amis<br>
and at One, una versen MSX<br>
and attendue procharement Da<br>
and attendue procharement Da<br>
qua refunding the COV<br>
of S18 since una particular<br>
of S18 since una versen Danie tenu des indicas que vous pos-<br>sédez. Et quand je dispose<br>vous les possédez, c'est que<br>vous les bouchez, les manipu-<br>vous les bouchez, les manipu-<br>enregistrement du sénateur sur . bande, de rognures d'ongle, de<br>feront de vous un nouveau<br>Sherlock Holmes Plus qu'un<br>jeu d'aventure, c'est une véri- table<br>table initiation à l'art de la dé-<br>table initiation à l'art de la déduction que vous pourrez sui-<br>de ce train nommé TGV (pour une foisque c'est pas désir...).<br>une foisque c'est pas désir...). Prix de l'énquéte .<br>(raisonnable...sans plus).<br>(raisonnable...sans plus).

### LE DRAGON QUI RENAIT DE SES CENDRES

Après le tenire de Linguis 2001<br>Date Limited Fan dernière, le mémoir<br>chétés par une société espe laussité de la mémoir<br>chétés par une société espe last pl<br>print de la relation de la mémoire.<br>Clique part en megasaire la par

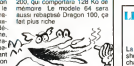

# 2010, LA RECESSION

titre, Roy Scheider, qui joue le - l'alir<br>rôle du Dr Heywood Floyd, est - nién<br>ellangé sur une plage de seble - non fin et calcule des machins sur la soite<br>un Apple (c. Mais... on ne voit<br>vient à dire que le seul progrés<br>vient a dire que le seul progrés<br>diminution de la taille des bat-<br>**g**e teries. Quant aux ordinateurs.<br>on en sera toujours à I'Apple<br>aussi ? Au fait, I'Apple est dote

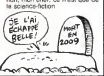

# NFVJH NSVDK JBSDVKUHBK LOUEHGER

Cause on a metric pain is in the case of  $\begin{pmatrix} 1/2 & 0 \\ 0 & 0 \end{pmatrix}$  ( $\begin{pmatrix} 1/2 & 0 \\ 0 & 0 \end{pmatrix}$  ( $\begin{pmatrix} 0 & 0 \\ 0 & 0 \end{pmatrix}$  ( $\begin{pmatrix} 0 & 0 \\ 0 & 0 \end{pmatrix}$  ( $\begin{pmatrix} 0 & 0 \\ 0 & 0 \end{pmatrix}$  ( $\begin{pmatrix} 0 & 0 \\ 0 & 0 \end{pmatrix}$  ( $\begin{pmatrix} 0 & 0 \\$ 

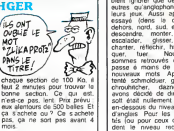

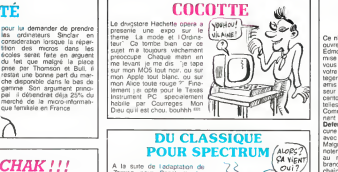

A minimize the space of the space of the space of the space of the space of the space of the space of the space of the space of the space of the space of the space of the space of the space of the space of the space of th

sont annonces au programme (Gomme<br>les logiciels suivants : Fort Talent bi<br>Apocalypse Drelbs : Blue Meme<br>Max et enfin Sentinel Meme Noue ad

si tous n'etaient pas excellents | | |

 $\geq$ ć

(Commodore 64, Atari) ils va-<br>laient bien cet effort<br>Merci US Gold de cette magni-<br>fique adaptation !

RESTEZ SOIGNEUX

k **TARASSED** 

Lo controuaise de par son mais<br>models atés à la réalisation du<br>Plan Informatique Pour Tous<br>Plan Informatique Pour Tous<br>Alme donc, les petits MOS et<br>suites Merai on cécèles. Saulte<br>print voils va félior éne son<br>preux Car l' pour tout ce beau materiel Ca<br>collemnit trop cher. Quand on<br>voit de prés la solidite de la<br>pres d'alimentation du M05,<br>con est en droit d'étre inquiet<br>conlnbuables '<br>conlnbuables '

### LES YANKEES VEULENT GRILLER **L'HEBDO!**

d'un ecran a cristaux liquides dont on ne voit pas non plus<br>dont on ne voit pas non plus<br>rière, c'est possible ? Mais<br>non, mon cher, ce n'est que de No La compagnie Zif-Davis Publi-<br>Shing a annonce la sortie pro-<br>consacre a Ivinormatique et<br>succederinates: le Computer<br>industry Daily. Ce journal sera egalement<br>modem aux abonnes. On le<br>modem aux abonnes. On le trouvera en Amerique. en Asie,<br>au Japon el en Europe. Si ils<br>continuent à nous les briser.<br>on va vendre I'hebdo a la criée<br>sur la statue de la Liberié et<br>Non mais des fois...<br>Non mais des fois...

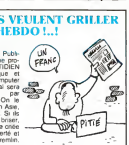

## ON RECHERCHE DICO ANGLAIS-FRANCAIS

Pour pourse quite la Pite<br>
neur pourse de la Senation de la Senation<br>
climatique de la Senation<br>
d'Australian de la Senation<br>
d'Australian de la Senation<br>
d'Australian de la Senation<br>
designe de la Senation<br>
designe de la charter, retectivi, franker, cra<br>guerr, tuer, Nous nous<br>sommes retrouvés dans lim-<br>passe é monis de créer des<br>trans sohmoldiur, gropholder,<br>chroublicher, diazotr, nous<br>abit était nullement prancable<br>abit était nullement pr en-dessous du niveau Maîtrise<br>d'anglais. Pour les masochis<br>tiès (ou pour ceux qui posse<br>dent le niveau requis) c'est

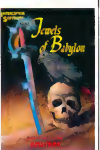

# VIVRE OU MOURIR

Ce ness par are cu pense cinque de participa de participa de mais de mais de mais de mais de mais de mais de mais de mais de mais de mais de mais de mais de mais de mais de mais de mais de mais de mais de mais de mais de m tion of the control of the control of the control of the control of the control of the control of the control of the control of the control of the control of the control of the control of the control of the control of the es aspects rapide et gra-<br>phisme, catte copie ne lisse en lors donc pour les program- l<br>nen l'onginal, ce qui denote meurs d'Alligata.

une volonte de bien faire

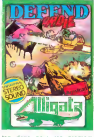

## LA FIN DES GROS PROFITS

Depuis fort longtemps tous les men<br>logiciels Commodore de lous envi Call the first control of the state of the state of the state of the state of the state of the state of the state of the state of the state of the state of the state of the state of the state of the state of the state of

mémes logiciels qui coûtent environ 400 francs en disk ne<br>vaudront guere plus de 160

francs en cassette Je suggere une action de graces envers notre dieu de linformatique pour le remercier

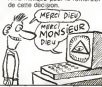

# UN COUP, J'TE VOIS, UN COUP, J'TE VOIS PAS ' d'accord sur la version qui comporterait un drive, le ,C128D, L'un d'eux la prevoit

**Applies in discussion of Communications (a) stress of the stress of the stress of the stress of the stress of the stress of the stress of the stress of the stress of the stress of the stress of the stress of the stress** 

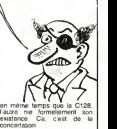

# DU BOULIER AU LASER

Les Japonais n'ont qu'une<br>confiance limitée dans l'élec-<br>tronque : deux anecdotes et<br>cinq minutes pour vous convaincre.

Dans loudes les banques du<br>Japon, les gibilistans ellestrant<br>Japon, les gibilistans ellestrant<br>connaissans, mais al chalicaire<br>connaissans, mais al chalicaire<br>paravas de la chalicaire<br>planque les des giutilists el<br>Dans ex

Actuellement se tient au Japon - sont<br>une exposition des technolo- - sees<br>gies du futur sur le campus de - organ Tsukuba. de Tsukuba. (derme les ideas de pointe se Baau)<br>Comme les idees de pointe se Baau)<br>retrouvent toutes la-bas. les or- comp<br>ganisateurs déciderent de dé- les p<br>hister les entrees a laide de se tien<br>listers connectes

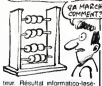

roide de la première journée : .<br>66.000 entrees, résultat du . comptage des 82.000 entrees. Resultat gene-ral de loperation ; les entrees sonl dorenavant comptabili-<br>sees a la main. Peut-ètre les<br>organisateurs sont-ils les seuls japonais e ne pas avoir visité<br>Beaubourg, bátiment doté d'un<br>compteur d'entrées (par cellu-<br>les photo-électriques) qui ne se trompe que de cinq cents personnes par jour environ

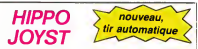

C'est toujours japonels, c'est toujours context, mais, en<br>context de la context de la context de la context de la context<br>(on colpis appose sur un des bodions, le tir avec a l'égation de la context<br>(on, c'est pas beru çe 7

double.com<br>
Ah, su fait, c'est plus cher que l'ancier, 120 balles I De toute<br>
façon, de l'anciera il n'y en a plus alors...<br>
C'est bon, c'est pas trop cher ? Envoyez vos sous après<br>
prometre estiment de commerce science d'

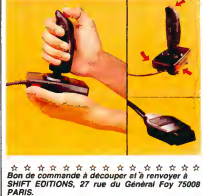

recin<br>Prénom

 $PU = 120F - x$ trais d'envol =  $+15F$ chèque joint : TOTAL - $-F$ 

# **DEUX SUPER-CONCOURS PERMANENTS**

20 000 francs de prix au MEILLEUR LOGICIEL du MOIS et un VOYAGE pour 2<br>personnes en CALIFORNIE au meilleur logiciel du TRIMESTRE.

DATE:

mensuelle,<br>rean de jurispas de décision<br>eroinnent des décisions de la contre<br>eroinnent des démais d'obventions<br>des politiques de la propriétée de la contre<br>des politiques de la programme de la contre<br>de la contre pour pour

nouvesu.<br>Tour perticiper, it vous suffit<br>de nous envoyer vos pro-<br>grammes accompagnes du<br>bon de perticipetion einsi que<br>toutes les explications néces-

Profession

iature opiigatoire<br>18hire des parents pour les mineurs)

declare ĉire lisuleur de ceprogramme qui niest ni une mitation ni une<br>copie di un programme esistant. Ce programme reste mili propriéte et<br>pulorise HEBD GIOIB, a le publier. La remunesation pour les pages<br>publiers sera de

.<br>Aprogramme don étre expedie sur support magnitique (cassette ou<br>Asquette) : accompagne : d'un descripté : detaille : du matenel : utilisé<br>4 une notice d'unisapen du programme : Les supporte des program<br>més publies sont c

ίü

r.<br>Føste

telechone

terep........<br>m du programme<br>m du materiel ublise

a un bon de participation de<br>coupé dans High-DOGICEL<br>Constitut l'acte de candidature.<br>ART si La retacción d'HEBDO-<br>GICIEL se réserve le droit de<br>qualité et de l'originalité les log-<br>coust qui sont publiés dans le<br>loumai

journal<br>ART 4. Ce sont les lecteurs qui<br>par leur vote, déterminant les<br>meilleurs logiciels mensuels ét

methods<br>
ARTS Le prix alloué pour le<br>
concours mensuel ses remis au<br>
plus tard un mors après la été<br>
ture du concours mensuel.<br>
ture du concours mensuel.

ART.6: Le prix aloué pour le<br>concours bimestrial sora romis<br>eu plus terd un mois après la<br>clòtire du concours bimestriel.<br>ART.7: Le présent réclement e ciature du concours inmestres.<br>ART 7: Le présent règlement et<br>été déposé chez Maïtre Jauna-

**CHOOSE** THE

**NORTAL PROTECTION** 

**SANDYDIAN WIN CAN** 

k crystal" est sans nul doute un<br>plus : besux et ... rapides jeux<br>a pour 11.99 : volte héros doit et

plier des fragments de castel de<br>labyrithe qui est le leu é la mour<br>las les monates branchés d'axiel (les autres jeux sont loui a<br>efficient : un duel noir deux louis<br>efficient : un duel noir deux louis

pyramide un duel pour deux journers<br>en armure, un casino exec 3 jeux de<br>cartes, une centrale nucléaire et 'Mei erres, une verronne resonnene<br>on pérèleuse" qui vous trans<br>ansura unide hostile en deur

veux 18bléteux 120 francs les 8 jeuns<br>n basic éténdu

**6 programmes on** 

**TH99.4A And** 

**AASH ETEMS BW BC** 

tre 1 rue des ......<br>PARIS,<br>4RTS HEBDOGICIEL DE Mserve le droit d'interrorie à<br>tout moment le present<br>concours en avisant les present

concours en avisant les lecteurs<br>un mois avant<br>ART 9 La participation au<br>concours entraîne l'accéptation<br>par les concurrents du present<br>réglement.

HEBDOGICIEL: 27 rue du Gal

Sera décieré gegnent le pro-<br>gramme qui eura obtenu le<br>plus fort pourcemege de vote<br>per repport à le totellià des<br>programmes reçus pour un<br>même ordinateur. programmes<br>màme ordinet

ır.<br>vəritisme pı es ordinateurs plus puissents<br>ou très diffusés.

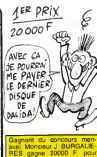

**HEBDOGICIEL SOFTWARF** Le logiciel à sa juste valeur

.<br>ix logiciels français de qualité par cassette et un prix raisonnable : des Les nouvelles b Les nouvelles boites jaunes sont a

Un jeu d'inventore que a Ba jaux d'aventure, bonyourles auto bianches l'écusaires<br>les deventores de Bourgagians au régistre égyptique dos mondes le sugerista de l'étude<br>roi el notre duré décadant le superficience<br>posterior

Velte Onculation is impagement on pour tell fields the test and international control in the control of the control of the control of the control of the control of the control of the control of the control of the control

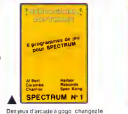

Det plus de arcade à Bodol Compression<br>Court de l'hédere à Pael I derbour, qui-<br>intéresse à Court de l'hédere à propriété de l'hédere à<br>intéresse à Court de l'hédere à Court de la propriété<br>d'hédere à Court de la propriété

mes pour 120 hanno de conseil de vous sensibles de vous sensibles de vous sensibles de vous sensibles de vous sensibles de vous sensibles de vous sensibles<br>de vous sensibles de vous sensibles de vous sensibles de vous vou

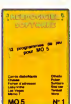

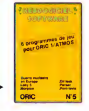

Des your de l'électricité et du plaier<br>voté de quor farm bifilier las électrons<br>dans votre MOS et quand en plus ces<br>plustonsfraultglies et douge vouservir<br>sageras - quelques - rusts - blanches<br>d'Othelio, de Poles, de Mérzo umens, de Polest, de Mento 7 - De<br>infecte : partiez pour l'éspècie pro<br>infecte : partiez pour l'éspècie pro<br>nd (Worp) ou retrouvez vos amiez, vou<br>eer : d'adresse) : Vous verrez, vou es croirez pas plus vos yeux que<br>i MGS n'en croira ses jeux 1

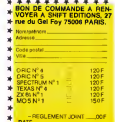

### **CHUIS FATIGUE, A QUAND LES UNLIGNEURS?**

6 DORFFTTER &

Coup P (Note that the contract  $\mu_1 \leq \mu_2$  and the P (Note of the COP) (Note that the couple of the couple of the contract of the contract of the contract of the contract of the contract of the contract of the contract

Franck MAILLARD n'aime visiblement pas sa mon-<br>tre qu'il trouve trop triste. En voici une nettement<br>plus plaisante à l'oeil.

### Listing APPLE of 1

- $\begin{array}{c} \text{Listing APE-IC} \text{ m}^2 \text{N} \text{ PPE} \text{ m}^2 \text{ m}^2 \text{ m$ 
	-

Monseur BEAULIEU, dr. Theodore Lapitule nous<br>envois l'auto-destruction en deuigne Admirez,<br>c'est du plus bel effet !

### Listing APPLE nº 2

 $\begin{tabular}{l|c|c|c|c|c|c|c|c} \hline \textbf{1} & \textbf{L} & \textbf{1} & \textbf{2} & \textbf{3} & \textbf{2} & \textbf{3} & \textbf{5} & \textbf{6} & \textbf{7} & \textbf{8} & \textbf{9} & \textbf{1} & \textbf{1} & \textbf{1} & \textbf{1} & \textbf{1} & \textbf{1} & \textbf{1} & \textbf{1} & \textbf{1} & \textbf{1} & \textbf{1} & \textbf{1} & \textbf{1} & \textbf{1} & \textbf{1} & \textbf{$ 

 $\mathcal{A}$ 

Things CAUSSE enter pyoutement son écran<br>graens à le patre bibliote survivale a direct le pro-<br>graenne, puis lancez par RUN. Entrez latre les<br>godies machine, discous anisotie les lignes 100 à<br>close direction de la courrent passette

## Listing ZX 81 0000000000000000000

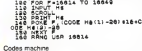

1 PRIMATTHO COMPPENDER<br>2 PEM LIST PUIS PUN, OUE PASA?  $\mathbf{e}$ 

David BEAL a l'âme bien trempée du disk-politey.<br>Mettez une cassette três rythmée dans votre ma-<br>gratro et branchez-le au micro. Lancez le pro-

Using ATMOS<br>
6 DRTRA9.6.80-E1-2-28-33-EC-AD-D-<br>
3.C9-2.00.F6.20.4-F2.4L-8.4 PHP-PA<br>
1 F0R5=1T021 PERPHS POLE1423+5.VR LL "#"+H# / NEXT LHLL#460

### $\phi$

Le melleur de le semane, c'est Jeen-Philippe<br>BLANC qui nous offie un monteur pour langage<br>machine en deutgne

### Listing AMSTRAD

 $\begin{array}{ll} \displaystyle \frac{1}{2} & \text{Lump AMSTRAD} \\ \displaystyle \text{DF~F} & \text{H} \triangle \text{SFRAD} \\ \displaystyle \text{DF~F} & \text{L} \triangle \text{SFRAD} \\ \displaystyle \text{SFRD} & \text{H} \triangle \text{SFRAD} \\ \displaystyle \text{SFRD} & \text{H} \triangle \text{SFRAD} \\ \displaystyle \text{SFRD} & \text{H} \triangle \text{SFRD} \\ \displaystyle \text{D} \triangle \text{SFRD} \\ \displaystyle \text{D} \triangle \text{SFRD} \\ \displaystyle \text{D} \triangle \text{SFRD} \\ \displaystyle \text{D$ 

 $\begin{array}{ll} \mathsf{P1F.UEG} & \mathsf{H2F.UEF} & \mathsf{R1F.UEF} & \mathsf{R1F.IEF} & \mathsf{F1F.UEF} \\ \mathsf{P1F.UEG} & \mathsf{H2F.UEG} & \mathsf{H2F.UEG} & \mathsf{H2F.UEF} \\ \mathsf{R2F.IF} & \mathsf{H2F.UEG} & \mathsf{H2F.IEF} & \mathsf{H2F.IEF} & \mathsf{H2F.IEF} \\ \mathsf{H2F.UEG} & \mathsf{H2F.UEG} & \mathsf{H2F.UEG} & \mathsf{H2F.IEF$ 

### Mode d'emploi :

### (adresse) liste 8 octets par 8 octets

(adresse) mode Edit, Permet de modifier la valeur<br>à (adresse), Pour sorte d'Édit, mettez un "," après<br>la nouvelle valeur. Si vous voulez mettre un carec<br>litre dont vous ne connaissez pas le code - entrez<br>litre dont vous ne re aans vaas ne uu

adresse) e appel de la routine machine débutent à (adresse)<br>Trevaillez en hexa !

女女女

Pas de comique cette semaine, alors pes de pnx !

pes de fi **BON DE PARTICIPATION** 

ATAMI<br>
ATAMI CONTROL CONTROL CONTROL<br>
CONTROL CONTROL CONTROL CONTROL<br>
CONTROL CONTROL CONTROL CONTROL<br>
CONTROL CONTROL CONTROL CONTROL<br>
CONTROL CONTROL CONTROL CONTROL<br>
CONTROL CONTROL CONTROL CONTROL<br>
CONTROL CONTROL CON

VENDS ATARI VCS 2600 \* 2 joystick + 7 cassettes : 1500 F Tel: (16 27) 44 52 13. Deman-

der David. ECHETE pro- 6galer<br>ECHANGE et ACHETE pro- ECHA<br>pour ATARI 800 XL. Pascal 2 impor<br>pour AT unit du Chemin STOI<br>GUILLER 41 rue du Chemin (48)3<br>vert 37300 JOUE LES TOURS

VENUS A ARI 800 XL + moni-<br>teur T07 + 3 joysticks + 1 cas-<br>sette de jeux + programmes + magneto<br>COMINGUEZ. 6 rue de Metz TRUS<br>51100 REIMS. Tel : (26) 89 13 922110<br>51100 REIMS. Tel : (26) 89 13 922110 uu neimo. 191

Vends ATARI 2600 + 5 casset-tes : 850 F. ECHANGE pro- grammes pour ATARI 600 XL. Tel : (16 ) 73 84 40 39 deman-Te:<br>der François

RECHERCHE pour ATARI 800 x 1600<br>XL et 600 XL toutes sortes de 72.47.<br>Brogrammes. Frédéric LADENT.<br>8 rue des Prunelles 67120 MOL- VEND:<br>SHEIM. Tel : 16 (88) 38 32 32 ponci

ORIC ATMOS

VENDS ATMOS + imprimante<br>MCP 40 4 couleurs + péritel +<br>magnéto + documents + peritel +<br>divers : prises et programmes : Prix a débattre. Tel :(66) 39 12

VENDS ORIC 48KO peritel + alimentation + 2 cordons ma-gneto + documentation + nom-breux programmes + 2 theoric + 17 logiciels + interlace ma-nettes + <sup>1</sup> manette : 4000 F. Tel: 324 08 10.

VENDS jeux pour ORIC 1 et imlég<br>ATMOS Tel : 893 37 42) entre igrar<br>18h et 19h30 : Prix inléressant. : des

VENDS ORIC 1 48 K peritel + nuel<br>bloc el cilibles d'alimentation + 3 +<br>6 livres + 120 logiciels du peux<br>commerce tous genres: régie<br>1800 F.Tel: (49)88 68 92. poste

CHERCHE contacts sur Lyon Chicher<br>pour échanges de K7 ORIC 1 el ATMOS<br>ATMOS Jean Massenet 69140 RIL- 2132<br>place. Massenet 69140 RIL- d'exhibit<br>(RICUX Tel : (7) 888 73 07 (NDLMC )<br>place cause que j'etais un mec et v'Etai<br>sm cause que j'étaise que raisin-<br>sinué que j'étais un mec af<br>causine que j'aime pas, cause<br>que ren suis pas un)

ver and some of the Control of the Control of the Control of the Control of the Control of the Control of the Control of the Control of the Control of the Control of the Control of the Control of the Control of the Contro

VENDS pour GRID 2 assetti - 25<br>Muss de pour les fort extension - 2550<br>Master Paddis) - 450 F Marc<br>Master Paddis) - 450 F Marc<br>1710/SCH 5 rue des Girondins - maior<br>11, MDEMC - Merci pour Péné - de P<br>Appenaix c'het mop land

VENDS ORIC 1 48 KO. + cor.<br>
+ manuel + adaptateur NB.<br>
+ manuel + logiciels (Aigle d'or. FB.<br>
Cobra. Pinball, MARC) : 1500 F.<br>
Patrick BELPOIS. 97 avenue 31320 CASTANET. Tel : (61) 27<br>
72 47.<br>
72 47.

VENDS ORIC ATMOS 48 K + manettes + manettes + magneto :<br>peritel + manettes + magneto : val 65<br>2000 F.Robert AZEMA. 107 rue : val 65<br>J. Tiersot 01000 ST DENIS LES 66.

### Tl 99

VENDS TI 99 4 magnetophone<br>
Special informatiope = inter-<br>
Special informatiope = inter-<br>
Special informatiope = inter-<br>
Special information = information<br>
Special information = information<br>
different magnetic special depe grammes TI 99" + technique CHERC<br>dist programmes de jeux + cas-<br>sette fére et 2ème parte + ma-<br>pour Ti programme" Tome<br>qual "programme" Tome<br>gramme de constant parte de CHERC<br>parte avec chacun le manuel des clonate<br>pass. 3

CHERCHE pour Tl 99 lecteur de VENDE<br>232 port paralléle pour boïter module<br>232 port paralléle pour boïter module<br>4 skieruson pérphengue Patrol — adapt<br>AVRILLON 32 rue Tran 64000 — gramm<br>PAU Tel : (59) 06 66 33.

VENDS pour Tl 99 module De-<br>fender : 100 F. K7 Lunar Jum<br>per : 70 F. K7 Solar systeme : CHEF<br>70 F. K7 Hebdogiciel n° 1 ; 60 de m<br>F. Tel : (81) 88 11 41 demander : Pal ; Chnstophe

VENDS TI 99 + magneto + cor-<br>4 module Music Maker + Par- sec + K7 Lunar lander + Par-<br>4 module Music Maker + Par- sec<br>+ K7 Lunar lander + pro- grammes + livres : 2600 F.Tel :(22)<br>78 36 83.

CHERCHE module d'Echecs<br>pour Ti 99 + Tel : 16 45 32 55<br>25 (NDLMC: Merci pour le mony<br>bisou).

VENUS II 99 + transis + cable Getting<br>manuel en français + cable Getting<br>de jeu - Paystels + modules au B<br>de jeu - Paystels + Invadies au B<br>Echecs + mombreux logicialis nach<br>Echecs + mombreux logicialis nach<br>EC Patrick TAS

VENUS Ti 99 - basic etendu + manuels<br>et cassettes de jeux : 2000 F. basic<br>et cassettes de jeux : 2000 F. bande<br>Val 69001 LYON. Tel : 839 11 abin.<br>56<br>56

VENDS Tl <sup>99</sup> SECAM Peritel : 800 F.Robert AZEMA. 107 rue J. Tiersot <sup>01000</sup> ST DENIS LES BOURG. Tel : (74) <sup>21</sup> <sup>61</sup> 05.

ACHETE TI 99 + controleur de<br>disquette seul :1500 F cu avec c'hel 1<br>lecteur de disquette : 3500 F. Tel i<br>pascal THOMAS Tel : 203 71 <sub>viller</sub>

10.<br>10. VENDS pour Tl 99 module Mini memoire<br>memoire + assembleur ligne par ligne (K7) + documentation<br>par ligne (K7) + documentation : 500 F.<br>Tel : (61) 53 46 68. TOU- VEND!<br>LOUSE : (61) 53 46 68. TOU- VEND!

CHERCHE imprimante PC 1000 pourTI 59. Tel : 531 55 71.

CHERCHE pour Tl 99 généreux disk<br>donateur de programmes de pour<br>jeux en assembleur pour carte 32 K.<br>32 K.Tel: (6) 941 32 61.

VENDS TI 99 + magneto K7 compatible + magneto K7 compatible + magneto K7 compatible + magneto K7 + livres : 1500 pro- grammes sur K7 + livres : 1500 pro-<br>
adaplateur peritel + 300 pro- grammes sur K7 + livres : 1500<br>
F. Pa

CHERCHE genereux donnateur<br>de matériel meme endommagé viruel ar<br>pour Tl 99 et programmes aussi.

te: \tviy-sex au tviepers twi<br>
VENDS pour TI 99 KY mitoduc<br>
cui ECHANGE comite la 24en gradio<br>
partia → HEBDOGICIEL 40% parties<br>
mart N'1 bissis smple. TOO F E Advise<br>
mart N'1 bissis smple. TOO F E Advise<br>
diges 3.20 F T

VENDS T19 = be - immit more<br>months = because the state of the state of the state of the state of<br>Parsec. Munch man. Blazio. 64 compared the state of the state of the<br>Parsec. Munch man. Blazio. 64 compared the state of the

VENUS Ti 99 + micro + modu-<br>
lateur PAL SECAM + cable K7<br>
+ paire de manettes + Ti ex- VEND<br>
tended + 4 K7 + magneto + Rende<br>
synthetiseur vocal + 2 modules mini<br>
atari : Prix a débattre. Tel : 16 6 080<br>
38 56 après 20h.<br>

VENDS Tl 99 + BE + manettes de jeux + adaptateur pour an-<br>de jeux + adaptateur pour an-<br>nombreux livres + Othello + Face<br>nombreux livres + Othello + Demo<br>Jacques MAUERA 33 rue Mi- 99 mars<br>diechel Gachet 13007 MARSEILLE.<br>Te

VENDS Tl 99 peritel + basic eten<br>dendu + cordon magneto + manettes de jeux - jeux cassettes + nom<br>che + 50 jeux cassettes + nom-<br>breux livres de documentation elprogrammes :<br>2500 F. Tel ; (74) 89<br>89 34 35

VENDS TI 99 + Peritel + basic emes<br>étendu + joystick + cáble K7 + M\* 2 modules 4 livres : 2000 F + memory<br>éditeur assembleur ; 600 F + mes politic<br>disk manager + 2 drives 5 pLBA<br>disk manager + 2 drives 5 pouces<br>F. Tel : (84) 79 03 61 demander 0 ONE Jean Charles.

VENUS II 99 + Penter + DR. +<br>manefes de jeux + modules<br>manefes de jeux + modules<br>Echects, Ti Invadera) + jeux +<br>cunar lander II + menuels +<br>cunar lander II + menuels +<br>rea), 2000 F Tel 16 (55) 77<br>03.31 après 19h30

VENDS pour Tl 99 BE + ma-nuel anglais : 600 F.+ mini me-mory + K7 + manuel francais : 900 F.Tel : 262 06 76 le soir.

VENDS TI 99 + peritel + mai-<br>gneto : 1500 F + ticalc : 300 F.<br>parsec : 200 F, manettes : 100<br>F. Adventure + K7 : 200 F. + 3<br>K7 é. 50 F. ou le tout : 2200 F.<br>Tel : 952 69 36.

ECHANGE Tl 99 + mini me-<br>moire + 3 jeux sur cartouche +<br>double manettes + livres<br>contre un ZX SPECTRUM ou un<br>ORIC 1 ou un COMMODORE<br>VANDIER. 59 rue de Stalingrad<br>38100 GRENOBLE. Tel: (76)<br>47 59 72.

VENDS pour Tl 99 cordon ma-<br>gnétophone + 85 programmes<br>Basic (Aventures, Arcades...)<br>350 F. Tel : 16 7 224 83 74 de-

manor Ludovic<br>
The Contract of the Second Contract Contract Contract Contract Contract Contract Contract Contract Contract Contract Contract Contract Contract Contract Contract Contract Contract Contract Contract Contract

VENDS pour Tl 99 manettes de<br>jeux + K7 HEBDOGICIEL N° 2<br>+ K7 techniques des program-<br>méme + livre :"Jeux et progra-<br>méme + livre :"Jeux et progra-<br>méme + livre :"Jeux et progra-

mes pour Tl 99" : 480 f<sup>t</sup> Póssi-<br>bilité de verne au détail Fridéric<br>ELBAZ. 75 avenue Louis De-<br>quet 93290 TREMBLAY LES<br>GONESSES. Tel: 860 897 12. Apres 18h30.

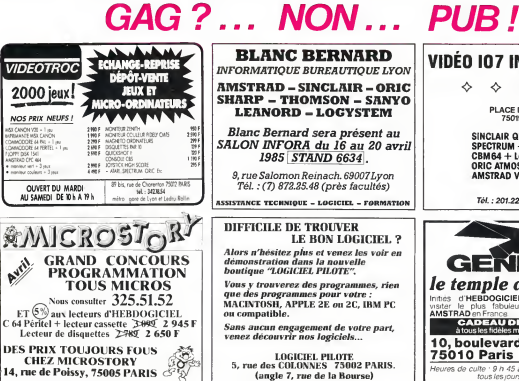

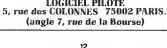

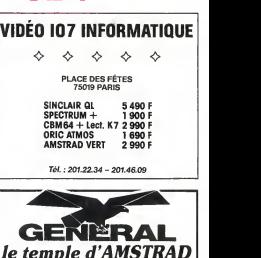

Le temple d'AMSTRAD<br>Inities d'HEBDOGICIEL, venez. en pelennage,<br>AMSTRAD en France. CADEAU DE BIENVENUE

**AMSTRAD ON FRACES<br>
CAD E AU DE BIENVENUE<br>
A tous les fidèles munis de cette annonce<br>
10, boulevard de Strasbourg** 75010 Paris 206.50.50 Heures de culte :9 h 45 a 13 heures - 14 a 19 heures tous les/ours sauf dimanche

GRANITES

### APPLE

VENDS APPLE IICs sous garan-<br>1000 F. Tel : 654 56 94 de-<br>10000 F. Tel : 654 56 94 de-<br>mander Xavier. (NDLMC : Excu- Se - moi de tavoir metallendre si<br>1000<br>pour me faire pardonner. je te mechante et<br>pour me faire pardonner.

fais four plain de gros bisous).<br>VENDS APPLE II + avec 2 lec.<br>Ibrigage + 1 carte couleur + 1<br>langage + 1 carte couleur + 1 cate<br>IMRS + logiciels + 10000 F.Tel : (63)63 27 14.<br>(63)63 27 14.

VENUS unter certain and the method of the main and the main and the main and the main and the main and the main and the main and of the main and of the main and of the main and of the main and of the main and of the main a

11.<br>VENDS pour APPLE lie logiciels - VEN<br>formants, anvoi modéles et prix - mag<br>formants, envoi modeles et paper<br>28620 MONT-- Per-<br>REL. "Le Sicaud" 38620 MONT-- Per-

FERRAT.<br>CHERCHE APPELIEN habitant vEND<br>pres de chez moi (Neully) pout elimer<br>des sur APPLE. Ludovic LEVY.<br>20 bis rue de Chartres 92200 + 17<br>XIII.LILLY/SEINE. Tel. 624 11 monas<br>NEUILLY/SEINE. Tel. 624 11 monas

VENDS Sorcellerie I très peu - VEND<br>servi : 400 F. Tel : (43) 93-39 - ATMC

VENDS drive APPLE lie sous VEND<br>garantie : 2000 F. Philippe GAR- bloc (1986)<br>RIC. Résidence du parc Capey- 6 live<br>ron bátment Listrac C 33700 comm<br>MERIGNAC Tel : (56) 97 19 42. 1800

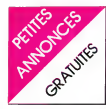

VENDS boitier peripherique Tl<br>99 équipé carte el module mé-<br>moire 32 K + lecteur de dis-<br>quettes sans contrôleur, jamais<br>sinvi, 3500 F.+ gestion de B-chier<br>chier :200 F.Tel ; (16 81) 39 60 chier

VENDS TI 99 + basic etendu +<br>metrust TEXAS + module : LAUD<br>Demon attack + divers casset-NET L<br>Demon attack + divers casset-NET L<br>NEDE. route de Langlade 30114<br>NAGES ET SOLORGUES. Tel : VEND<br>NAGES ET SOLORGUES. Tel :

We have seen the state of the state of the state of the state of the state of the state of the state of the state of the state of the state of the state of the state of the state of the state of the state of the state of t

VENUS 11 99 + perint + ma<br>
venus diendu + manufact + nu c<br>
case diendu + 14 modiact + 10 = 1<br>
jaux + 5 lives initiation base at<br>
jaux + 5 lives initiation base at<br>
peux + base peux vol 1 et 2 K7 vENNO<br>
pour ordanon de jaux

### ZX 81

VENDS ZX 81 + 16 K + livres manu<br>d'utilisation + livre de program<br>mes + K7 de jeux : 800 F.Tel : (51) 30 34 94 ou 56 43 12.

VENDS SPECTRUM 48 K Peri-tel + interface jeu + poignees + livres + cordons + K7 : 1800 F. JM. PISSOT <sup>3</sup>allee PH de Champaigne 95200 SARCEL-Champtrene 95200 SARCE<br>LES. Tel: 419 85 54<br>VENDS ZX 61 + 16K + car

VENDS ZX <sup>81</sup> <sup>+</sup> 16K <sup>+</sup> carte HRG -carte synthetiseur <sup>+</sup> in- terface joysticks \* clavier ABS + 8 cassettes + 5 hvres + pro  $d$ ébattre. Tel : (38) 86 36 11.  $V_{\text{MRT}}$ 

VENDS ZX 81 Sinclair: 400 F. \* magnetophone : 250 F<br>Spectrum : 200 F. Stephane VENI<br>ETESSE 45 rue des Meuniers : ABS

75012 PARIS. Tel : 341 52 83. VENDS ZX <sup>81</sup> <sup>16</sup> KO Memopak clavier ABS BIP reset + impri- mante zx Printer + magneto \* filtre enreg. V2001 + 45 K7 etude jeux + divers + livres + documentation : 1900 F R. BIL- LAUD. <sup>73</sup> les Clos. <sup>66820</sup> VER- NET LES BAINS. Tel : (68) <sup>05</sup> 56 69.

VENDS ZX 81 + 16KO + cla- pou<br>vier + K7 + livres : "Program- bou<br>mation en language machine" et alen<br>autres: 850 F.Tel : (67) 45 13 : "Tel autres : 850 F. Tel : (67) heures.

VENDS ZX 81 16 K + clavier Heur<br>Pro + magneto + Beep clavier + de pr<br>revues 2470 F.Tel : (67) 56 18 graph 66.

VENDS carte sonore pour ZX 81 : 300 F.+ 2 livres pour leZX 81 : 150 F.Pascal GUILLER. 41 vi., 150 P. Pascal GUILLER, 41<br>JOUE LES TOURS.<br>JOUE LES TOURS.<br>VIINDS ZX 81 + manuels pour Clark N°<br>Reprendre A menuels pour Clark N°

VENDS ZX <sup>81</sup> + manuels pour apprendre a programmer + ma-nuel de jeux + cassettes de jeux : 350 F. Tel : 606 49 87 de mander Serge.

VENDS ZX 81 + PAL + coloon<br>magneto + cordon d'alimenta- de jeu<br>marculi en anglais ; 300 F. Marc Impirmenta<br>manuel en anglais ; 300 F. Marc Impirmental<br>en anglais ; 300 LA LOUVIERE. NIGSN<br>maire 7100 LA LOUVIERE. NIGSN metre 710

VENUS interlace ZX 81 + mi- vordon<br>crodonchuches : ZX Assembleur, + 3 cm<br>Mcoder II, 3 D Mover, Vox<br>1000 F Tel : 16 (42) 26 71 84. (RCLMC Tu<br>pace que tu m 'as pas trouve' un VEND<br>parce que tu m 'as pas trouve' un VEND joli nom, que je vais pas te faire un gros bisou, la preuve. net nomt, a<br>un . gros<br>smack <sup>mi</sup>

VENDS ZX 81 + 16 KO + cla-<br>vier mécanique + manuel utili-<br>sateur avec cours de programmation + alimentation + cables : 850 F.Tel : (56) 89 38 49.

VENDS ZX 81 16K + clavier \*\*\*<br>ABS + alimentation + cables + VENDS<br>interface joystok + 2 joysticks + manuel<br>+ manuel + 5 cassettes : 1000 esternation<br>shington 93290 TREMBLAY manuel<br>LES GONESSE. Tel : 861 38 10 + conn<br>+ conn apres 18h.

VENDS ZX 81 + 16 K + clavier - Cob<br>+ livres + K7 de jeux : 700 F. - bas<br>Tel : (42) 27 41 02. - de :

VENDS ou ECHANGE logiciels 59.57<br>pour ZX 81. Didier URIOT. 5<br>boulevard du centenaire rési- vEND<br>gence st Sauveur 89100 SENS. <sub>| eux</sub> boulevard du cent<br>dence st Sauvaur 8<br>Tel : (86) 96 25 96.

VENDS ZX 81 + memoire 16K<br>+ alimentation + cordons + lec-<br>teur enregistreur de K7 + livre de programmation<br>de programmation + divers pro- feet<br>grammatic (950 F.(20 % du prix nesi-<br>d'achat). Stéphane SUET. Tel : 30 pr (16 20)09 18 64,

VENUS pour ZX 81 16 KU VENUS<br>(neuve) + 3 cassaldes de jeu + vier AB<br>mission de les films de les trainais<br>fes + 100 programmes dents + 1100 F<br>Clos 5 N° 1, 5, 10 + écho Sn. There is<br>dent N° 3 + "La probagae du ZX Tel 82<br>61"

venus ZX 81 + magnétophone 39 pro<br>A casado garanti 1 an + me<br>musis d'utilistica + casados avenus<br>de jeux + hvies de progremmes S-ORI<br>migrux + axterison mémore + S-ORI<br>migrux des Prés MCHICH KOES<br>migrux des Prés MCHICH KOES 250 15 94.

VENDS ZX <sup>81</sup>+ clavier abs \* cordon magneto + alimentation + 3 cassettes de jeux + manuel de programmation : 700 F. Tel : 677 63 28 enlre 19 et 20h

VENDS ZX <sup>81</sup>+ 16KO + inter- face manettes de jeu - <sup>1</sup> ma-nette + cordon magneto \* cor- don TV. + manuel d'utilisation + fore is petit avec su ZX 81<br>
+ de très nombreux jeux : 1550 de-<br>
debattre. Tel : 907 37 30 de datapo<br>
mander : Thomas. (NOLMC : stèle in<br>
Merci de f'étre creuse la tele propriet<br>
pour me trouver un nom. j'ai compl<br>
bien

""While your Shock AR 2X 81<br>
Method on 6 K-300 F. + staps and method of the state state state<br>
method of K-400 F. + staps and method of the state state<br>
also make a graphical phone space of the state<br>
who was K-400 F. + st

VENDS ZX 81 + 16 K + K7 de anterfai<br>jeux + 1 livre (Langage Ma- Colecti<br>chine): 500 F. Pierre JUGI. 77 NEAU.<br>sverius Carnot 94100 ST 95200

MAUR. 45 1<br>VENDS ZX 81 + 16 K + Car<br>muche Generateur de Caracte- 27<br>res + clavier ABS + 13 livres + 3001<br>30 programmes: 1500 F. Tel: 79 46<br>79 46 82. MARSEILLE

VENDS ZX 81 + 16 KO + cla-<br>Vier ABS + 4 K7 + cables + 3000<br>manuels + 36 programmes = gramm<br>Tho F. M. ANDRY. 13 avenue cartouo<br>Thers 91260 JUVISY S/ORGE. YENO<br>Tel :921 53 95.

VENDS ZX 81 + 16 KO + cla- $\frac{90 \text{ (204) and } \text{ 204}}{100 \text{ (204) and } \text{ 204)}}$  and  $\frac{90 \text{ (204) and } \text{ 204}}{100 \text{ (204) and } \text{ 204)}}$ vier ABS + 4 K7 + 1 K7<br>(Compte bancaire telephone) + primer<br>36 programmes + cables + ma-<br>nuels : 1350 F, M. RAVO. 13 + cen<br>avenue Thiers 91260 JUVISY avec 5<br>S/CRGE Tel : 921 53 95. sette

VENDS ZX <sup>81</sup> + 64 K + carte couleur + 5 K7 de jeux + cables : Prix a debattre. Tel 259 59 97 apres 19h.

POSSESSEUR ZX 81 cherche VENU<br>trues et astuces pour amélio- Tatur<br>rer ses programmations. Pro- + ho<br>grammes en récompense. Oli- desque<br>vier BRACOUE 12 boulevard de lancelot Tel : (75) 64 69 29.

DIVERS VENDS TERMINAL informatique datapomt 1822 64K RAM extensible a 124 K + moniteur video i Tatu<br>incoporé avec manuel technique income complet 140 pages schemas<br>cablage cartes guide recherche<br>de pannes : 600 F. Tel 16 (3) eomm<br>979 05 06

VENUS AQUARIUS + exten-<br>son mémore 16K + magnéto-<br>phone + 18 jeux sur K7 + 10 Forth<br>programmes de démonstration 1000<br>sur K7 + 2 manuels d'initiation<br>sur Basic : 2000 F. Tel : 702 28<br>65 aprés 19h.

RECHERCHE HEBDOGICIEL N" 1,2,3,4,5,6,8 Tel : 16 7 885 32 01. Demander Thierry a par-tlr de 17h.

VENDS pour SPECTRA VIDEO<br>interface pour cartouche jeux FRECHI<br>Coleco : 500 F. M. LETOUR- MSX<br>NEAU. 05 allee Pontremoli echang<br>95200 SARCELLES, Tel: 993 prograi

45 19.<br>ACHETE Special Strange N" 1 a 27 au prix d'origine.<br>27 au prix d'origine. Frais de VEND<br>port à ma charge. Chritophe Ml- REFI<br>87000 LIMOGES.

CHERCHE programmes YENO<br>3000 en échange de 2 ou 3 pro- VENDS<br>grammes ORIC ATMOS (plus si prof.: 11<br>cartouche). RECHERCHE trucs 105, 16<br>YENO ou SEGA. Patrick VI- 79.<br>GOUROUX. Tel : (56) 48 25 08<br>ou (56) 98 03 15.

VENUS ordentesur ADAM + im months<br>primarita + clavar + mémoire transference deptations measured that<br>+ console de 16K coldconners<br>+ console de 16K coldconners<br>avec basic applesoft + im cas-<br>0260 F. cu 25000 FB Patrice<br>copp F. 02 25000 F6 Pamp<br>ET. 14 rue de la Vallé<br>BASSENGE BELGIQUE THASSENGE<br>041 86 24 45.

Victius (Nordeland ENM B4K 2 80 A<br>Tatung mém RAM B4K 2 80 A<br>«Rapie 3 poucles de 400 K dour<br>désige 3 poucles de 400 K dour<br>désige 4 de designe - clavers<br>Désigne + 16 culteurs + 16 232<br>- Clauding - 2 spitter + 16 232<br>pour an lonnes CPM mtégré + monteur<br>Tatung + couleur et monoch-<br>rome + entrée vidéo + manet-<br>tes de jeu + disquette data bas<br>superschess + viw data<br>communication (modelm) basic<br>dos Einstein basic BBC compatible + disquette jeux divers + 3 manuels anglais et <sup>1</sup>francais basic langage option : Pascal Forth Assembleur. syscobol 10000 F.Tel : 412 16 33.

VENDS CONSOLE VECTREX<br>
+ 6 jeux : Cosmic Chasn,<br>Scramble. Blitz, Clean sweep,<br>
Hyperchase, Armor attack<br>
1700 F. à débattre Robert CAR-<br>
84500 BEZIERS. Tel : (67) 62<br>
34500 BEZIERS. Tel : (67) 62

20 83. RECHERCHE contacts pour<br>RECHERCHE contacts pour<br>MSX SANYO PHC 28S pour<br>echange de trucs, astuces et programmes en tous genres. F.<br>GEY. Les cascades villa 12 5<br>layguades 83400 HYERES.

VENDS IMPRIMANTE SHARP CE 155 + manuel : 600 F.B. PERSIN. 12 rue de la Creuiller 49450 ST ANDRE

VENDS DRAGON 32 : 800 F.<br>VENDS également imprimante<br>prof. : 1800 F. +, disquettes 5P :<br>10F., 8P : 20F., Tel: 1 547 03

VENDS SHARP PC 1251 + CE <sup>1</sup> 25 (micro cassette + impri- mante) + mini K7 + malette de transport + nombreux program- mes : 1500 F.Tel :328 13 95.

VENDS SHARP MZ 700 + ma gnétophone intégré + basic +<br>jeux + documents : 3200 F jeux + documents ; 3200 F.+ imprimante table tracante quatre couleurs: 1200 F. + edi teur'desassembleur : 300 F. Tel : (56) 98 25 99.

Scandale dans la micr un importateur vend en direct! **GRATUIT** Des logiciels ! <mark>LE</mark><br>GUIDE<br>DES<br>LOGICIELS **Pour APPLE** Du materiel ! **COMMODORE** Plus de 600 litres a des pnx **DJ**<br>direct-import pour Apple. Atari, Commodore. Spectrum, Hector, One etc Demandez Les pnx proposes ci-dessous ommodore 84 P.N. 64 k v<br>terface Percel 2680 f noire Guide des logiciels sont reserves aux lecteurs avec la rouvelle liste de prix and h d'Hebdogiciei dans la limite au moyen du coupon cides stocks disponibles. la to-Carte 80 colonnes avec commutation video<br>commutation video 40 80 co-<br>lonnes automatique pour Bo<br>Apple II. II. M-- 590 F. Commodore 16 : Le rempla-cant du VIC 20, presenie en saits de materies proposes Bon de commande a retourner a **La caritero** etant disponibles a la date de Stadei pack (avec magneto-Eureka InJormatique GARANTIE D'UN AN<br>Le materiel est couvert par une<br>par Eureka. Le massuree dun<br>par materiel est livre en ... <sup>19</sup><br>Le materiel est livre en ... <sup>19</sup> casseite special, 3 cassettes SINCLAIR 39 Rue Victor Masse 75009 . PARIS de jeux et une methode Joystick KRAFT : Les meil-<br>leurs pour Apple II, III, et II- - 3<br>- Heglage de point milieu et<br>145 ressorts - de rappel d auto-form a lion au Basic) Prison<br>Trapper<br>290 F Tel. (1)281 20 02 1800 F. SOk.nouveau Basic elendu. PLUS 4 SPECTRUM 48k - interlace<br>Périnel **1890 F.** Franco de port pour toutes committee<br>commandes supérieures à Interface seul pour Crancher un Spectrum sur un tele avec prise Peritel 350 f. plus 4 programmes resi- 500 Francs KOALA PAD : tablette a digi- sm Stockage<br>taliser avec logiciel de des- sm Stockage<br>sm Stockage des ecrans sur sm Stockage Nom Adresse.. dents Tabieur base de don nees traitement de texte el trace de grapries mcorpores Lecteur Sinclair Microdrive.<br>Se branche sur l'interface n° Code un excellent investissemenl. De disquettes, compatible avec de nombreux logiciels graphi pour wavailler I 3490 F. 1<br>Unité de disquette 1541 : 158 100 Ville ...Interlace SINCLAIR n° <sup>1</sup> ques **community Périphériques** Ordinateur posséde (RS 232. Microdrive, 10 Sink par disqueste Fonctionne - He pour APPLE II 750 F.<br>pour ATARI 690 F. .<br>pouv IBM PC 1050 F. . avec 20. Comm 64.<br>In 16 et Plus 4 2460 F<br>Alcoration compatible clair en reseau etc ) 690 F.Penphenques i**nterface joystick switchable ... Me**<br>(Standard Sinclair n" 2. Kempstrin Ou<br>Kempston ou Protek) ... Yn KOALA PAD Moniteur Couléurs 14" Video composite PAL • RVB Data Drive Pentel Circuit son avec 1974 195 F.commande de volume de micro-cantouches Super interface joystick RAM<br>Interface Acces sequentel TURBO (superiord Sinclair interface<br>Unite avec cartouche vienge 2 \* port pour cartouche Meenta<br>Uniteires de tranfect cas- WAFERDRIVE ROTRO- intege 2750 F. rapicie Acces sequenliel - desire recevoir Livie avec cartouche vierge le catalogue materiel compiei Moniteur couleurs 14" spe-<br>cal pour SINCLAIR QL<br>{mode 85 colonnesi Presen-<br>tation noire 2490 F. et cartouche Master-DOS **AMSTRAD** Utilitaires de tranfert cassette disquette \*—\* **Note that the B90 F.**<br>cartouche **B90 F.** Iss NICS : double unite de car- Le guide des logiciels avec pnx ci-joml 5 F de participation aux <sup>&</sup>gt; - - . D Ordinateur AMSTRAD CPC touches Avec systeme d ex-,<sup>1</sup> cigoril 5 P de Interface Parallele Centroploitation \* un traitemem de texte Interlaces Sene Parallele mcoroores 1490 F 464 • moniteur couleur Manics avec programme d'emugnétocassette mcorooré | lation de I imprimante 290 F. R. 4490 F - desire commander le materiel survant<br>Ote | Description | Prix Ordinateur AMSTRAD CPC **FLIGHT Right** 464 - moniteur monochrome Qte | Description Impremante 4 couleurs MCP - CPC<br>40 plotter, papier 115mm en - Imprim<br>rouleaux Textes CPC 464 2990 F Imprimante matnoeile AMS- TRAD MDP <sup>1</sup> mterfacee pa-**SIMULATOR Consommable** graphiques Interfacee Cen- <sub>fill</sub><br>Iniertace 1290 F. in rallele Se branche directe ment sur le CPC464 monochrome ou couleurs Le meilleur simulaleur de vol Cassette vierge C10 ou C15 speciale sans bande-amorce Les 10 75 F. existant a I heure actuelle sui FOIRE DE PARIS Airrentation 2490 F.Alimentation <sup>t</sup> Interface pen • ipermet <sup>d</sup> obtenir la cou-• 25 F de port [si Cde mfeneure a 500F) francais Disquette pour Fau **Eureka** sera présent **du 27 Avril au 8 Mai 11 d'Avril 27**<br>sur le Stand J26 Bat.2 1998 Apple Commodore 64 e iqui en branchanl un Disquette vierge Simple<br>face Double-densite La Boite de 10<br>de 10 149 F PC464 sur un Televiseur Ci-joint mon reglement pa .xjuipe dune pnse Peritel Le manuel en francais 80 F. 450 F.  $\mathbf{x}$  and  $\mathbf{x}$ 

13

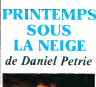

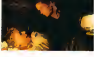

**CARRIERE, Keter SUTHER**<br>CARRIERE, Keter SUTHER<br>CARRIERE, Keter SUTHER<br>LAPONT, Juonghine PCHA<br>LAPONT, Juonghine PCHA<br>LAPONT, Juonghine PCHA<br>MOR (Melice Summing PCHA)<br>JUST GREEN SURFACAN, THEORY<br>Non mais juste comme ca<br>Non

Ce film a regu 6 Genles Awards lemois dernier a To-ronto, I'equivalent de nos Cesars. doni Meilleur Film et Meilleur Scenario. A priori, vous vous dites que c'est un film que c'esi pas de la douna. Moi aussi, <sup>a</sup> priori. Dun aulre cote, vous vous dites que la production an-nuelle de films au Canada, eh ben c'est loin d'etre Byzance. disons meme qu'il<sup>y</sup> en carre- ment peu, des films canadiens, par an. Normal, vu que laplu- part des Canadiens preferent aller dans le sud (les USA, eh banane). y'a plus de ble <sup>I</sup>Deja le doute commence a s'immis-cer sournoisement sous votre bofte cranienne. vers la gau- che apres I'arcade sourciliere droite. Son trajet, sinueux s'il en est, se poursuit vers le cor-tex palatin pour un sou, et la TILT ! Vous vous dites qu'il y a surement quelque chose qui cloche. Et vous avez raison !<br>Pour un film gentillet, c'est un pai.<br>film gentillet, ce pour sur !

Kiefer SUTHERLAND ressenz<br>
ble a son pere de fagon assez<br>
surprenante, son pere vous<br>
surez, Donald, le Casanova de<br>
Fellini. Heureusemenl pour<br>
peur Josephine Chaplin, qui<br>
peur Josephine Chaplin, qui<br>
peur Josephine Chap ter aussi une appartan dans<br>Le film, qui comme ette en ter aux<br>sat une dans Poulat au Vinair dans<br>de Avie toutes ces appartiers aux<br>ter n'est à se demander au mou<br>sete, Charles le férrome de<br>Lessons là le chaptre familial,

pris la le criapitte familiez<br>| que je pourrais aussi<br>| vous parlar de Pauline<br>| téle de sa mâre (quel

ben voce parts on Painting<br>
and William County (1988)<br>
Castle in firm a double future (1988)<br>
Castle in Firm a double future (1988)<br>
Castle in the space of the first<br>
parts on the space of the first<br>
Castle castle control

un coup à se planter. Je me<br>demande si c'est pas le pro-<br>ducteur qu'en a ajouté, de<br>peur de la minceur du scènario<br>de départ. Evidemment, ga<br>nous donne un film bancal, et

ne ma dita pas que cast de<br>Congregativa de la congregación de la congregación de la congregación<br>Se popular de la congregación de la congregación de la congregación<br>Se popular de la congregación de la congregación de la co vous pas<br>Vous savez à quoi vous en<br>Nr maintenant

tenir maintenant.<br>PS : Y'a un truc que je n'ai pas **FR** trop apprècie dans le film, c'est qu'on fasse passer un jeune<br>prètre pour un fou parce qu'il <sup>The</sup><br>est PD. Non mais ho, faut pas **baq**<br>prendre les enfants du Bon **And** on mais ho, faut pas<br>Is enfants du Bon<br>des canards sauvarie droit à la différence<br>hen ? Directes manière alors a la università<br>n ? D'toutes maniè<br>: prêtre, on ne lu res, etant pretre. on ne luilaisse pas beaucoup de choix, non ?

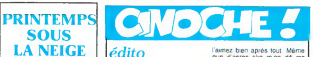

sez encore celle Morça domnie sez encore celle popie Morça<br>Sez encore celle popie ambien des la<br>Mor pission familien ambien des pissions<br>Mor pission familien de la plan<br>pieure du monde les vieus domnie<br>vous donnais des inf interessantes, ou sije vous<br>parlais des films que vous<br>avez envie de voir, ça irait, l'in i<br>mais dans ces cas-la. a quoi<br>elle servirait ma page si vous vou-<br>lazvoir, hein ?<br>Pranquez, p't'et' ben qu'vous chez<br>Pranquez, p't'

laimez bien apres skout. Meme<br>que d'apres ske men dit ma<br>qué 13 ans et qui se met à<br>donne des scenarii, eh ben y a<br>donne des scenarii, eh ben y a<br>qu'aiment presque un peu ske<br>qu'aiment presque un peu ske j'raconte. Mais <sup>a</sup> mon avis, <sup>y</sup> doivent me confondre avec lemoule, que mémo que ja passante que mémo que ja pas<br>vos orgnons, après bost<br>vos orgnons, après bost<br>vos orgnons, après bost<br>vos saurez, quelles, elements,<br>vos saurez, quelles, elements, chec<br>le papur sur l'erminetor, Chec<br> CLOU.

# LE KID DE LA PLAGE<br>de Garry Marshall

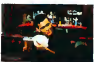

**Avec Matt DILLON, Richard JONES** (quelle est gironde)

AAAAAAAA (Mari Diti, QW 3000)<br>La mouvelle under des journals brechen<br>La mouvelle under des journals de constantier<br>reussal Benjour is assembly constant processes<br>reussal Benjour is assembly semi-<br>portunities constant and en plus, c'est meilleur pour ali- - moulva<br>menter les phantasmes (à mon - fois po<br>humble avis). Ben ouais, j'dis - Voilà parameters and the contempts of the contempts of the contempt and contempts are the contempt and contempt and contempt and contempt and contempt and contempt and contempt and contempt and contempt and contempt and contemp ou mile grande star, qui n'a vace.<br>plus 20 ans, qui se rapproche - tourn attragerousment on at sparan-<br>
transportation of the later of planet<br>
mean son, elle vont les Toushas - plus<br>
plan case, elle vont les Toushas - plus<br>
planet means d'une journee pour films<br>
développer le boul, noire able -

 $\begin{smallmatrix} \mathbf{a} & \mathbf{b} & \mathbf{c} & \mathbf{c} & \mathbf{$ 

gues quelques semaines plus tot dans son miroir du matin vaceme dans le gron de papa<br>tout penaud, et qu'il le l'ra plus<br>et patetat et pateta. Bot, sarc rout pensions at qui le rra pus de l'anti-<br>per l'anti-le pension de l'anti-le main<br>mémes, mais après les deux<br>mémes de Coppola, on ast haut<br>chement de pu Menfie, il taut<br>chement depu Menfie, il taut<br>avec les anness, Matl D aura certainement plus de dis- | filis<br>cernement dans le choix de | pré<br>ses rôles. | coi

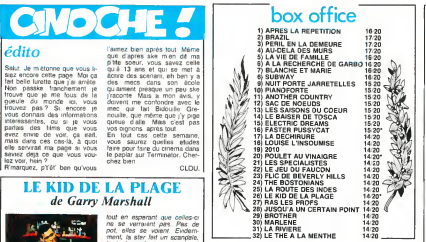

TERMINATOR de James Cameron

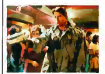

avec Arnold SCHWARTZE- noche,<br>MEGGER (rien qu'avec le 7out grom<br>nom j'ai presque déjà fini mon papier), Michael BIEHN à l'écr<br>et Linda HAMILTON. 1H46. *USBRS*<br>USA.

## Quand j'vous dis que les Ri-

cains font que des filmsde SF.<br>etc... Ce film a gagne le Grand Prix di futis<br>du Festival d'Avoriaz. A mon On en<br>avis, Robert De Niro devait passister<br>pas souvent assister aux pro- en cains<br>pactions, il a pas vu Electric so Dreams, et c'est pour ga qu'il a donne<br>donne le c'est pour gas exacte-<br>chement je vois pas exacte- Pram-<br>ment ce qui a pu pousser le<br>uil a donner la palme a celui- du d<br>ci. Je cherche encore, et je ne ment<br>trouve que des r

cieuses, dur quand même.<br>Les réalisateurs et les produc- Conm<br>teurs ont très certainement des donne<br>préjugés négatifs en ce qui cine<br>concerne les culturistes et en pas o

SCHWARTZENMACHPROGZ-<br>
NEUNEGGER, appelons-le Ar-<br>nold, ce sera plus court. Il est pro<br>pas aussi béte qu'on pourrait | les le croire ce mec, il a quand il cuis<br>méme une licence de Psycho II pri<br>et une de Gestion et Leu<br>Commerce International pas Commerce - International<br>(Tiens c'est curieux, moi aussi<br>l'ai ca l' Ce doit dire les mail ia i Ca doit etre les meil<br>- diplômes pour feire du ci<br>e-- Avis - aux - emateural

where approach the control of the control of the control of the control of the control of the control of the control of the control of the control of the control of the control of the control of the control of the control en casas que que alement ser-<br>sert à la fin Sif y a bian un paul<br>adjusté dont on pour capier sur latin-<br>bler ce film, pour capier sur<br>Piermère, cezi répétat<br>A part que la sobre d'annuncien<br>du début est riule, prangue-<br>cont

reit laisse resignes<br>Comme vous voulez....J'ai déjà donné Allez plutót revoir Brazil mode<br>une ou deux fois, ga mange du diru

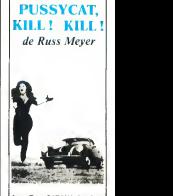

FASTER

Avec Tura SATANA (bonjour les nibards), HAJI (bonjour les roberts) et Lori WIL- LIAMS (bonjour les pare chocs). 1H23. USA. 1966.

Nuos meyer en comoster varia<br>Lita premeta de prima de la fin des<br>porto, c est vrament cu soft (la<br>porto, c est vrament cu soft (la<br>porto que Madipro-Veete)<br>Le passonne des feminas, à tel<br>porto que c san tela finita de prem

Le merconspiratorer accrue aux<br>pontines plus que resplendaban-<br>mais Russ Meyar a full le cisting<br>mais Russ Meyar a full le cisting<br>de scolonier life in Paris at avait<br>bible co il distribusioner appeller<br>que hoste postulant

vermes) et que corse parmins sont<br>Certain, ancor macachis i<br>Certain, date de 794, viver pas de<br>Securit, ca va menci i Mais de la<br>Velènce grafiuns : des pasarauns<br>en cause di de la pasarauns<br>de y a tout de qui y fact<br>de , a

Ce film est un manifeste feministe du destroy-a-la-punk. L'herbe ne resumes plus on the state to the state of the point plus and the point of plus and plus and plus of the plus of the plus of the state of the state of the state of the control of the control of the control of the control of move) simples commis un gant de<br>car moulantes commis un gant de<br>christene an cacuathoux, et qui a<br>ne lasse aucun deute cuant à<br>capines sont d'allests cui même<br>ocabit, bain qu'à un dégeù infé-<br>ecabit, bain qu'à un dégeù inf

epoque. maintenant ga devient presque commun de voir des films ou ce sont les gonzesses qui sont super-balezes, mais méme<br>dans cas films-la. elles n'ont pas<br>un comportement aussi immoral<br>pasitant. Tina Turner n'est pas<br>une tendre dans Mad Max 3. qui<br>aort à la rentrée. Elles sont immo-<br>aort à la rentrée. Elles son rans, par las recursos de la constantinación<br>sobre las constantinos de la constantinos de la constantinos de la constantinos<br>vers le mangel que produce constantinos de la constantinos<br>sobre le mangel que produce constantin

Des firms commun ga y'an a pas eu<br>des rresses, abris cubiez de que<br>disart les gers, commun que <sup>1</sup>il.<br>Bail pas aler var les sénas B.<br>Bail pas aler var les sénas B.<br>Cési toujous de le cours, parce<br>mieux, que d'autres firms

Courez-y, mais faites bien gaffe,<br>Car "elles peuvent vous briser le<br>coeur mais aussi les vertebres\*.<br>ces amazones qui portent des<br>grosses boucles.<br>grosses boucles.

de Claude Chabrol c'est que notre vieux routier du non<br>cinema, issu de la nouvelle bude<br>vague, revient à ses amours gague<br>d'antan : la comedie sarcasti- (cu<br>que et vicelarde

POULET AU VINAIGRE

que et voolarde<br>J'espitré que vous avez vu "La<br>non ? Bon, ben, alors, ça ne<br>non ? Bon, ben alors, que et la Boucher" avec Jean Yanne, villa<br>non ? Bon, ben alors, ça ne ciqu<br>fat rien, j'vous en parlerai une - Qui<br>autre fois. Ca c'étan du pur - Qui Chat): dur, fendant vers vin 1 hrsp<br>Chat): dur, fendant vers (Veah! Dashvade premstarke (Veah! pour,<br>Dashvade premstarke (Veah! pour premstarke premier (Veah! Dashvade premier (Veah!)<br>Deshvade premier var pour premier (Vea ton<br>Généralement, quand

Généralement, quand une dom<br>bande de notables décide de solli<br>faire un coup de fric juteux pou<br>gràce à une opèration immobi- mâr<br>fière évidemment douteuse (et Ehl evec le fric de la femme de c'es<br>fran d'entre auxi, ca merche à est<br>france des cups. Ils ont houpus met<br>for mare dens la poche, p'ils met<br>fat pas parte de lopèration, le and<br>député du con et le senateur, le fi<br>déma les gra

Solid III, Couple, Oil (1990) Circle (1990)<br>Tomas III, Couple, Oil (1991) Circle (1990)<br>Pour Mér Lappe III, Couple, Oil (1991)<br>Pour Mér Lappe III, Couple, Oil (1991)<br>Pour Mér Lappe III, Couple, Oil (1991)<br>Pour Jim (1991)<br>

est pas veuve, mais que son mais<br>mari la plantée là (non, pas qui é<br>ävec un surin. r'marquez, on aux<br>ävet jamais) 12 ans plus tot. Ici. pour<br>le fis est le facteur non-debile dire du village. Non, j'dis ga parce qu'il faut toujours que les fac-

teurs soient debiles dans les films, et heureusement que Chabrol n'est pas tombe dans ce stéréotype vieux comme<br>mon arrière-bisaieul s'il vivait de son encere Et for he monde, enhancement<br>for notables, ved quite ven-<br>dent leur beraque pourre en<br>de pouven construire transpire<br>lement leur "village de vezan-<br>cre-sur-le-bord-de-mir-è-sev-<br>voi-d'orseau-une-patie", la je

brode, sans dec', ça s'trouve<br>c'est pour une bretelle d'auto-<br>l'film, c'est pas spécifie dans :<br>l'film

Box, mass species boxes boxes in the modules consumer is at the modules consumer in the special species of the special boxes in the modules consumer in the special boxes in the special boxes in the special boxes in the sp

Avec Stéphane AUDRAN, prois.<br>Jean POIRET, Michel BOU- Georg<br>QUET, Jean TOPART, Lucas Vinagr<br>BELVAUX, Pauline LAFONT là un r<br>et Caroline CELLIER. 1H50. Fra.<br>Caroline CELLIER. 1H50. Fra.

'Ttention les yeux ! Chabrol iz : li<br>baque ine ta'onne ! .<br>And maintenant, Laidiz et Gen- . l'

telmenne... Ze niou Chabrol !<br>Le nouveau Chabrol est un le m<br>vieux Chabrol. Mais non ne fait p<br>croyez fait arnaquer, pas du lamit<br>soyez fait arnaquer, pas du lamit<br>fout, c'que j'veux dire par là, dans

non mas il Dono volú, a habia-<br>1961 - Sal Concernation (Carl Concernation Concernation (Carl Concernation Concernation (Carl Concernation Concernation (Carl Concernation Concernation (Carl Concernation Concernation (Carl C

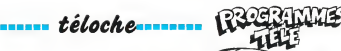

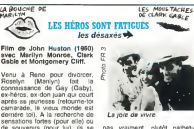

sensations tortes (pour lui), ils seine pas<br>ruent au rodeo local ou ils ren- que<br>contrent Pierce (Monty), un Cette<br>cow-boy engagé dans le bien

consular.<br>Volia, le décor est planté, un Main<br>de l'Arizona, trois parzonnages comés<br>de l'Arizona, trois parzonnages comés<br>de l'Arizona, trois parzonnages comés<br>bée tiède d'arcui les départs, press<br>bées tiède d'arcui les dé reves sans oser les vivre de **Ulmu**<br>peur de les briser. Tragique, **FR**IS,

VS.

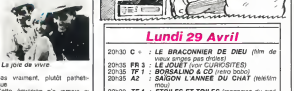

pas warment, pixor<br>Collis desisten n'a primar si<br>Collis desisten n'a primar si<br>derminie sanno pour Clark<br>derminie sanno pour Clark<br>Montgomery ne laur surveyen<br>Montgomery ne laur surveyen<br>collis derminien neur paste dermini  $D$ iffusion le 30 a 20h50 sur

FR3.

# LE PEN PEN (REGEL)<br>LE TEMPS DES COPAINS GEORGIA Film d <sup>1</sup> Arthur Penn (1982) avec une bande de jeunes,

musical de May Chenete<br>
Denio, douze ans, une mais<br>
est localista de May Chenete, debute<br>
est localista de May Chenete<br>
est localista de May Chenete<br>
est localista de May Chenete<br>
est localista de May Chenete<br>
est localis

A travers in diffusio maturation<br>I de ses anis, A Penn nous security<br>proposi un portat de l'aménic ascuardo<br>proposi un portat de l'aménic mon<br>proposi un portat de l'aménic mon<br>férnins (port les femmes de jours)<br>termes (por de la contestation de la guerre<br>du Vietnam, et du mouvement **Difflus**<br>hippie. Les discours idéologi- **C**+,

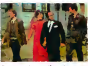

Comment ca. elle m'apouse pour mon argen

ques decoulent tout naturelle- ;<br>ment de la nisidieusement et eti- cacement de la<br>cacement à travers la narra- ;

ton.<br>Le désir conformiste de Denilo<br>aboutira a un double échec.<br>moins, le film est résolument<br>moins, le réve americain.<br>soujours avili, ressuscite tou-<br>soujours avili, ressuscite toujours. God Bless America (In\$ we trust).

Diffusion le <sup>5</sup> <sup>a</sup> 2lh00 sur C+ .

# curiosités:

LE GRAND MAGASIN

Film de Charles Reisner (1941) avec les Marx Bro- thers et Margaret Dumont.

Les Marx sont detectives pnves (de flair). Appelès pour veiller sur un chanteur de charme, ils affrontent les tueurs charges de reduire Tony au silence

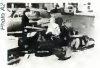

Souris. c est pour t'hebdo.

C'est Ivavant-dernier film du trio<br>destructeur. Les deux préci- dev<br>dents furent déncitaires, celui-<br>moins droie. Il reste quel-<br>moins dépuences d'anthoto- gie<br>ques séquences d'anthoto- gie<br>de : l'escalier, les patins à<br>pe roulettes.... Diffusion le 3 a 23h00 sur

A2.

LE SALAIRE DE LA PEUR

Film de Henri-Georges Clou-zot (1956) avec Yves Mon-tand et Charles Vanel.

Le frisson du dimanche soir.<br>Après un Cycle Hitchcock, i vocal lun des mielleurs Clouzet<br>qui obtet un prix mérité é<br>des scieurs au sommat de leur<br>des scieurs au sommat de leur<br>ferme, une réalisation sognée<br>dénie un suggerise aupost A 2015<br>voir absolument pour sus<br>es rédifiusion

L'intngue est simple ; la livrai-<br>contenu contre un gros paquet<br>contenu contre un gros paquet<br>dis pas plus, cherchez I'erreur.<br>Diffusion le 5 a 20h35 sur TF<br>1<br>1

### L'AFFRONTEMENT

Film de Paul Newman (1963)<br>avec Paul Newman. Robby **22h**<br>Benson et Jeanne Wood-

ward.<br>C'est le type méme du film LE Tite.<br>Joué avec finesse et sensibi-<br>Lite, Old Blue Eyes (Paul New- Film<br>Majn nous charme d'un bout a Adolb<br>Kaule d'un film qui lui ressem- nico L<br>Caule d'un film qui lui ressem- nico L ble (humanisme viril, force<br>tranquille et générosité chaleu- Pedr<br>reuse). L'histoire, l'affronte- cal. s), Linissone, l'amonte-cali<br>père-fils est denuée d'in-dyne<br>naio teret<br>**Diffusion le 1er é 21h00 sur** predu<br>**C** + .

--------------------

Pedro Sengoa. militant syndical. se fait embaucher comme <sup>press</sup> de<br>dynamiteur par une multinatio- les milits<br>nale : (IBM ? - Apple ? - Non,<br>perdu), ou les normes de se- - **Diffusio** curité ne sont pas appliquées

rlco Luppi

LE TEMPS DE LA REVAN-Film argentin (1982) de Adolfo Aristarain avec Fede-II veut denoncer lentreprise, qui tue au mepris des lois et des hommes. II en sera la vie-

time.<br>Un bon film noir sur l'exploita- supper<br>tion de l'homme par I'homme la dés<br>qui malgré son succès au Fes- par l'e<br>tival de Biarritz fut interedit par l'esploite<br>tes militaires argentins.<br>de Lin

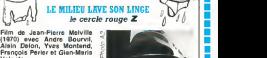

 $22n20$  TF 1 :  $ETOLES$  ET TOILES (magazine du cine 22h40 A2 : PLAISIR DU THEATRE Hommage a<br>Charles Dullin<br>22h40 FR3 : THALASSA (magazine gui a le vent en de 2010 C - *: TETE A CLADUES (top in the type)*<br>2013 TF1 : LES DESAIRS (cor anterior)<br>2013 TF1 : LES DESAIRS (cor anterior)<br>2013 TF1 : LES DESAIRS (cor anterior)<br>2013 C - : A BOUT DE SOUFFLE, MADE IN 2013<br>2013 C - : A BOUT viewine.<br>Lors du convoyage par le convoyage par le convoyage par l'alli (discurs).<br>du détermi VOGEL (Victoria).<br>du détermi VOGEL (Victoria).<br>le du recueille par COREY<br>les du recueille par COREY<br>déterminaire par l'alvisten, toyer une bijouterie. Lorsque COREY serend chez le rece-leur pour se blanchtr celui-ci refuse , pretextant I'importance de laffaire. Afin de Irouver un autre receleur (qui lave plus blanc). JANSEN demande conseil a SANTI (Perier c'est foul, patron dune boite de nuit, dont le Ms vtent d'etre ar- rete par MATTEI pour trafic de poudre (a laver). MATTEI va attirer les trois hommes dans un piege mortel. Le commis-saire MATTEI, c'est mini-Mir: il paye pas de mine mais il fait le maximum.

 $\Rightarrow$ 

20h30 TF 1 : DALLAS<br>20h30 FR 3 : COUP DE SOLEIL (Maillan une pièce)<br>20h30 A2 : MARIAOE BLUES Moi aussi, j'ai fait le maximum - phose<br>pour vous simplifier une intri- - drama<br>gue très touffue, pas facile a<br>suivre. MELVILLE réussit une - **Diffue**<br>oeuvre originate, le film policier - **A2.** 

a pretentions metaphysiques<br>ment. le cercle des protagonis-<br>tes se restreint, devient mortel,<br>le rythme s'accelère, le style<br>atteint un depouillement exenere et re moi manual montrations<br>assumée avec crigual Cast<br>assumée avec crigual Cast<br>bleu comme l'artaute lit puis,<br>Blourvi dans son dermer grand<br>moi et un commissant élé-<br>gont, méchant. Il se métamorphose en Andre Bourvil. acteur dramatique génial

te un pressent

Diffusion le 30 a 20h35 sur

## TRANCHE DE VIE la foule · riim de King Vidor (1927)<br>avec Eléonore Boardmann et<br>James Murray

2010 C - *: NEOLE CALCOURPRE ET LE NOR* (messe)<br>2013 FR 3 : LA POURPRE ET LE NOR (messe)<br>2013 FR 3 : LE COMPRABLES (m. 1040 FR 2026)<br>2013 A2 : LE COMPRABLES (m. 1040 FR 2026)<br>2013 TR 1 : LALIGULA (pomssimo na)<br>2210 A2 : RE 20h35 A2 : CHATEAUVALLON 20h35 FR 3: AGATHA CHRISTIE Lhomme dans le**bround 20h35 TF 1 : PORTE-BONHEUR** (Jean Nohain res-Un home de portugal.<br>La distribución de la portugal de la portugal de la portugal<br>de la distribución de la portugal<br>de la distribución de la portugal<br>de la portugal de la portugal de la portugal<br>de la portugal de la portug

21100 C + : PACDI DWFALLMILL (vermon)<br>21130 RB : VENDREDILA PARTES Les enfants du seup et<br>21130 RB : VENDREDILA PARTES Les enfants du seup et<br>21150 TF 1 : GEORGETES D'ÉLA RÉVANCHE (voy<br>22130 C + : LE TEMPLETES D'ÉLA RÉVANC La maceratis la lotent sept de-<br>auprès du public d'une petite mais<br>ville. On retint deux fins, dont<br>l'une heureuse, et chaque de- **Dith**<br>Inbuteur fut libre de projeter **FFI** :

# LE VANT

# Film de Francis Veber (1970) avec Pierre Richard et Mi- chel Bouquet.

21h00 A2 : CONCOURS EUROVISION DE LA<br>22h10 TF1 : DROIT DE REPONSE<br>22h15 FR3 : DYNASTIE<br>22h50 C + : LADY LIBERTINE (ne kent pas ses pro- tant ess<br>22h50 C + : LADY LIBERTINE (ne kent pas ses pro- tant ,<br>vou, **Dimanche 5 Mai** sent aches un été human<br>
comme du comme dout à securité de charge Him de fai que les consquels definitions<br>pour dire des choises profon— civil<br>des et intelligentes tout en realitant drâle. Gréce à son pour<br>text, un grand patron de l'he<br>pressa (non, c'ast pas Her<br>skril achété un étre hum

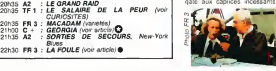

Ca s'ètre un peu sar le fin, Letà<br>mats celle comède est une d'étypointe lepon de motale sur le<br>superbe lepon de motale sur le phic<br>pouvoir corrupteur de l'argent, que<br>la destumanisation engendrée fon<br>per l'arcour, mème fit

Diffusion le 3 é 22h30 sur C Diffusion le 29 é 20h35 sur

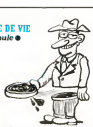

celle qui lui co jamais vu. Mieux qu'un film, cast un occurrent neo-elaide,<br>sass introducted may un notice the compact definity and the compact of the compact of the state of the compact<br>de compact interaction may entitle the compact of Transmithe physics of the<br>gun m

Diffusion le <sup>5</sup> <sup>a</sup> 23hOO sur FR3.

### LE CORNIAUD.

### Film de Gerard Oury (1964) avec Bourvil et Louis de eves anumen en souns u<br>Funks.<br>La orazone concorte du te

La premiere rencontre du tan-<br>dem comque eul pour résultat<br>I'un des plus grands succes de<br>spectateurs a ce jour dens<br>Spectateurs a ce jour dens<br>Interagone). Un phenomene<br>universel (de Londres a Moscou) qui demeure initial

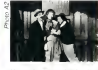

# Un cuillerée pour le patron. Vous l'aviez acheté chez

Les parsonnages manquent<br>dépenseur.les gags sont télé-<br>phonis, l'humour metrosopie<br>que et pourierl la mécanique<br>des de pourierl la mécanique<br>bincolair.<br>bincolair.<br>bincolair.<br>bincolair.<br>pars d'agus les la mécaniques<br>votre g

20h30 C + : LE BRACONNIER DE DIEU (film de 20h35 FR 3 : LE JOURT (vor CURIOSITES)<br>20h35 FR 3 : LE JOURT (vor CURIOSITES)<br>20h35 TF 1 : BORSALUNO & CO (vero babo)<br>20h35 TF 1 : BORSALUNO & CO (vero babo)

Mercredit<sup>e</sup> Mai

Vendredi 3 Mai

Samedi 4 Mai 20h35 TF1 : FONTANES Rien que la vérité<br>20h35 A2 : PDIGNE DE PER ET SEDUCTION<br>20h35 FR 3 : DISNEY CHANNEL

20h35 FR 3: MACADAM (vanetés)<br>21h00 C + : GEORGIA (vor article)Q<br>21h35 A2 : SORTIES DE SECOURS. New-York Blues<br>22h30 FR 3 : LA FOULE (voir article) •

21 hoor C +: L'AFFRONTEMENT (voir CURIOSITES)<br>21 h30 TF 1 : QUE LA FETE CONTINUE r\* 3<br>22M0 A2 : CINEMA-CINEMAS (le meilleur) 22h35 TF 1 : COTE D'AMOUR<br>22h45 C + : UN DIMANCHE A LA CAMPAGNE (voir article 79) Jeudi 2 Mai

poupe) Mardi 30 Avril<br>
Marci 30 Avril<br>
Marci 2008<br>
Marci 2008<br>
Marci 2008<br>
Marci 2008<br>
Marci 2008<br>
Marci 2008<br>
Marci 2008<br>
Marci 2008<br>
Marci 2008<br>
Marci 2008<br>
Marci 2008<br>
Marci 2008<br>
Marci 2008<br>
Marci 2008<br>
Marci 2008<br>
Marci 2008

41

20h35 From<br>20h35 TF 1<br>20h35 A2<br>21h35 TF 1

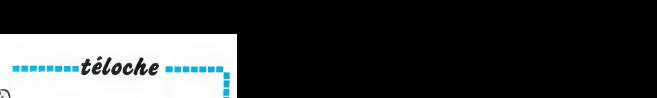

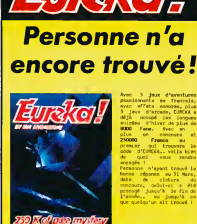

Son de Comunie à celeuteur à:<br>CONTXA ENTORNATIQUE - 30 Sue Vieter Menne, 75000 FAAIS

Code ........Ville ............... désire recevoir la cassette du jeu **FUREKA** pour :

EUREKA pour :<br>Camina de 64 **de la Spectrum. De Camina de 64 de la Spectrum.**<br>Commande (Franco de port)

## ET UN. ET DEUX...

souvenez-vous d<br>française à avoir<br>2.00 métres en sa ssé 2.00 métras en saut p<br>uteur (record non homoir)<br>è d'aïllaura) et qui le lende annonçait son abandon<br>la compétition ? Marie-'n curd'hui aans un nuuveur<br>et: le Tomfez-vous sur le-<br>sur. En fait II ne s'agit<br>r de la nouvelle mode lan-<br>r aux USA par Varbahm<br>mer fabrichni mondial de

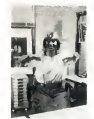

rannot antre dis-La rapport antre disquettes e<br>setti directos physiques est directos<br>personnes travallant actuale<br>personnes travallant actuale<br>ment sur des terminaux et cm<br>dia ca hat une position de tra<br>via déploration de travallant<br>via di val depicable Grèce su guida<br>d'assences sus-cite, les opérateurs (ab bonc chi les peute ce<br>trac par le trac peute forme de trac par les parts de trac par les plus (b) pourront méthément<br>plus grand plus in viene pour le plu du pros ortes just nez an passant par les ore

thus nourrez foul white dete-**CO** 

admettent qu'il vendent<br>bouquin 100 balles, en<br>spisent par 6 mellons on<br>pour le beauté du spécia-<br>pour les vairs he é lait de l'<br>nfn, si ma si

## **TOI PARLER LISP?**

pas voutor parier BASIC<br>ORTH, in PASCAL in<br>D. in COBOL, in FORfilm<br>alors to élire vrame<br>alors to élire vrame<br>mar Bassura cou ca t sur micro-ordinateur<br>Ca étre langage hy<br>sent pour grossa tele<br>tra incessamment s

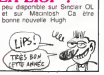

### Suite de la page 1

annomer "basic V7 0" Tout ca ???<br>Eles sont ou, les autres versions ?<br>Le drive 1571 était là aussi dans sa<br>selle nobuelaux : Commandore : sont<br>les : rouweaux : Commandore : sont anoni (<br>odori<br>mas l les nouveaux Commadore son<br>blancs, c'est salissant mars telle<br>ment job !) il est plus représ<br>hmitux que le 1541, mais représ<br>blan que le 1542 est réservé au marchi

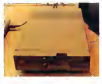

Il est superbe le C128. C'est même<br>amagant, il resservoire basiccoup<br>beaucoup il riklam S20. ST .<br>C'est monte le prince prince prince le micre<br>le micre inscrit por postagement<br>prince can conte prince prince prince prince p

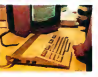

Franchement, la verson stiemende,<br>vous vous en foste, non ? Vous<br>pablinanz savor ou en est la vér-<br>son français ? Elit n'en est la vér-<br>son français ? Elit n'en est pas<br>Vous des sentants ? Pas de dat<br>Faut l'adapter en Seca Ohio Ale conta

.<br>Nous savez qu'après des nuits<br>1 : fluits : d'essais : nous : an

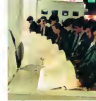

**ENCORE LES AUTRES** 

err in y avait une cent<br>1 batterie: autant de<br>intaine de lile (on le<br>orre ?) et rien d'aut

22

it, causons un peu d'A<br>roe qu'il faut bien Que s<br>asé, sur le stand Apple?<br>I bon? Ben non, désolé, ri

ion y een nan, cescie, r<br>Il v avad une centaine de

**Induced** 

des machins où on dit "mon his à<br>de la liber" et cu ça répond "il estate"<br>maleté", des trucs pour cause<br>avec le Bildecherment, l'équivalent<br>de Vidécher, français des écantes<br>péans qui passanent de la pice pour<br>leades du di

### **LES RECOINS SOMBRES**

Photosis is start of this case of the second term in<br>the start of the start of the start of the start of the start of<br> $\sim 10^{-5}$  . The start of the start of the start of the<br>start of the start of the start of the start of Pourquoi le stand d'IRM serat-il un

to du clus peté une mon

eltors anvies à altimar que<br>les lignoles d'Arisott pour les lignoles d'Arisott pour la lignole<br>la pour l'intérés de la république de la pour les mais<br>les pour ce mois a début pour les mois autres de la pour ce mois a dé<br>la

blis issuiement ideos du fug<br>multiplication interactions and the level of power and power was decountered<br>pour vous doesner uns idea, le<br>mouvement des Reps est telle-<br>mouvement des Reps est telle-<br>mouvement des Reps est te

**UN PETIT COCKTAIL** 

ice de bible édilée par Ha-<br>te ? Ca dot être au ras nemia

phytas - me own.<br>non surprise : c'esi<br>bien fait, : bien illut en ran.<br>Libian e tré, bien expliqué<br>très complet On y des differentes ma ques d'ordinateurs<br>mas les langages ont aussi passes er<br>vue avec des exem<br>es de programmes<br>ars, les nouvelles

achnologias sont également<br>><br />
sont également photograps sont également teurestent sur les ray<br>laisnes ainsi que les nos bibliotes hexagonais<br>laisnes ainsi que les nos bibliotes hexagonais<br>a Une foule d'autres élé- relens at la paper emp<br>intra contribuent à donner du

ou comme un dico, au chou en enencu, una tra<br>"un ouvrage aménce"<br>"demander pou

**Barroward** era ent pur les rayons un<br>sizes hexagonaux. Cen<br>e quinze francs quand orante quinze francs quand<br>éma at la papier employé es

ine de disques dura avec circuits<br>parents: Je peux en prendre un<br>I vous plait ? C'est pas la peine<br>ne marchent pas. Ah bon C'EST LA FOIRE

Construction Married & Press Vous connaisse Michail Volume de<br>1605: Montel, ceux qui fabriquent<br>1605: des minifiés distribués en<br>1605: En Allemagne, lis ont laisse<br>1601/pauses On se recycle comme<br>néotypauses On se recycle comme mourger

C. Sony, Yashica, Panasonic<br>ient lá - Mais pas pour la<br>cro ! Autant on pouvait voir des<br>méras Berm, des moniteurs avéc neres onni, plus grands que ce<br>i Jeanne d'Arc boutant les angli<br>ses de France (Fabuus, lui, c.e les arglan ⊶renga<br>Tur ce es américans cu'il boute a an ericato qui coue rois o<br>L des magnétophones grandi<br>L des bacilles de Koch, mac u i des bacilles de Koch.<br>l'ordinaleurs, pas le mo<br>lls n'étaient pas is pouv ×

D'énormes robots carsemente la Fore, en agressent les gens, en ré-<br>pondant à leurs questions et en leur<br>en posant, en laisant de la musique<br>et en clignotant loregion leur<br>sait des questions embarassentes

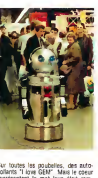

Sur toutes les poubelles, des auto-<br>collarits "I ligne GEM" Mais le coeur<br>regrésentant le mot love était rem-placé par un rubes. Pour le logo, on

## **PEPE LOUIS CONTRE LE GANG DES PUCES!**

n'en tera jamais<br>Finalement, la mer apparaît de-<br>vant nos yeux, et su bout de la<br>noute poudreuse, if y a un pan-<br>neau : roulé : avec l'inscription<br>suivents : "Cap SAN ANTONIO".

System to the space of the companion of the RAM at the space of the space of the space of the space of the space of the space of the space of the space of the space of the space of the space of the space of the space of t wearly dire qu'on peut plus causes<br>ser comme lui? Ah bien marde l'au pas trainé ma carcasse de<br>uvaux débris jusqu'à ce jour pour pour<br>qu'on binse mes misératies qu'on brise mes illustrends<br>glacus d'écrivasser à grands<br>coups de plagiats. Láchez-moi

PLAGIEUR! LÂCHE-MOI LES GLADVIS TU VEUX!  $1117$ **College College** 

.<br>Alors lá, j'y vais de mon aparts  $\frac{du}{dt}$ Le Cap San America, cest qui<br>vicu, du viai, du concret, il<br>existe, vous pouvez vénier sur<br>les cards i Nais si je les cet<br>existe, du spacificant de la principalité de la principalité de la<br>léchurs de Pépé Louis qui<br>mort écr mont écrit me disent à pau près<br>ceci : Pépe Louis, ce que fu<br>nous racontes, cest du San Annous racentes, cies du San Alemania<br>front Mors là pe vous dis Can Alemania<br>front lista les chevilles, mass de Can de San Leis les cances. Danced<br>Sans d'est le Bon Dieu du récit.<br>la constant de la gouarie Mass<br>d'outlande a

les burnes avec vos sondar<br>J'ai le baralon qui me coule doigts Toutes les semaines<br>me sens plein d'idées nouvel<br>Ca l'ourmille : J'ai le case in diales<br>le Jai le<br>ne termiti<br>zemue, çe Ca fournile Jai in<br>comme une termini, capital da serie da<br>Faut que ca sonte da<br>quelle fagon Lassez-<br>Si vous prefièrez, ja<br>vous relater tout ça **DOCTITO** vous relater tout qu'en an<br>français, en aspéranto, en<br>lecte Barriou ou en braile. D'ord, c'est du San-Antonio<br>après ? On s'en lampenne,<br>qui compte d'ast l'histoire.<br>de moment prois elle est 'nй ce moment precis esa est<br>chement pas trata, parca<br>Tramolo, Jobard et moi-m<br>errirons devant un monastèr

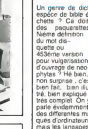

**BELLET** 

**U. Baser** 

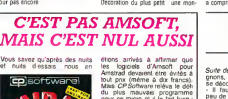

### Bian de la foire l'Atan 520 ST es ener of is rore in Aran 520 ST<br>incore mieux que ça, le C126<br>pas mal, un mark vaut 3,18 fri<br>et en allemand "sortie" «» vie " ligmand "sortig" se di<br>Lie suis bann content i gang<br>«Lem

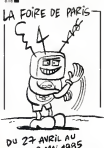

8 MAi 1985

C'est la foire, c'est è Paris<br>c'est la Foire de Paris : d'ou<br>le nom. Vous èles an via,<br>vous vous informatiser<br>d'ou le titre. Vous y alles,<br>rien è cirer, d'ou l'informa-<br>rien è cirer, d'ou l'informa-<br>rien è cirer, d'ou l'in

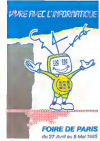

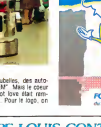

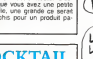

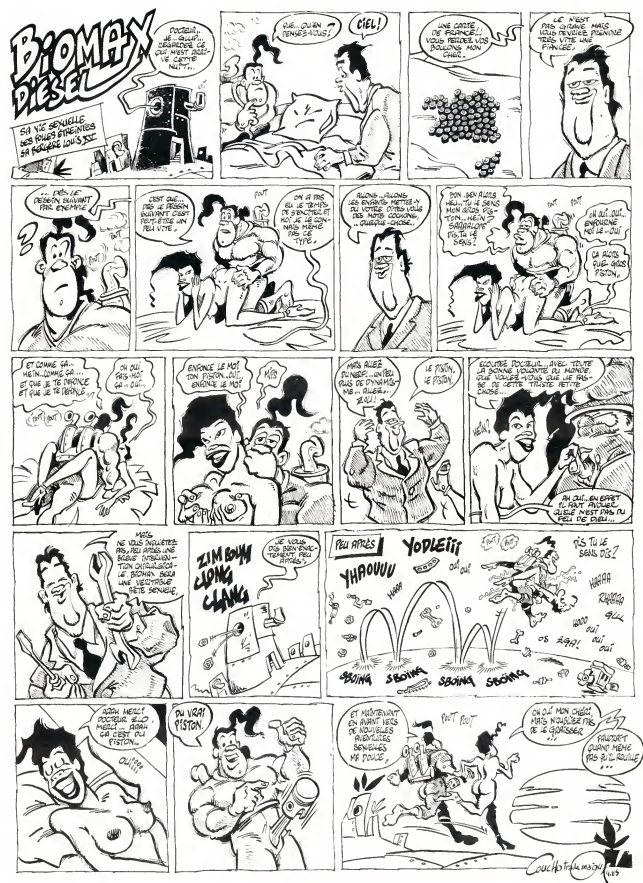

la page pédagogique **de la page pédago** Le programme de Daniel DAFFIS propose de développer agréablement, chez nos petits étourdis, la pratique du calcul mental. **SPETIT ÉTOURDI!**  $n$ Mode d'emplor:<br>La pratque des quatre opérations est accessible sur six niveaux de<br>difficultés: Chaque type d'opération comporte 10 essais: Un comp<br>laur parmet de vériter le nombre de raporisse judisis<br>Les indications réces À QUOI VOYEZ.<br>VOUS CA, CHER VOUS ÊTES LE CHAIS PAS. INTUITION **CALCUL MENTAL SUT CBM 64** NHN-2 PPINTTAR-7-TFAUX + LE PESULTAT EST \* R/B FORP=0T0400 NEITP GOTO+100<br>COSUBBS00 GOTO+110 FRECHTVIN PRE-1<br>POLENTO PRE-1911 - PRE-1910<br>POLENCE PRE-1911 - PRE-1910 - PRE-1910 - PRE-1910 - PRE-1910<br>POLENCE PRE-1911 - PRE-1910 - PRE-1910 - PRE-1910 - PRE-1910<br>POLENCE PRE-1911 - PRE-1910 - PRE-1910 - PRE-1910 - PRE-PEN<del>oral de la cardina de la cardina de 1991, pendore d</del>ultero de difficol PEMARRARANANA PROTECTO DE MINIMUM DE DIFINANDO DE DIFI<br>POREZIA 12 PRINTIABLA POR HOISIS LE NINEAU DE DIFFICULTE PRINT<br>PRINTIRACAPIDE I (TRES FACILE) A 6 -DIFFICILE<br>IMPUTT PRINTET βΦΩΟΟ<br>ΑΝΑ Ο ΡΟΚΕΖΙΑ 20 ΡΡΙΝΤΤΑΤΑ 25) ΜΠΑΡΝΙΕΙ ΒΑΡΕΙΔΥ -- POPO-1T0400 HEXTO<br>118 PUE DI BOTT MORTH LE POTACOMET 363301 POPO-1T0480 HEXTO<br>118 PUE DI BOTT MORTH LE PORTO **EXPRESSENTATION DU FEURRERE** | RETURN<br>| RETURN<br>| RETURNATOR | RETURNATOR | RETURNATOR | SOLO | RETURNATOR | RETURNATOR | RETURNATOR | RETURNATOR |<br>| RETURNATOR | RETURNATOR | RETURNATOR | SCOPIE | P. 2014. 7-201<br>| RESPONDER | TO PAZA POVEE: 10<br>| RESPO PRINTET<br>POKREGE O POLEZIA:2 PRINT-SIDRADADANIEU IE CHLCUL HENTAL"<br>POKREGONI: POKRYGZOŃ:0 PRINT-CHOISISSEZ LE TYPE D'OPEPRIION GUE VOUS ", PRI **MODDESIPEZ EFFECTUEP.LE NUMERO DOIT" PRINT<br>MODO CRRESPONIRE A L OPEPATION CHOISTE - RRINT** | FOR THE TO P+24 POMEE |0<br>| FORM=071005TEP-1<br>| POMEE-24.N<br>| POMEP+24.N<br>| POMEP+12.15<br>| POMEP+12.15<br>| POMEP+15.40 POMEP+14.200<br>| POMEP+15.40 POMEP+14.200<br>| POMEP+15.40 POMEP+14.200<br>| POMEP+15.40 POMEP+14.200 PENT MORPHOLOGICAL PROPERTY (SEE A PENT MORPHOLOGICAL PROPERTY OF PENT PROPERTY (SEE A PENT MORPHOLOGICAL PROPERTY (SEE A PENT MORPHOLOGICAL PROPERTY (SEE A PENT MORPHOLOGICAL PROPERTY (SEE A PENT MORPHOLOGICAL PROPERTY (S  $-5.17.9918$ NY TIMPPOVEP SUP UNE TOUCHE POST KORTING.<br>INT IPRE="THENZ88 (NOIX S'IL VOUS PLAIT 1.2.3 OU 4"/CH<br>INT:IL |PREVITEROTE CHOIX S'IL VOUS PLAIT 1.2.3 OU 4"/CH<br>INT:IL |PREYSBANDHOSHREHO-4THENZ90  $\begin{tabular}{|c|c|c|c|c|c|c|c|c|c|} \hline \textbf{F1} & \textbf{F2} & \textbf{F3} & \textbf{F4} & \textbf{F5} & \textbf{F6} & \textbf{F8} & \textbf{F9} & \textbf{F8} & \textbf{F9} & \textbf{F8} & \textbf{F9} & \textbf{F9} & \textbf{F9} & \textbf{F9} & \textbf{F9} & \textbf{F9} & \textbf{F9} & \textbf{F9} & \textbf{F9} & \textbf{F9} & \textbf{F9} & \textbf{F9} & \textbf{F$ ETUPR<br>OKEZ14.16 PPINTTRB⊂10-~WVOTPE SCOPE – 20+N.~/20\* IFCHEZTHENGOGUEGOOR<br>IFCHEZTHENGOGUEGOOR<br>PERH#P#RIQITIGN: DE BEUC: NOTERES###<br>PERH#P#RIQITIGN: DE BEUC: NOTERES###<br>PDENT=CTO4GO HEXTT PRINT PPINT PPINT PRINT<br>FORT=CTO4GO HEXTT PRINT PPINT PPINT PRINT 5088<br>(AND(1)mG) RainT/PHB(1)⊕6) ΗΙΝΤ(RND(1)#6/ Β×1Ντ(επαλιγκνν)<br>|=2+1 [FL/10THΕΝ7000]<br>|ΟΚΕ214-4 ΡΡΙΝΤΤΑΊΚΙ5/\*ΦΡΑ\*\*3\*\*\*, 4<br>|MTTIP POKE214 12 PRINTTA©-13/°≢E EST FINI ''' PRINT FRINT<br>|WTTAB/7-™201EΣ-YSU: PEJOUEF 1 -0/10\*<br>!UT YE IFYE-"O\*TNENC-8 H+0 60T0100 4.4 PPINTTAB′15)~@^A~+12~≥ ~γ FORT+GTOROG NEWT PPINT PPINT<br>THENFRINTTAG:17)~1@Rx3~ FORPP∺GTO200 NE TPP.60TO10955<br>PD.60TO1110<br>00.60TO1110 u<br>Meessaassaareessaareessaareessa<br>Meessiki (VVE-IE-PESSIKINTI CONees) PERMITTERMINISTERS PERMITTENS POYES42% 15<br>POYES4277-68<br>POKES4278-248 STURN<br>FREELOUSTPACTION DE BEUX NOMBRE!##<br>PEH#TZITANES PERUGUSTPACTION DE ERU, NOMBRE!##<br>OPIERFORMS NEFT PPENT PPENT PPENT PEINT PRENT<br>GRUESSONS NEFT PPENT PPENT PPENT PFENT<br>GRUESSONS |#PEINTREPIER |#PF-TSP="<br>NeWTY → PPINT FORE JALLUIS ...<br>PERDA<br>TERMITHENGOTOB300 PEAGE<br>POME54273.A POME54272 E<br>POME54276.33<br>FORES4276.B<br>POME54276.B<br>POME54276.B #VIY<br>REZNA⊣A PRINTINGHL:KrWPATHTATH TV FORTHOIOGGO NELIT FRINT PRINT<br>RHIMYINGI#PINTINGHII/TERPATYT FORPHOTO2O8 NEUTR COTUJ855<br>8HW-100 COTO2IIO<br>EURESO0 COTO2IIO<br>EURESO0 COTO2IIO ........ 005US5000<br>AHINT-PHOTHER- EKINT-PHOTI-+6-<br>CKO+1 IFC-10THENZ000<br>POFE214-4 PPINTTAB-11-TW-RTSTET-100002015.LIX DE PPESENTATILINOOD<br>1000000000000000000000000000000 en<br>KRISTASI-2 POREG46-1 POPES3280.0<br>PINTTPBril rPINT<br>PINTTPBril rTMEALCUL — HENTALT<br>PINTT .<br>POMEZIA.A PRINTRB-13.-WYAYATR'\* TV POPTHOTOGOB NE IT PRINT PRINT<br>IMAHA PRINTRB-27.PPMOK!! LE REGULTAT E1T TAHI FORPHOTOGOR<br>GOSUBESOB COTO:110<br>GOSUBESOB COTO:110 ---------reen<br>NWWW#DIVISION IE DEU, NOMBPE-#\*\*\*<br>INT "ITTAB+8-"#DIVISION IE DEU/ NOMBPE:■<br>PT≡BTC488 NE.TT PPINT PPINT PPINT PPINT PPINT FORFWEITHER NEUTE PPINT PPINT PPINT PPINT<br>Ве1NTCPNOR<br>СОЗДЮТСКО 1946: РИСТИТОКО 1 (ФОНЕ: IPВ=ОТЮЕННО)<br>СОСЕЗН 4 РРЕНТИВ(13)?<br>ПМВОТУ<br>ПМВОТУ ---DE CRO DE CHY γ<br>1944 ΡΡΙΝΤΥΑΒΙΣΣΣΤΑΓΑΤ ΤΗΣΗ ΤΥ ΓΟΡΤΗΝΤΟΣΩΝ ΝΕ, ΤΤ ΡΡΙΝΤ ΡΡΙΝΤ<br>ΗΥΤΗΝΣΦΡΙΝΤΤΑΒΙΣΣΤΆΡΒΙΟΣ ΓΟΡΡΗΟΤΟ200 ΝΕ ΤΡ 60ΤΟ4035 c niverso se pirriculta " FRINT PRINT PRINT FRINT

la page pédagogique **communication** la page pédago

# la page pédagogique la page pédago

# **Formation à l'assembleur**

## COURS D'ASSEMBLEUR  $\frac{(\alpha \vee \beta57)}{(\alpha \vee \beta67)}$  $N0.58 \longrightarrow APPLE$

oga des mois que vous pan- No 58 ---> A<br>pratique, les autres sur les No 60 ---> C<br>pratique, les autres sur les No 61 ---> C<br>connaissances plutót finormali- No 62 ---> C<br>(et rethoriques?) de I'informali- No 62 ---> C que en general et de la pro- No 63 ---> A<br>grammation en assembleur en No 64 ---> Ti

particulier. No 65 Pour cette semaine un grand No 67 mouvement de reflexion du cote No 68 du 6510 du Commodore 64 No 69 Mais les fanatiques du <sup>2</sup> <sup>80</sup> du No <sup>70</sup> ZX <sup>81</sup> ne perdent rien pour at- No <sup>71</sup> tendre : la semaine prochaine No 72 sera pour eux ! No 73 ----> N

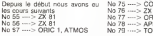

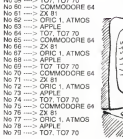

TRAITEMENT DES TIONS bits et des bus de seize bits aussi (evou, evou, ).<br>Lorsque vous décidez de travail- 5

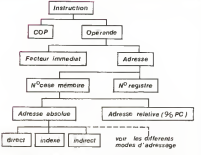

Ce dessin ne fait nullement liers<br>appel à de nouvelles connais- langi<br>sances, il ne se justifie que par vous sa grande clarte et sa facilite de lecture.<br>Suivant va nous ouvrir des hori- taugen<br>suivant va nous ouvrir de lamachine et sur dans<br>nement de la machine et sur dans<br>(par déduction) les methodes pour I'exploiter.

# CIRCULATION DES INFORMA-TIONS DANS UN ORDINA- TEUR

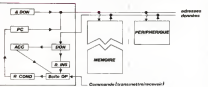

memoire

**ORDINATEUR ENVIRONMENT La a**<br>COND = Registre Condi- Bolte OP = Boite a Opérations qui tionnel R. INS <sup>=</sup> Registre instruction ACC <sup>=</sup>Accumulateur

Cette circulation des informa- 2, 14<br>tions à l'intérieur et à l'exterieur liste<br>de l'ordinateur contient des no- chaci<br>tions que nous ne connaissons demi s bien. Ainsi les jonctions entre PC et memoire biornoire<br>ou entre peripherique et registre de données<br>de données correspondent à ce quens<br>un bus . Nous avons ainsi dans . COP.<br>le quasi-totalite des micro-ordi- nateurs deux bus : I'un de do d'adresse. Le bu<br>ombre de tis ega<br>ru nombre de bit<br>moire. C'est airs contient un nombre de fits egal pas<br>d'un mot mémoire. C'est ainsi dés micro-processeurs<br>que pour les micro-processeurs trouver<br>huit bits (6502, 6510, Z80, program<br>6809...) nous trouverons deux ration<br>bus de huits fils. Its done expedier les informations dans<br>dans lordinateur huit bits par clas<br>huit bits. D'autres micro-proces- d La<br>seurs auront un capacite de fille<br>mots huit bits (8088 d'atrix) g La<br>ou des mots memoire de seize b. Le<br>ou des

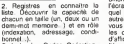

nombre d'aspects de cet ordina-

gressif de maniere a ne pas

devenir une

3. Liste des Codes Operation ; dans cette isle nous devrons stad §tablir une classification des vous COP. Ceci nous permettra une de p plus grande efficacite lorsque affic rous désirerons les utiliser. En l'éte t<br>voici donc une, mais élle n'est : matici pas universelle ni forcement d'un<br>complete, vu la grande diversité tre<br>des micro-processeurs et la mul- Com<br>tiplicité des techniques de micro- deux programmetion de

- rations concernant<br>a. L'accumulateur<br>b. Les tests<br>d. La gestion du PC<br>e. Les entrées sorties
- 
- 
- f. La memoire g. Le registre d'etats (Status) h. Les interruptions

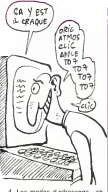

4 Les moces d'adressage : ab-<br>solu, indirect, indexe...<br>5. Lek| techniques d'en-

Cette cinquietne option se refere a<br>Cette cinquietne programmation ma-<br>chine, mais il n'est pas nefaste anno idte lexistence.<br>Utilisation ne s'ef- exercice fectue pas avant bien des mois.<br>Revenons brievement sur le troi- patris<br>sieme aspect de Fènumeration<br>ci-dessus. Nous y avons rapide-<br>ment résume les differentes résume les anteleire<br>de COP que nous pour<br>est l'occasion de recors de la programmation en trer lors de la proprieten en assem-<br>bleur si vous disposez d'un pro-<br>gramme d'assemblage). Nous<br>avons tenu a établir des distinctions entre un certain nombre de groupes de COP. Je vais main-tenant expliciter le choix de la

ler sur un ordinateur dans son Lors langage (langage machine) vous anime vous devez d'etudier un certain vie teur si vous ne voulez pas patauger complètement. Nous <sub>cuit c</sub> allons tenter de les rassembler d'au<br>dans un ordre logique et pro- <sub>orthe</sub> nous attarder sur des details, prasc<br>mais plutôt à obtenir une vue paide tive de votre micro-ordinateur. 1. Accumulateur : taille des mots maner classification ci-dessus, Lors du travail en langage maernest raggiernent a la surface viennent a la surface<br>viennent du programmeur<br>ne pert il utilise un langag du cerveau du programmeur :<br>d'une part il utilise un langage<br>qui, contrairement au basic ou a<br>d'autres langages évolues , ne<br>présente aucun point d'attache avec ce qui a unit de poste poste de la conservación de la conservación de la conservación de la conservación de la conservación de la conservación de la conservación de la conservación de la conservación de la conservaci mentent sournoisisment le comp-<br>Neur ordinal, otc. Je pourrais<br>Citer bien d'autres cas, mais<br>l'essentiel est que vous saisisrendre à structurer sa pen see de maniere a pouvoir la transferer dans la machine sans<br>trop de dommages. Voila le mot<br>La structuration . Voila le mot<br>qui doit guider tout voire travail

 $\begin{smallmatrix} \text{X} & \text{X} & \text{Y} & \text{Y} & \text{Y} & \text{Y} & \text{Y} & \text{Y} \\ \text{X} & \text{X} & \text{Y} & \text{Y} & \text{Y} & \text{Y} & \text{Y} & \text{Y} \\ \text{X} & \text{Y} & \text{Y} & \text{Y} & \text{Y} & \text{Y} & \text{Y} & \text{Y} \\ \text{X} & \text{Y} & \text{Y} & \text{Y} & \text{Y} & \text{Y} & \text{Y} & \text{Y} \\ \text{X} & \text{Y} & \text{Y} & \text{Y$ en langage machine. Imaginons ||<br>que vous desinez effectuer un ||<br>affichagi? du type "COUCOU" a ||<br>l'écran. A partir de n'importe || quel langage de programmation ||<br>autre que le langage machine, il || ||<br>vous suffirait d'utiliser l'ordre (ou || || edres suivant d'affichage d'un message a I'ecran. Lorsque vous passez au stade du langage machine vous vous rémouvrir dans l'originano<br>de penser au problème de celle<br>bible baissée dans la program :<br>bible baissée dans la program :<br>malion de cellu-ci Vous avez<br>l'originant de programme :<br>Celluvierne : au premier : sins :<br>deuxi fausse manoeuvre ? En structu- ral .<br>rant votre recherche de manière . a ne pas rater une etape essen-tielle a la programmation.

# L'ASSEMBLEUR PRATIQUE Langage machine... sur CBM 64

SORO 4691<br>CRIKA PRINT **SE VOUS A** GOLLARS COMPRIS<br>MAËTRE JE<br>ME PROSTER<br>NE OEVANT **GRAD**  $\Delta$ 

vous vous souvenez de votre anan<br>angoisse etudiante, à la recher- a la r<br>che de la solution du dernier- y a c<br>exercice. Mais ne paniquez de p pas ! Vous allez enfin avoir la . voir<br>reponse : seulement dix sept . fing<br>petits octets .<br>pas trop dur .

ODES OPEPFITI0NS <sup>I</sup> INSTRUCTION <sup>I</sup> CVCLES <sup>1</sup> BRK <sup>I</sup> ORfl CLL.X) <sup>I</sup> flSL LL <sup>I</sup> PHP <sup>I</sup> ORR #XX  $1.025$  Fl $\sim$ <sup>I</sup> OPFI HHLL <sup>I</sup> RSL HHLL <sup>I</sup> BPL BD I ORFL CLL J V V U V V V V <sup>I</sup> ORfl LL-X <sup>I</sup> RSL LL-X <sup>I</sup> CLC I ORA HHLLV | 4 I URN HHLL . X . I I HSL HHLL-X | 7 <sup>I</sup> JSR HHLL <sup>I</sup> HND CLL-X) <sup>I</sup> BIT LL I AOL LL (我们们在村村村村的村村村)  $POL R$ I BIT HHLL<br>| POL HHLL<br>| BTL HHLL<br>| RND (LL)-V | 5<br>| RND LL-X | 5 <sup>I</sup> R0L LL-X <sup>I</sup> SEC I MO HHLL.V | 4<br>I RHD HHLL.X | 4<br>I ROL HHLL.X | 7 ã  $232$ IRTI<br>IEOR (LL,X) | 4 IEORLL I 792274%???@@\$\$\$\$\$\$\$ <sup>I</sup> PHH <sup>I</sup> E0P \*\*'.< I LSR R<br>I JMP HHLL I - 3<br>I LSR HHLL I - 6<br>I BVC DD - - 1 - 5<br>I BOR (LL)-V - 1 - 5 <sup>I</sup> EOR LL-X <sup>I</sup> LSP LL.X <sup>I</sup> CLI <sup>I</sup> EOR HHLL-V <sup>I</sup> E0P HHLL.X <sup>I</sup> LSR HHLL.X IRTS<br>IRDC <LL,X' | e  $101$ <sup>I</sup> ADC LL <sup>I</sup> R0R LL <sup>t</sup> PLR 105 <sup>I</sup> RDC #XX 106 <sup>I</sup> P0R R 108 <sup>I</sup> JMP (HHLL) <sup>I</sup> ADC HHLL

LISTING ASSEMBLEUR<br>3989 A9 09 LDV #J99<br>3902 B9 9E AL LDA #J990.V<br>3902 99 09 D9 STR J04080.V<br>3907 99 09 D9 STR J04080.V<br>3908 C8 CC CPV #ICC c0 c0<br>3908 C8 CC CPV #ICC c0 c0<br>3905 D8 P2 BNE 13092<br>3919 BB ???

Et suppurs pour ceux qui n'ont dans penser a en acquerir un...) le programme basic :

- USIN'N DASIL PRINCIPAL DE CONTRACTOR (14) REGIONALES : d'ornes de la principal de la principal de la principal<br>18 POUR LES PINNOULLES : d'ornes de la principal de la principal de la principal de la principal de la principa
- 
- 
- 
- 

Eraux donne dos le brothsiusae contra a la mème fonction que celui d'il dessi.<br>Va cinq semantes, n'oubliez pas : nez à<br>de passer en minuscules pour l'élére<br>voir le resultat (sauf pour le lis- cours<br>ling basic, dans lequel la ligne 5 prochie<br>s'occupe de cette m legere).

Maintenant que vous avez re- solu vos problemes de conscience, vous allez pouvoir admi-rer le giganlesque tableau ci des codes operation de chaque<br>des codes operation de chaque<br>instruction ainsi que le temps d execution necessite par cha cune d'entre elles. Les valeurs des COP (code operation) son! donnees en hexadecimal et de cimal pour satisfaire chacun. Pour les fous du binaire, debrouillez-vous, vous avez de quoi faire <sup>I</sup>

Le nombre de cycles d'honage<br>donne, d'après une equation<br>simpliste, le temps d'exécution en microsecondes. Voici leguation :

T = nombre de cycles <br>Pour ceux qui ne se contentent<br>pas seulement d'un tableau, de-<br>coupez-le - et affichez-le au-<br>dessus de votre micro et appre-<br>nez a le tre rapidement, Jy ferai reference dans la suite du cours. Bonne digestion et a la prochaine

### Sebastien MOUGEY

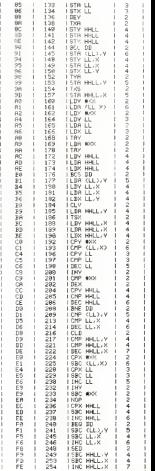

112 113 117

<sup>I</sup> R0P HHLL I BVS DD<br>I RDC (LL).V | 5<br>I RDC LL).X | 4<br>I ROP LL).X | 6 I BEL<br>1 RDC HHLL.X | 4<br>1 STR (LL.X) | 6<br>1 STV LL.

# DEMANDEZ LE PROGRAMME SOFT-PARADE<sup>®</sup>

Achetez vos logiciels les yeux fermés, nous les avons testés pour vous l

Nous avons selectionnc pour vous les meilleurs logiciels actuellement disponibles en France. Nous ne pretentions pas que cette liste est complete et definitive et il est evident que nous <sup>y</sup> rajouterons regulie- rement des programmes. Pourtant, vous chercherez en vain certains programmes quijouissent d'une bonne reputation et qui se vendent surtout grace a /a publicity et aux conseils des vendeurs qui ne peuvent pas connaitre tous les logiciels disponibles.

Les prix sont, nous I'esperons, les meilleurs du marche et les abonnes -anciens ou nouveaux - benefi-cient en plus d'une remise de 10 %. Si vous etes nombreux a nous suivre dans cette experience nous pourrons rapidement arriver a <sup>f</sup>aire baisser les tarifs des fournisseurs pour atteindre I'objectif que nous

nous sommes fixé: ramener les prix a une plus juste valeur !<br>Les classements sont faits en fonction de l'intérêt du programme et ne tiennent pas compte des prix, sur le p<br>c'est à vous de juger de l'opportunité de la dépens te est a vous de juger de ropportunité de la dépense. In oubliez qu<br>té/prix est mauvais. le logiciel ne peut figurer dans cette page !

# nouveau

KRYSTAL OF ZONG<br>De laction et de larcade. le lout dans<br>un méme programme Incroyable mais.<br>(merci les charcars) A ne rater sous aucun<br>pretexte (sauf avis médical contraire).

UPN DOWN<br>Jamais vu de route pareille. et pourtant ca<br>monte et qa. descend comme les monta-<br>gnes russes de la Foire du Tròne

TAPPER<br>Un p tit coup a servir. facile Cent grands<br>coups ?Dur. Irès duret pourtent on y arrivé !

# SORCERY Voila un jeu d aventures qu'il est Don ! Pas de problemes de vocabutaire lout au joystick Et ilest beau

# MACADAM BUMPER Lemeilteursimulateurde dipper et avecun editeur de Nippers Pourguoi alter au cafe ?

DEFEND OR DIE Le plus dmgue des jeux d arcade chez

MEURTRE A GRANDE VITESSE Une enquete a260 Km'h a mener tambour ballanl. en vous basant sur les indices lour- ms avec lesoft.

**SERIE NOIRE**<br>Un véritable jeu de meurtre (Killer) enlire les<br>différents joueurs : Qui embrasserez-vous.

tuerez-vous ou volerez-vous ?<br>**SURVIVVOR**<br>De**t swerouw** wie el ben servie en couleur<br>et haute resolution, sans probleme com<br>plete é resoudre : aurenne sera voire seul<br>mot d'ordre

### MESSAGE FROM ANDROMEDA

En voilaun super jeu daventure. largement plus beau qu'un camion et encore plus

## largement passionnant FOREST AT WORLD'S END

Le bout du monde <sup>a</sup> vos pones juste apres le troisieme arbre a gauche Un dedaie d'aventures rocambolesques ou angois santes HOUSE OF USHER

Claustrophobeseloignez'vous. ceileaven-ture s'adresse exclusivement aux agora phobes

### BC'S QUEST FOR TIRES

La course a l'echalotte prehistorique, nen<br>de tel pour rester en jambe l

LUNAR LEEPER<br>Des tonnes de ferraille vous sautent des-<br>nus, sachez les éviter pour mieux servir<br>voire natale planete

**JAW BREAKER II**<br>Comme vous n'avez pes peur des plus gros<br>quettent<br>quettent

AQUATRON<br>Defendre la Terre passe encore, mais net-<br>loyer en plus les océans, hiut pas pousser<br>Anieze '<br>baleze '

LE CRIME DU PARKING<br>Résoudre une affaire aussi sordide et cra-<br>puleuse que le meurtre d'Odile Conchoux<br>nécessite un sang-frord et un esprit déduc-<br>Sherlock Holmes ?<br>Sherlock Holmes ?

TOTAL

MONTANT <sup>a</sup>

SPY HUNTER Vous passezde la voiturede James Bond au bateau de 007 Un must du jeu d arcade

DARK STAR<br>Partez à la rescousse de la Galáxie.<br>sans peur et sans reproche Votre<br>écren n'y verra que du feu en plon-<br>geant de planete en trou noir et de combat spatial en hyperespace

ZAXXON De larcade comme aucafe Et large- ment plus abordable ! Un classique qui manquait au Spectrumiste averti

PSI WARRIOR<br>Des combats é coups d'énergie psy-<br>chique. des ballades en skate anhgra-<br>vite, des dizaines d'heures de recher-<br>ches avant d'atteindre la Source de<br>tout le Mai Génial

SPY VS SPY<br>Retrouvez tous les documents se-<br>crets, placez des bombes et partez le<br>premier de ce pays surpeuple par les<br>espions Un must pour deux joueurs<br>espions Un must pour deux joueurs

BOULDER DASH<br>Depuis Lode Runner, les jeux d'arca-<br>de vous ennuyaient ? Ce probleme ne<br>ne pose plus dorenavant vingt ta-<br>bleaux el cinq niveaux pour passer<br>des heures uniques

MEURTRE A GRANDE<br>VITESSE<br>Del sventure, du suspense aide la ro-<br>de so-vous devenez Hercule Poirot<br>De so-vous devenez Hercule Poirot<br>Extraordinaire de subtilité et d'ingé-<br>niozte

XAVIOR<br>Plus vile, toujours plus vile ! Des kilometres<br>ment, pas de radar a l horizon et le compi-<br>teur qui s'énvole Waow, c'est le pied<br>teur qui s'énvole Waow, c'est le pied di e-cier

**FBI**<br>UNE bonne enquéte vaut mieux que deux<br>gangsters dans le dos dans une impasse<br>avec un réverbere en panne Un viai bon povar *and* 

**3D FONGUS**<br>Le Pars-Dakar en avion, ca vous dit ? C'est<br>tout parel, on perd la piste, on s emplafon-<br>ne des rhinoceros, mais on se mairre bien

INVASION<br>Des Alens comme s il en pleuvait, des dan-<br>gers à lous les coins de la galaxie. de fac-<br>ton et du sang-froid voilà ce-quivous guet-<br>te des que vous prendre; les commandes

COBRA PINBALL<br>"Beau comme un camion" vous connais-<br>sez Splendide comme un flipper' vous<br>allez I'apprendre avec ce super soft de<br>quantité d'accord, mais aussi en qualite<br>quantité d'accord, mais aussi en qualite

**BATTLE FOR MIDWAY**<br>Si vous avez la megalo galopante. précipi-<br>Tez-vous I'Amiral Fletcher, c'est vous 1 A votre cesquette

FRELON<br>Bande de petit salopards, vous netes pas là<br>pour Irimer' C est la guerre, et malgre les<br>ennemis qui nous canardent, il faut aller ré<br>parer de sacre pom 1 Le premier qui cue<br>"Maman" a mon pied aux fesses"

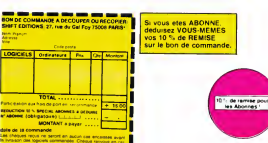

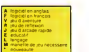

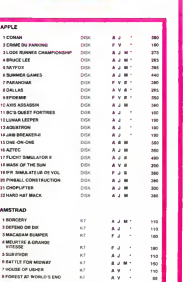

10 SERIE NOIRE 17 A J 1 1 145 HOVER BOVVER<br>tmagmez une belle Et imagmez que per-<br>men! super belle Et imagmez que per-<br>sonne ne la tonde et que vous pouvez<br>subrepticement utiliser une superbe tonsucrepsicemes<br>deuse de cour<br>**VOX** 

<sup>9</sup> MESSAGE FROM ANDROMEDA K7 <sup>1</sup> <sup>95</sup>

VOX Ou'est-ce qui manque le plus a votre chien. votre chat ou votre Spectrum ? La parole Offrez-lui done de quoi repondre

3D MOVER 3D, caveut dire Irois dimensions Mover. ca veut dire (en angiaisl bouger 3D Mover, ca veut dire mampuler des objets en Irois di-

### TERMINUS

TERMINUS :<br>Serait-ce le debut d'une nouvelle avenfure<br>comme son litre ne I indique pas ? Bien en\*<br>tendur qui vous I apporte<br>Tendur qui vous I apporte

**LANCELOT :**<br>Daels en sene contrit abominables mons-<br>Ires. qui ne pensent qua vous manger, alors<br>qaranii, et apportez votre moutarrle<br>qaranii, et apportez votre moutarrle

HYPER BIKER<br>Plus velo que ca. tu pedales dans la chou<br>croule Plus de six participanis. tuprendsla<br>queue. Plus beau que lu<sub>i j</sub>y crois pas. Na ' .<br>Ure le pilotage de cet A<br>- mostrer que vous en ét

# **AIRBUS (MOS)**<br>Plus wie que nature<br>bus A vous de demo

digne ' **RIGEL**<br>Explorez. cartographiez ce monde encore<br>inconnu pour en preparer la defense avant<br>que les pirates nes y noruslent Puisdefen

**SCORPIRUS**<br>"Argh " , pensera vous , ca va vraiment<br>besti " Ben pense car guider cette fichue<br>besti pas de la terle '<br>h est pas de la terle '

**ZENJI**<br>Pas mal. les jeux de reflexion Bien. les jeux<br>d arcade. Super testableaux speeds Alors.<br>le melange des Ireis, qu en dites vous ?

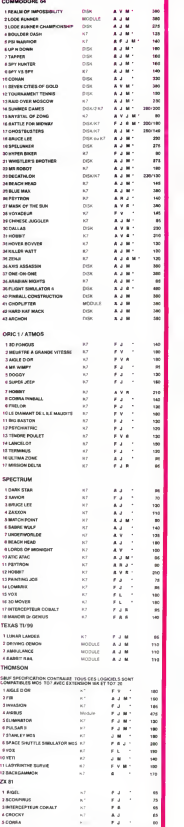

PHARAON

 $\frac{1E \sec F}{100}$  FOU  $\frac{1}{100}$  $\sum_{\mu}$  $0.0 - 0.$ 

Aux alentours de 1810, le jeune egyptologue que vous<br>§tes a l'ambition de découvrir en 24h et avant Champolion, le secret des pyramides. C'est sans compter<br>avec la malédiction des pharaons qui flotte sur celles-

 $\frac{1}{2}(11)^{11}$  (1) it stronghlags all gaudine commercies in lambigitimes of the content of the stronghlags and gaudine commercies in lambigitimes of the content of the stronghlags of the stronghlags of the stronghlags o

sez "H" pour aller à gauche et " " pour aller à droite Déroulement aucune chance si ce n'est de sortir d'un côté, ce qui vous fere ap

ausante fondica a una persona de constante de la constancia de la constancia de la constancia de la constancia de la constancia de la constancia de la constancia de la constancia de la constancia de la constancia de la con

uge all research in unions of the transfer of the control of the state of the state of the state of the state of the state of the state of the state of the state of the state of the state of the state of the state of the s

 $\begin{tabular}{l|c|c|c|c|c|c|c} \hline \textbf{M}(x) & \textbf{F}(x) & \textbf{F}($ 

T3 658 89<#"COLOS<br>SE ": 655 85:FE!"<br>T4 FET DEFLEHT THROTO 31 27 SOTO<br>27 SOTO 24 11 1272<br>28 SE KEY¤fVfSUHH 28 SE KEY 1 GSR 3!"ma) PH<br>| HOROM (\*\*":#="¥ | S #=<br>| OUS FEHETREZ DR ES FREBIERS FIE 6ES" 5 I="SSLLE-SrlRCOF HflSES-iSSB 98: i )='Iir:EI="i!' "\*! ! PR! CSR 18; 15<br>14:658 58<br>18 PR! CSR 5IFI:CS<br>16 R X:"\*";CSR 18: 15 PRT CSR Qitics <sup>21</sup> B 60:658 Revell <sup>2</sup> 21 ISB<br>15 BM: 6:THT CSR file 21 23 ;Y\* 1970 358 IF KEY="+"X=X="<br>N\* 1F KEY="+"X=X=", X=X 34 SOTO 7<br>35 P4£H(1)1F08 K=<br>3 TO 51F0R C=l S9 PPT -veus Eres | FRT<br>FRT "LA 2015 ES<br>T LIBRE" GRE l: IIF UilfcUm7<br>11 IF UilfcUm7<br>79 IF NEY="W":U=D- 51 IF liRET<br>If Key=rwrooks<br>InKET  $v$   $\overline{p}$   $\overline{p}$  H IHP'" H#".T:I<br>F TuS:TuS:FFFFF 22 RET 23 PRT : PRT CSR 7! : 658 98:\$=" LE A<br>| ONDE FRBULEIX": : 6<br>| GSB 96:\$=" DES<br>| FFRANIDES":658 COMMUNICATION<br>CITY HANNELE TRISPANIA mtttttrivii – 2000<br>19 IF REYOR III – 2000<br>19 IF REYOR I: IF UH VAFT CSR HYGI<sup>4</sup> – 32 BET<br>19 IF USA Estit – 20 BRT "UH VRRL 87 – 1851<br>19 IF REYOR Estit – 20 BRT "UH VRRL 87 – 1851 51 IF KEY<br>SPRET<br>Market :PRT "It Ville" | 76 AS<br>Market :PRT "It Ville" | 76 AS T LEBRORRET<br>7c 6SE 65:RET<br>8 PPT •flTTEHTIOK! "IRET"<br>38 PPT •flTTEHTIOK! "IRET"<br>31 PRT CSP, 5J0UCS RXIV<br>31 R.AVY+TLCSP, 16! TO PRT BRINGER -: SA WAT!"<br>C:PRT BRINGER -: PPT<br>36 HEAT KIFOR L=A<br>TO Pive-Microsoft : ITELL<br>TO PtVM=MICROSOFT CS -: ENC<br>8 HMT (RRHPHIP): 91 RET 68:RET =9 HfilT 58: IF F=e; F TESTIFOEPRI<br>LA MOMBE O OSIR (1993) 6 MHT ...11":H9T / 11 H<br>| 11":FRT 1PRT CS<br>| R SIDSICSR x:"+ 6<br>| "ICSR 1010\$ | 12 G <sup>11</sup> MM: IF X«9:R= 24 Billett (Distancia-PRT "FEOFf-liEF -j H TOHBEflU"»"RER ITE LR KORT !"i 8070 8<br>12 6010 7<br>13 PRT "COMBERE BY 8 88 18 23<br>H IF KSID=0+liSS 24 HERT CSR 7i"tt man as PRT "I =9 TO b:6SE 2S: US PERSET PRINT<br>78 SS6 98:\$="MOM;E 36<br>3 VEC : MAIT SA: Az iuse amos<br>11 IF N=49:SHIT 36<br>FRT "VS FRITES: EHTURIER !"<br>32 B="3CORE":IF V\* 78 658<br>31 SHFKT TYRIS VS<br>13 GIVE LA MOMIE ! 1 658<br>500S LA MOMIE ! PORG 91 RET<br>98 FOR 1=1 TC IES:<br>| #JFOR J=17<br>|-1 STEP -1<br>|-1 CSR J=ROAC<br>|-1/1 TreET →<br>|-1/EXT I:RET ● 24: FOR 8=1 TO 1 18 | 17 | 18:04-1:GS<br>| 8 | 28<br>| 15 | 15:04-1:GS | 25:25<br>| 8 | 15:04-1:GS<br>| 8 | 15:04 ?S:6CI ?S:6CI } NEXT J<br>25 2=7+111F Swgein 28=197 (89Ht+7: :PREUVE DE":0=2<br>:0=1B:S070 13<br>8 S=1HT (RBHUIS) 18 9 S=1 EHPLHIRE '":l=" :«SKBRE MRT'Jft: RE':6SB 98 14 FRT :?RT "ENTRE Z LE HERE CLE": K'TErlFLE ! 1?, 71 658 80:4="5FRCC 82 P H\$:6SB 53 32 PRT CSR 5;Dt;CS Wl **P=R-4: 6S9 68: ED** RXJ<sup>Wet</sup>FCSR 5:N 1 EST CFRET<br>#<br>Marshall ETSIF ERM 97 FOR C=8927 FOR T<br>87 ETSIF B#\*\*# TWE -99 FM<br>87 EST Lie21 #\*\* '\* :<br>68 MEXT Lie21 #\*\* '\* :\* F 638 B+7B:HEXT 8 8 Michigan for the company<br>To 23 PRT : Fr T-S ETES DECI 33 &SB 98:PRT iPRT RET 72 SSE S8:t="SPHIH ^":6SB 35:RET ( 83 MH) IF XYSLR= - N 89<br>H=N=SSE 6893=81 (S HEXT LIP?) IPRT "CONVERY" Itlikalı 311k<br>Ingils tafa ro HVEZ VRINGU I.G. - HSTALD INGN 81 **BLOW CINE NANA** 53 HEAT LIFS! 3\* L D'UN TYPE QUI  $\overline{\phantom{a}}$ ಖ

THOMSON TO 7. TO 7 TO, MOS.

Suite de la page 6

7628 IF VOUL>VOU THEN SCO=SCO+20!LOCATE1 81116<br>.2.0100.007.0:PRINTI#"#":FOR#=1701000:KEXTA 80.<br>7100 IF VOU>VOU1 THEN SC01=SC01+20:L0CAT 82.13<br>E32.2.0:COLDR7,0:PRINT\*#"(FORA=1TO100!\*K 8000)

XTA 18,<br>7646 TRaiN=0:VOUl=0:VOU=0<br>7045 GO\$UB20B0:GOTOI21:'LIGME A\_SUPPRIHE 0:100 P ET A REHPLACER AVEC LA LIGNE 7050 POUR FAIRE DENARRER LE TRAIN AVEC ACTION <sup>7049</sup> TR=TR\*1!IF TR=IB THEN TR=I <sup>7050</sup> 'IF STRIG(0>=0 AND STRIG(1>=0 THEN 7049ELSEGOSUB2000: GOT0121 7999 '•••••••••TIR UN JOUEUR »•<••••• 8000 ATTRB0, l:IF STRIG(0>=-1 THEN GOSUB 1600 ELSE IF POINT. 154, Yifl>=5 OR POINK1 54, <sup>&</sup>lt; V«8>-1 <sup>&</sup>gt; <sup>=</sup> <sup>5</sup> THEN8005 ELSE IF P0INTO7, Y«8>=I OR P0INT(57, CY\*B>-1)=I OR P0INT(5 7, CYB01-11 OR POINT(57, CYB01-11-1 OR POINT(5<br>7, CYB01-11=1 THEN GOSUB1200<br>ADOS A-STICK(01!D-1NT(380M)):[F0-2THEN0+ 6882 R= TICK(8) IP=147(36) 97170-2118188-9<br>1980 PT X(8880 Point(36) 976-95102 020<br>1980 PT RC: B THE POINT(36) 976-9510 02013<br>1989 PT RC: B THE POINT(36) 980-8<br>1971-04 PT RC: B THE POINT(36) 980-8510<br>1971-04 PT PT PT ROBIN

2015 - STICKCONNETHERMOST IN 1982<br>1983 - The Structure Constant Constant (1983)<br>1983 - The Structure Constant Constant (1988)<br>1983 - The Structure Constant Constant (1983)<br>1983 - The Structure Constant Constant (1983)<br>1983 9022 ATTRG8,1:LOCATE7,X,0:COLOR2,2:PRINT 008<br>- 10, 100<br>9024 LOCATE31,Y,0:PRINT" ":ATTRB0.0<br>9030 PETURN ------21999 ' RODEO

22000 CLEAR, 49143. 55: 0=PEEK< 49150 :DIMHU «<18>tDEPI\*l 22001 IF 0=0 THEN 01=1 ELSE 01=0 22002 SCO'0>=PEEK'49146 <sup>1</sup> \*PEEK»49147> <sup>22003</sup> SCO' IJ <sup>=</sup> PEEK:<:4914S)«'PEEKi49149' <sup>22005</sup> HU»U) <sup>=</sup> "L9A2T202SO <sup>B</sup> :I1U\*<2:' <sup>=</sup> ,, 03DO-: HU»(3> =-RE-:«U\$<4.' =, 'riI-:i1U\$<.5> = "l>0":MUS< & . = »FA":HUS(7) = "(1I'!MU«(8> = ,, L10RE":Hll\*(9 = "D0" :rtU\*(10) = , 'L9DO" :MU\*< 11> <sup>=</sup>"D0":HU\*''1 E>»"RE"im»<13>-"WI":HU\*<14>«"D0"<WJ\*(lS <sup>i</sup> = "S0":riU\*a6) = '- DO-:HU»<i7) =-LllLA- 22018 DEFGR\$'l ' <sup>=</sup> fcB080B0000. tB000000n . S.B in. u,i <sup>u</sup> C20S0 DEFGR«(2ii 911 e,lB18iei880,lB00101 22030 DEFGR»(3i=lB80 60811111, tBeeiei in.

.MB '050 DEFGRf(5)=lBe0e8e00BrlB8e08B00e.tB 00080068, <sup>1</sup> B8880081 8. 1B86088010. tB0060001 6.1688188681, 1B80 <sup>188066</sup> 22068 DEFGR«(6'=lB86080000,tB081 10066.1B 01 <sup>1</sup> <sup>1</sup> 1800. 1B08 <sup>1</sup> 10000. 1B0011 0000, 1B0 <sup>1</sup> 888 10 8. 1B1 <sup>1</sup> <sup>1</sup> <sup>1</sup>1680, IB <sup>1</sup> <sup>1000008</sup> <sup>22870</sup> DEFGR«<7>=1B0001 1101.1810061 <sup>11</sup> 1,18 <sup>01</sup> B0 <sup>11</sup> <sup>1</sup>1, 18881 11111, 1B000088 <sup>1</sup> <sup>1</sup> , 1B0B00B0 6, 1686888818, lB8880880e <sup>22888</sup> DEFGR\* (8 <sup>&</sup>gt; <sup>=</sup> <sup>181</sup> <sup>888</sup> 1801, IB <sup>1888</sup> 1081, <sup>16</sup> 11I11110,1B1111I10B,1811181 108.168018110 0,1806106800,1601000006 <sup>22090</sup> DEFGR\*(9'=1B08000800.B 808000000. IB 08008000, 1B00106081.1B0081 6688,160160101

DEFGR#C23<sub>7\*</sub>FR6mm

00808211,500800011,680000011,6800000<br>10,5000001111,580010011<br>22140 DEFGRI(14)=500000000,5800000000,

<sup>61</sup> 8080888, 1.B81 000808. IB01 800008, &B81 <sup>0080</sup> BB,&B1B10100B,IBB81010BB 22150 DEFGR\*(15>=tB8B8818Il.tBBeee811 <sup>1</sup> , B80B111 ll,bBe8ieilll,tB01B811U,IB00B010 01 t,B880B0iei, IB00006018 <sup>22160</sup> DEFCR\*<16i <sup>=</sup> <.6601 18000. tB8061 1800, <sup>S</sup> B111111B0,IB1 <sup>1101</sup> 108, tBl <sup>1</sup> 100008. IB001000 00, tBMl 80000, IB01 <sup>22170</sup> DEFGRK 17>-t B06800001 .1880060168. 18.18B0618101,fcB000101B0 22188 DEFGR\*(18>=tB00000B0e,tBl 1608660,\*. Bl <sup>11</sup> 00080,18 <sup>11</sup>008008. 1B1 1000000. 1B0 10800 00, IB <sup>1</sup><sup>1</sup> 100000, IB <sup>1</sup> <sup>1</sup> <sup>1</sup> 0000 22190 DEFGR»U9)=1B00801 108. 1B0801 1688, &B801 <sup>111</sup> 11,1888! <sup>101</sup> ll-lB00000111.fcBB00081 00, 1B00001000, 1B60B1 <sup>0880</sup> <sup>22206</sup> DEFGR\*C20) <sup>=</sup> 1B! 1010008, (.611108000,1 Bill 11888, 1BU[10180,1B11 110810. IB <sup>1</sup> <sup>06188</sup> 00,lBlB661000,lB0000618e <sup>22210</sup> DEFGR\$<21 '=160080081 B00011I10'lB000eil00,lB00801100,lB801000 16,1880011111' <sup>22228</sup> DEFGR\*<22> : B68800006,1B0 1006088. 00, IB 108 10108, 1BB8 160 22230 DEFGRS^l^lBlO: B01 llllll,lB0BHllll,tB0B11011 1. 10 22240 DEFGR\*<24>=1B18110 61 1118010, 1B1111 1188. 1B1 86, '.800100000. IB 66660806 <sup>22250</sup> DEFGR\*'" 0,1611110 91.

Bll 108088. 1B1 1888888, 1B1 06, 1B1 11 10000. IB 11001000 22310 DEFGR«<31'=1B00081 B001 1111 1,180011011 1,06. <sup>16000001</sup> 08, 1B800000 <sup>10</sup> <sup>22328</sup> DEFGRSf32l=tBl 1010808, 1B1 1100800.1 Bl <sup>1</sup> <sup>11</sup> 18BB,IB1 <sup>11</sup> 18188,18111 18618, IB108168 60, IB 18 180080, 1801800008 22338 DEFGR«(33>=1B0888B01 B0B01 <sup>1</sup> <sup>1</sup>11,LB00101 <sup>1</sup> <sup>1</sup> 1,180 If 80, 168B01B888, 1B881 <sup>68000</sup> <sup>22340</sup> DEFGR\* ( <sup>34</sup> :>=1B001 <sup>8801</sup> 0,IB80B1 <sup>8</sup> 180,1 Bl <sup>111</sup> 1188. 1B1111 1116.1B1118B118.1B8B1000 •i^i M <sup>1</sup> .1

81111118, LB1111100, ND11101118, L208108<br>10, LD20120000, L081069009<br>22390 DEFGR#C391=5008000111, LD08 12336 0,<br>12592 B0011,&D20100111<br>B100,&D00111000,&B0020

01881189, LODIDDII1, L 06()

 $\overline{21}$ 

10, 18888861 II, 188888001 IB 20<br>19760 OETGER (2696888088001 BU66<br>20200008. IB 198881 1111<br>168881 11, IB0881 1111 112<br>20270 OETGER (279–18888081 10. 1988<br>11, 188880810 10. lB0888808 22290 OCTGR\$(20)×601110000,0x81100000,6<br>0111000010000,16100001000<br>19-1000010000,1600001000<br>22290 OCTGR\$(29)×600000000,1000000000,6<br>22290 OCTGR\$(29)×6011100000,100000000,6 10,1800010101,6000010100<br>22388 DEFGR#<30>=1000000000-1011000000,1 - 4,30

B,I.B1111B10U&B11111110 22100 DEFGR\*(1B>= B006B00B0,trB00B0B080, 18101 18B00,tB01 1180 00.&B11 <sup>1</sup> 10000, &881 <sup>100008</sup> <sup>22110</sup> OEFGRC(11>=(B010001 <sup>01</sup> <sup>1</sup> 111,S.8B8101111. <sup>22410</sup> DEFGR»<41)= eie

eiere<br>141 : Besao, Loo I 18 02 00,

**CDS0060100-trSandan lit** 

EBRINI@":FORI=178240-TEH:NEXTI=GOTO3B200 --::W<br>38190 IF XT+9 THEN PLAY"L604A1T2SIS1#05D --::W<br>000#010E#":FORI=3TO240-TEH:NEXT1<br>38200 IF STICK(01>=XT-4 THEN COU=COU+l=S --::Web:

CO(0)=SCO(0)={TEN-18}+SCO(01)=SCO(01)+(T<br>EN-18):GOSUB31888:GOTO38818<br>+1:TEM=TEN+3B:SCO(01)+SCO(01)=(TEN/3):SC<br>0(0)=SCO(0)+(TEN/3):COSUB31888:COTO 3838

00. &B0B 188188,168 <sup>1881000</sup> <sup>22428</sup> 0EFGRS(42j=1B1 1800000, IB <sup>1</sup> <sup>1</sup> 100108,1 B11111118,tB10I11118,lB0B10010B,lB010000 00,1B010BB0 <sup>22430</sup> DEFGR«C43>= 86110000B,1B1001! 06,1B0001 1000,1881 <sup>100081</sup> <sup>22440</sup> DEFGR\*(44)=&B01B80000.1B10B0010e,l B01011110<sup>r</sup> lBlllI1110,lB11100108,lB601000 08. 1B0 1080088. 18 <sup>1</sup> 0086600 <sup>22450</sup> DEFGR\*( 45^ =1800800000. 1880000B01,t 800110B08,lB01B01iee,lB0B000111.LBee0001 <sup>1</sup> ! . 801 <sup>1</sup> <sup>1</sup>UB6,1B80800B01

36300 ' -------- CHUTE<br>38306 ' F PLAZ35 THEN40000<br>30310 FORI=1T09<br>30310 FCR(=1T09 IST<br>34338 LCCATEPLA, 16:PRINT" ";GR«\*(33);GR»:<br>34398 IF 1)4 THEN LOCATEPLA+1,15-1+(382);<br>38348 IF 1)4 THEN LOCATEPLA+1,15-1+(382);

: PR INT" • <sup>30345</sup> IF I<6 THEN LOCATEPLA+I, 17-1 <sup>+</sup><0«)

1981年11:00:1744-0111-1749-1891-1891-1891<br>1983年12月14日 - 1982年11月11日 - 1982年11月11日 - 1982<br>- 1983年12月14日 - 1983年11月11日 - 1984-1993年14月<br>- 1983年12月14日 - 1983年11月1<br>- 1983年11月15日 - 1983年12月1<br>1983年 - 1983年11月14日 - 1983年12月14日<br>1983

<sup>22460</sup> DEFGR\* '46 1^8.808808880.1680060000,!. B10800108,lB01011110.1BlllllllB.tB111801 60. &B001B0B80. <sup>181</sup> <sup>1800600</sup> <sup>22470</sup> DEFGRf( <sup>47</sup> )=1B01 008080. IB <sup>1</sup> 1111111,1 801600000, 1B0 1008008, 1B01006800. 1B1 <sup>1</sup><sup>1</sup> <sup>11</sup> 11,11 <sup>01</sup> 48>=1B!0 <sup>61616</sup>

e,t --LUCHFRINT" ":<br>S28 FORS=18T017:LOCATEPLA+1-16:PRINT"<br>GR3+87:IGR3+44:11PLAYMUF(3::LOCATEPLA+<br>GR7FA:#EXTS<br>GR7FA+BEXTS

"!GP\*(43>fGR\*<.44'';:PLAYIHJ\*'.5 : LOCATEPLA+ 1. 16: PRINT" "iGR\*'45MGR\*<46'::FOPA=6T04 ?:NEXTA:NEXTS ^0530 ' VACHE SE SAUVE 30546 FORS=8T037-FLA;LOCATEPLA+S, 16:PRIN T" ";GR\*(33).GR\*'34 -; : BEEP: FORI 1=0TO20:N E>:TI1:l0CATEPLA+S, 16:PRINT- ";GR\*'35.:GR \*'36fi:6EEP:F0P II=0TO28:NEX-T <sup>1</sup> 1: LOCATEPLA + I\*1,16:PRIHTGR\*<45>;GR\*':46-' 3^560 IF PLA+S=37 THEN L0CATE36. 16:PRINT -iLOCATEPLA+I+1. 16:PRINT" "S <sup>36570</sup> NEXTS:DEP=e:DEPl=l:XT=13:BT=0 30575 IF PEEK<,49144>=0 THEN IF PEEK'4914 <sup>6</sup> +PEEh<49147>=PEEK'49l48>+PEEK\*49I49' THEN IF 0=1 THEN 0=0:01=1 ELSE IF 0=0 THE NO=l:Ql=8 30588 IF CHU<"6 THEN GOTO30006 30608 GOTO5500 31806 ' SCORES 31010 LOCATE3. 1.8:tOLORl,8:PRINTSCO.0:>;:

eie <sup>0118</sup> Uli 22510 DEFGRS . Blllliee0.tBlI110100.1Bllll0010,lB6001B8 08,1B00B01000,1B606001B0 2252B DEFGRS '52 <sup>&</sup>gt; =16061 10010. 1B01 110010,1

B. 11 11 100,1B11 11 1066,161 23886 \* JEU <sup>238</sup> IB B0XFI5e.55'-(278, 165>.-3 <sup>23012</sup> LINE(298, <sup>199</sup> '-'270, 55), -3 <sup>23013</sup> L1NE<288, <sup>1</sup> <sup>99</sup> >-' 273, 55>, -3 <sup>23015</sup> B0XF<5B.74W32e, l68>,-4 <sup>23818</sup> B0XFC24, 118'-'48, 136>,-4 <sup>23819</sup> B0X(23, 118>-i48, 136),8 <sup>23820</sup> LINEM8,74>-'48. 168.>,0 <sup>23038</sup> COLOR0.3:FORI=6TO39:LOCATEI.9:PRIN TGR\*(47);:NEXTI 23B48 C0L0R8: FORI =6T039: LOCATE 1. 19! PRINT GR\*C47j; :NEXTI 23058 F0RI=lT06iL0CATE1.6\*I=C0L0R0,2:PRI LOCATE34. 1.0:COLOP0, 1 : PRINTSCO( 1 > 1<br>31028 LOCATE21. 24.0:COLOR5, 0: PPINTCOUP<br>0028 LOCATE28. 24,0: PRINT-CHUTES '1 CHUJ<br>31030 LOCATE 3. 16: C0L0R0.3: PRINTGP#' 35>;

(36)]<br>TS 15 CHU>0 THEN LOCATE1,6+CHU: COLOR2<br>PRINT" ";<br>00 Colora .:PP1TE .:PP1NT" :PP1NT" .:PP1NT" .:PP1NT" .:PP1NT" .:PP1NT" .:PP1NT" .:PP1NT" .:PP1NT" .:PP1NT" .<br>200 (.:PP1NT" .:PP1NT" .:PP1NT" .:PP1NT" .:PP1NT" .:PP1NT"

31100 C0L0P0.3:PETURN 40000 ' CHUTE INVERSE 48310 F0PI=1T09 40730 LOCATEPLA. 16:PPINT" " : GRSi 56>; GP\*> <sup>51</sup> : " ; :FLAYHUt' <sup>i</sup> : LOCATEPLA, 16: PR INT" ':GP\*'48 '!GR\*i.52>: " "i <sup>46348</sup> IF T4 THEN LQCaTEPLh-1 <sup>+</sup> <sup>1</sup> .15-I <sup>+</sup>- 0« 2-:PRINT" <sup>45345</sup> IF I<£ THEN luCmTEPLA-I+1. 17-I+tQ\*

2 :PRINT" 40350 LOCATEPLA-I. Ic-I <sup>+</sup> <sup>i</sup> C\*«2 : PRINT" " : GR f(41 ;GR\*'42 -J <sup>M</sup> "i:FOPll =lTO10:WE;':TIl!LO CATEPLfl-I, L6-I+(8#2>iPRINT" "iGP\*' 39>:GR <sup>t</sup> Me-: " "isFORII-ITO20>MEXTI1 4O3"0 IF 1^4 THEN 0=0+1 4833B IF 0=5 THEN B=8tCOT0 40500 <sup>40406</sup> NEXT I:0=0 <sup>40506</sup> \* COk BffV <sup>A</sup> TERRE 46 <sup>c</sup> .l0 LOCflTEPLft-I, 15: PRINT- - : iLOCATEP Lh-L. 15:PPINT" ": <sup>46526</sup> FOPS=1OT01":l::hT£PL«-1. <sup>161</sup> PRINT" ":GP\*'43';GP\*'44 : 1PLAYHU\*' <sup>S</sup> 'SLOCATEPla- |,16tPRIHT" <sup>n</sup> JCR»<43 ';GR\*'46 •: :FQRA=0TO4 BtNEKTAlNEXTS 40578 ' VmlhE SE SAUVE

NTGR\*C33>iGR\*c34>; : NEXT <sup>I</sup> <sup>30008</sup> COLORO,2:ATTPB0.8:PLA=2!LOCATE0,0, <sup>e</sup><sup>38005</sup> GOSUB31000 30818 IF PEEK(49144>=0 THEN ASA=STICK<0) ELSE ASA=INT<RND«''49-TEH/5)>:IF ASA>8 <sup>T</sup>HENASA=8 38012 IF PLAT7 THEN38103 <sup>30015</sup> ON ASA GOTO 38101.30102.30103,3810 4.30105,30106.30107,38108 <sup>30020</sup> IF BT=0 THEN <sup>30103</sup> ELSE IF BT=16 <sup>T</sup> HEN30187 301B1 PLA=PLA:XT=5:GOT03B118 30102 PLA=PLAtl:XT=5:BT=8!G0T038118 30183 PLA=PLA\*HXT=13:BT=8:GOTO30110 30104 PLA=PLA\*i:XT=9:BT=e:GOTO38110 30105 PLA=PLA=XT=9:GOTO30110 38106 PLA=PLA-i:XT=9:BT=16:GOTO30118 3818? PLA=PLA-i:XT=13:8T=16:GOTO38110 30108 PLA=PLA-i:XT=5:BT=16:GOTO38110 30110 IF DEP<4THEN DEP=DEP+DEP1 : GOTO 301 <sup>20</sup> ELSE IF PLA>=36 THENPLA=36=XT=9: BT= <sup>16</sup> ELSE IF PLA<=7 THEN PLA=7: XT=I3: BT=0 <sup>30115</sup> IF DEP>=3 THEN DEP1=0= LINE' 48, 9B>- '48, 150), <sup>30120</sup> L0CATEPLA,I5:PRINT" "; GR\*U\*BT ); GR S^+BT)!' •:LDCATEPL«,16!PRINT- -;GR\*(3+ BT >;GR\*<4\*BT)f" \* <sup>30138</sup> BEEP'FORIslT02\*+<DEPl\*ie>:NEXT <sup>30148</sup> L0CATEPLA,15:PRINT- -.,GR\*<XT\*BT >} <sup>G</sup> R\*'yT\*l+-8T>;\* \*:LOCATEPLA, 16:PRINT" -;GR \*iXT\*2+BT);GR\*(XT\*3\*BT);" " 30158 BEEP!FORI=ITO20\*(DEPl\*t0>!NEXT 30160 IF XTU3 THEN GOTO 30180 36178 GOTO30010 30180 IF XT"? THEN PLAY'L604A1 T2D0D0iRER 40^40 F0RS"flTOPLfl-3\*LOCflTEPLfl-S» 16:PRINT " •;6R»<48>|GR\*(49 ! <sup>H</sup> 'J :BEEP:FOPI 1=6T02 6:NEXTI1!LOCATEPLh-5.. le-iPRINT" ";GR\*-58 <sup>i</sup> iP\*<5I ! '":jBEEP:FOFI1=8TO20:NEXTI1!LO «TEPLh-I <sup>+</sup> :. <sup>161</sup> PF [MTGR\*<43/\*GR»t <sup>46</sup> <sup>i</sup> <sup>40360</sup> <sup>l</sup> <sup>r</sup> F'Lh-S <sup>=</sup><sup>3</sup> TAEN L0CATE4. 16:PF.INT" :L0C«TEPLh-I+1. 16: PRINT" "; 40576 NE'-:TS:DEP=0::'EPl <sup>=</sup> i:>: <sup>T</sup> <sup>=</sup> 13:BT=0 40^75 IF PEEK'49144 . =0 THEN IF PEEl'4914 ( +PEEI 4914" >=PEEi <sup>4</sup> <sup>f</sup>>:4S:>+PEE> '49149 <sup>I</sup> -nEN IF 0=1 THEN 0=0:01=1 ELSE IF 0\*8 THE NC=::01=8 48380 IF CHU<6 THEN GOTG3e006 <sup>40600</sup> &OTO5506 • Remake, pas tout à fait, mas presque, enfin pourquoi<br>pas, du jeu dont le nom original est le nom de ce pro-<br>gramme moins la lettre U. Et encore, on en est pas<br>sir. Et en plus, on me dit que c'est pas ça Enfin vous<br>trouvere

 $QUIX$   $\overline{\ }$ 

any, effets possible and the computer at least affects and determined by the computer of the computer and the computer and the computer and the computer and the computer and the computer of the computer and the computer a

 $Q$ uoi? PAGE 22

A suivre:<br>En raison de la longueur<br>inhabituelle du listing.<br>nous passerons ce pro-<br>gramme en deux lois

**WAPPLE** 

ാര 'ই řф

 $\overline{\begin{array}{c}\n\overline{OH! QPEV}\n\end{array}}$ 

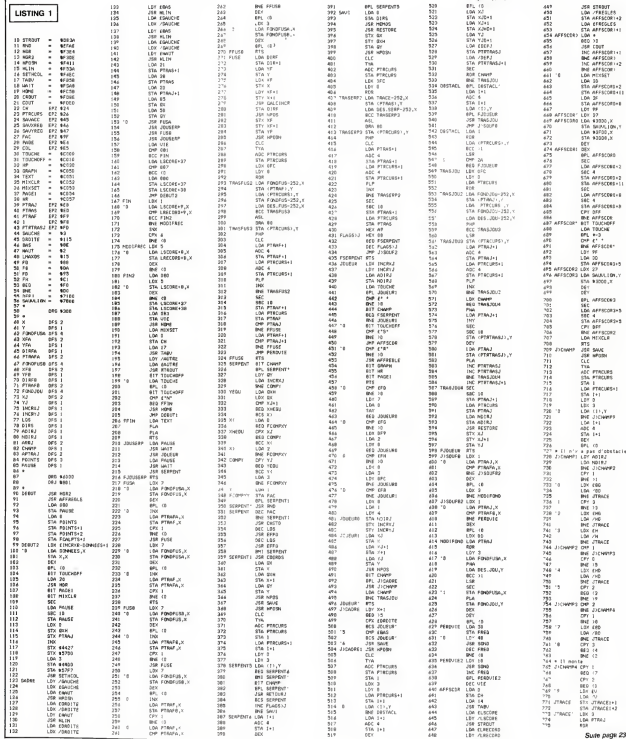

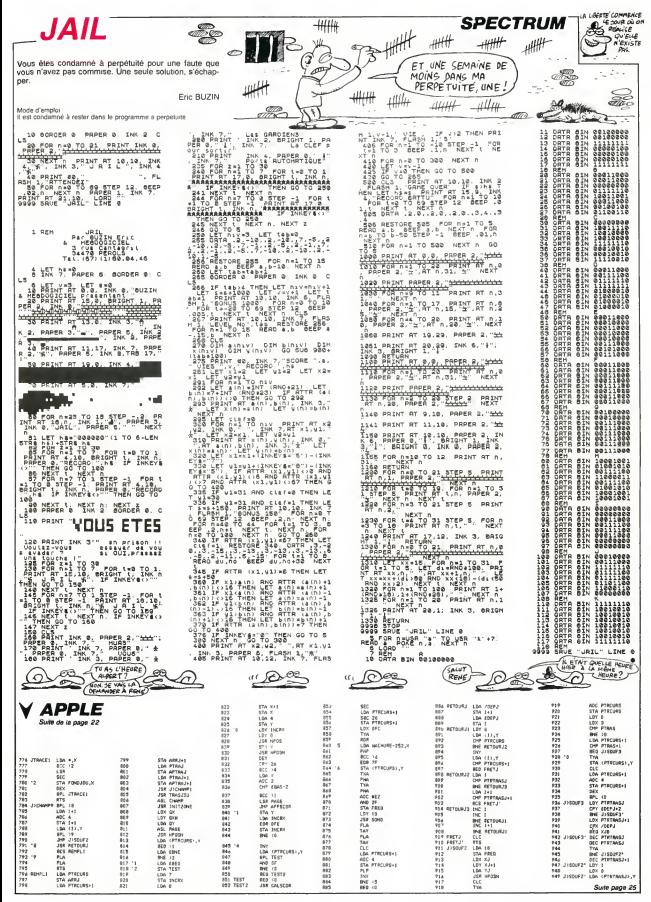

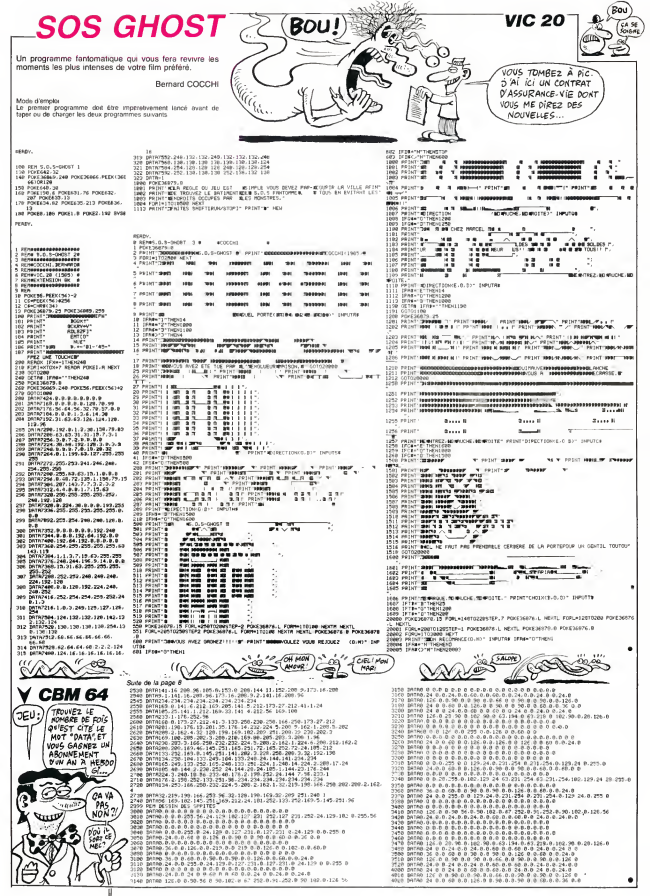

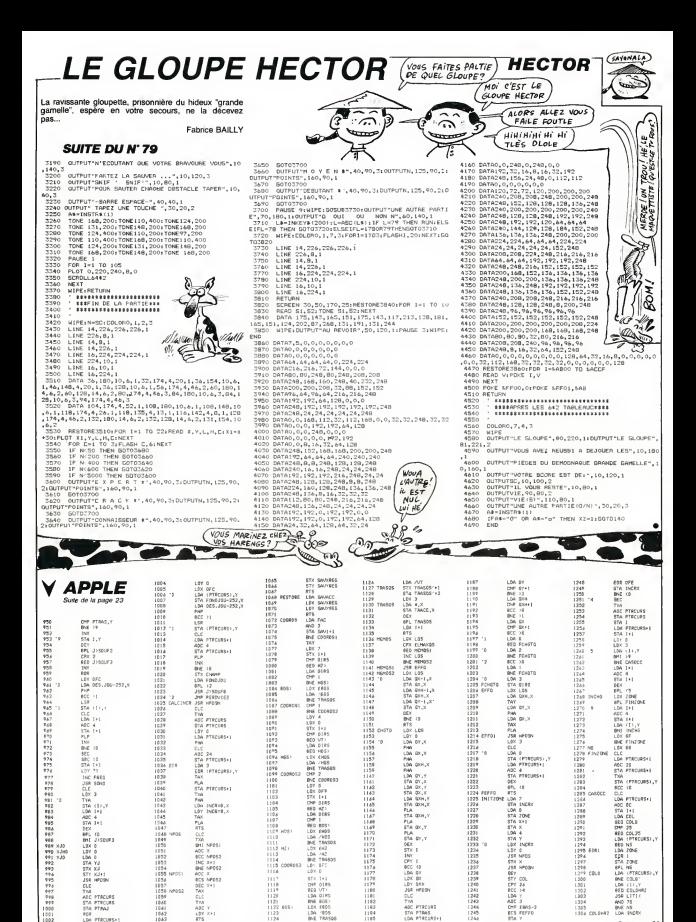

TTM<br>STA PTRAS<br>LOA PTRECRE+1<br>STA PTRAS+1<br>STA PTRAS+1

LDX D<br>DHP 0185<br>DHP 0185<br>EGG UTI<br>LDA 0185<br>ENG FRASGO<br>LDA 7055<br>LDA 7055<br>DHE TRASGO<br>LDA 7055<br>LDA 7055

1120<br>1121<br>1122 615-

1124<br>1125 vite

....<br>.........

**SAL** 

STY XJ+1<br>JS4 HPDSN TIA<br>AIC FTRCUR<br>STA PTROJ<br>STA PTRAJ

RER<br>LDA PTRCURS+1<br>STA PTRAJ+1 iöö

ACC X<br>BCS MPERS<br>DEC X+1

ADE Y<br>LDF X+1<br>ETS<br>STA SHAMCI

 $\sim$ 

1.333<br>1.554 CM East

Suns page 26

 $\frac{10}{24}$ 

ADC 3<br>DYP ERAS-<br>BCS FEFFE<br>STA 7<br>LTA INCRH  $\frac{1}{10}$ 

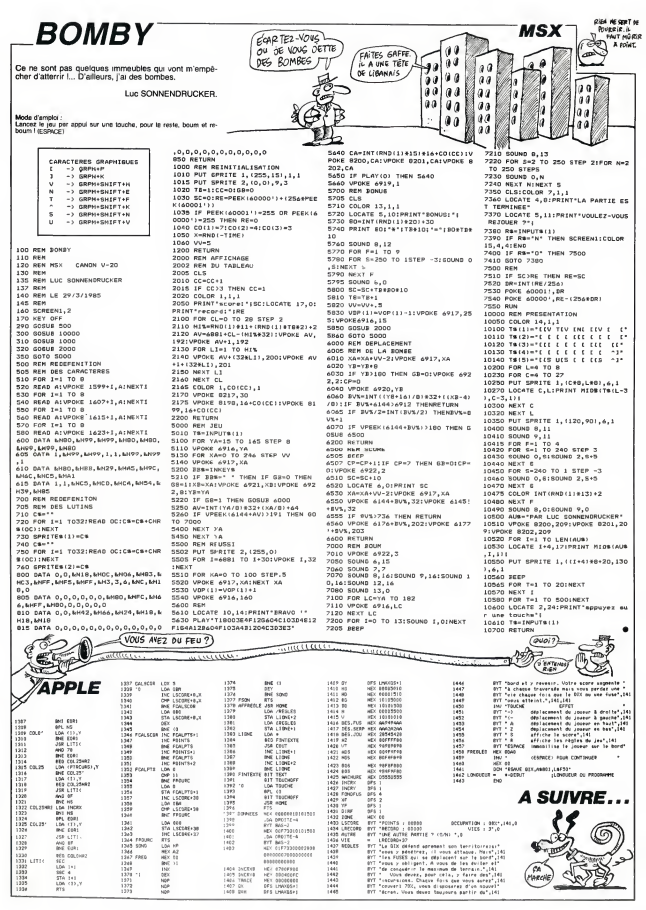

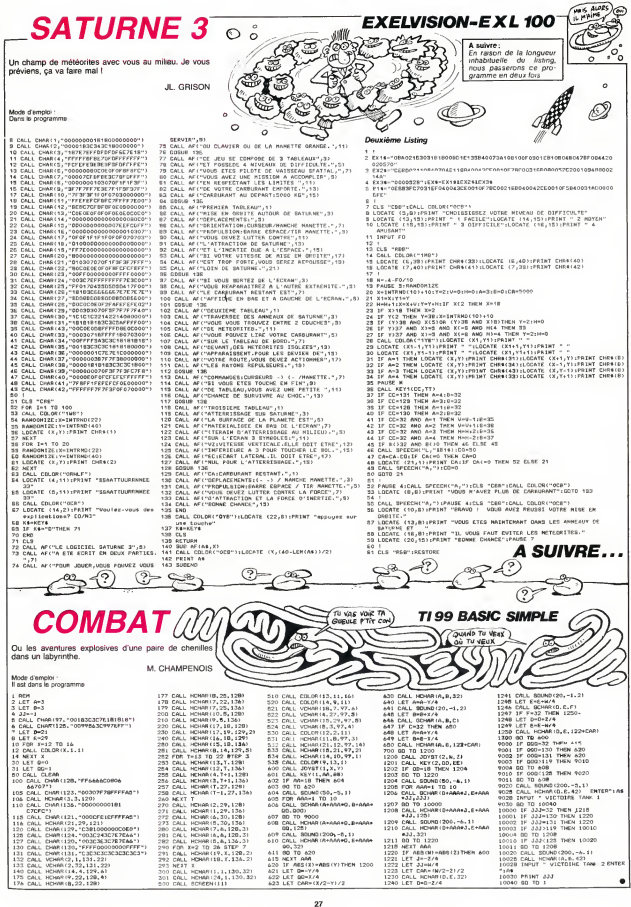

# **LE LOGICIEL DE LA SEMAINE PEPE LOUIS CONTRE LE GANG DES PUCES ! <mark>Itienu</mark>ie de**

## INDIANA JONES IN THE LOST KINGDOM PAR MINDSCAPE POUR COMMODORE 64

La chaire d'archeologie, cest tres pratique pour donner des cel<br>rendez-vous aux étudiantes. Mais<br>mais pour ce qui est des dé- citt<br>couvertes extraordinaires on cett

 $\begin{tabular}{l|c|c|c|c|c} \hline $0\Rightarrow$ & $0\Rightarrow$ & $0\Rightarrow$ & $0\Rightarrow$ \\ \hline $0\Rightarrow$ & $0\Rightarrow$ & $0\Rightarrow$ & $0\Rightarrow$ & $0\Rightarrow$ \\ \hline $0\Rightarrow$ & $0\Rightarrow$ & $0\Rightarrow$ & $0\Rightarrow$ & $0\Rightarrow$ \\ \hline $0\Rightarrow$ & $0\Rightarrow$ & $0\Rightarrow$ & $0\Rightarrow$ & $0\Rightarrow$ \\ \hline $0\Rightarrow$ & $0\Rightarrow$ & $0\Rightarrow$ & $0\Rightarrow$ & $0\Rightarrow$ \\ \hline $0\Rightarrow$ & $0\Rightarrow$ & $0\Rightarrow$ & $0\Rightarrow$ & $0\Rightarrow$ \\ \hline $0\Rightarrow$ & $$ mission per control parameters and<br>Mars production parameters of the state of the model and pair state<br>(4.9 and model state of the state of the state of the state<br>(4.9 and model state) and state of the state of the state o decidement pas mes relations ... rel<br>avec la monde animal. Schlac '... ... ...

Ah qu'il est bon dinaction.<br>
Ah que il est dinaction. Mais attaquons le vif du sujet<br>
et trouvons le moyen de quitter<br>
et trouvons le moyen de quitter<br>
plus de par trop en-<br>
tros minutes pour comprendre<br>
tros minutes pour les simples d'esprit...

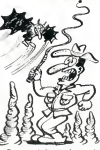

Devemr Indiana Jones le temps d'une exploration plus que meurtriere ? Pourquoi pas. Et le premier qui ose me dire qu'il ne s'est pas pris pour ce heros dans lobscurite complice de lasalle du cinema je lui colle le logiciel entre les mains ! Bon passons au cole serieux de lachose ; le logiciel ne trahil pas ses antecedents cinematograph iques grace a une conjonction action-re-flexion partaitement dosee. Le rythme du soft vous ballade d'un piege a I'autre et d'un uni- vers a I'autre en couleur et en musique. Un bon produit qui ne lasse que celui qui craint de resoudre des enigmes par trop mysteneuses. gamins. Pour ce qui est de faire du business et de ratisser un marche economique. c'est des dez compte ?Toutes ces tonnes d'hamburger-frites que vous etes en train de degraisser ? A

Histoire Union Entreprints Prince-Prints<br>Child Constant Constant Constant Constant Constant Constant Constant Constant<br>Constant Constant Constant Constant Constant Constant Constant Constant<br>Constant Print Constant Constan

I2eme EPISODE :

CAP SAN ANTONID<br>
D'un veste modern els gardes pas de la Nygge, ja ratisse les gardes pas de<br>
biyoge, ja ratisse les gardes pas de<br>
dens la fouèle, et que met è On trans<br>
roupiler sec dans la salle Jo-<br>
Trans<br>
pas que passe pus cum nou deve son avec postes and cum<br>pages schedules and postes and pages schedules and cum set of the<br>pages schedules and cum set of the pages schedules and cum set of the figure<br>pages schedules as postes as pages and

pal any down that is frequency there is the control of the control of the control of the control of the control of the control of the control of the control of the control of the control of the control of the control of th sonne.

Some the same of the same of the same of the same of the same of the same of the same of the same of the same of the same of the same of the same of the same of the same of the same of the same of the same of the same of

La Havane. Casio ne perdons pas de temps. On traine un peu dans laville Tramolo faitle plein de cigares, comme un tourisle en vadrouille, ce qui est sans doute lemeilleur moyen de ne pas se faire re- marquer. Finalement, on se de-gotle trois becanes de libres ; vous voyez bien que tout n'est pas pourri derriere le rideau de fer. Ici, on peut choper n'importe quel velo qui traine. s'en servir et labandonner en bout de course. II y aura toujours quel- qu'un pour lerecuperer. Dans le temps, le camarade Marchais. maintenant il pedalais. (Je sais. il faut un T a pedalais, mais lafaule juslifie le calembour. Merci monsieur Bled). Direction la campagne cubaine. Tiens. j'ai beau etre victime de I'eponge du foie, d'un debut de goutte et de quelques varices rebelles. je velote encore comme un chef. Et mes deux collegues zamericains ont du mal a suivre. Faut dire qu'ils ont leurs valises sur le porte-ba- gage Moi je serai plutdt du genre Paulette, comme chantait Yves Montand Je file dans la

campagne au perit bonneur la<br>diacha, confiant dans ma bonne<br>Pas si vite Pepe Louis, tu vas nous<br>faut leur mener la vie dure.<br>Faut leur mener la vie dure.<br>les p'tits gars. Vous vous ren-

from de luxe avec parasol, pis- P pu<br>cine et tiroir à glaçons, vous avec<br>avez perdu le gout de fetfort d'ata<br>physique ! Tous les informalicalend through the many of the four could<br>collect the manner of the manner part of the manner of the manner of<br>the calenders of the manner of the manner of the manner<br>decreased that a set of the manner of the manner of the

tabac. On croise des bananiers. tiens.<br>des ananaisseaux tropicaux nous chantent<br>hers. Les oiseaux tropicaux is euro<br>directement les amours de nous Goyave.

Gavenic versions of pedaler 100<br>Mous confrances de pedaler 100<br>set, de aus la pedale 114-100<br>set, de aus la pedale 114-100<br>set, de aus la pedale 114-100<br>set, de la pedaler de la pedale<br>version de la pedaler 114-100<br>confran notre periple. Derriere moi, Jo-et Tramolo sont tres Fi-

٨Ó

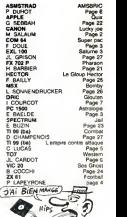

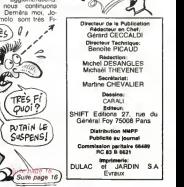

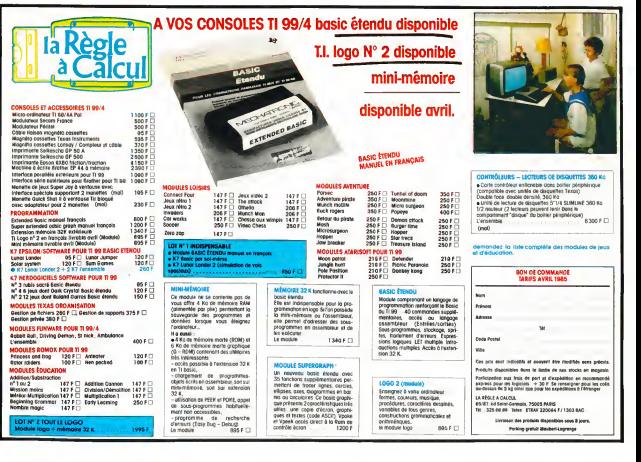